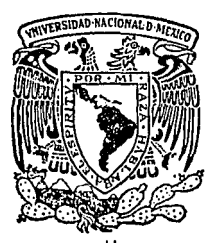

#### UNIVERSIDAD NACIONAL AUTONOMA DE **MEXICO**

## FACULTAD DE INGENIERIA

## DISEÑO DE ELEMENTOS ESTRUCTURALES CON AYUDA DE COMPUTADORA

#### T  $E$  $S$  $\mathbf{I}$ S

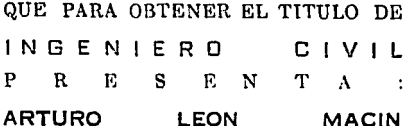

México, D. F.

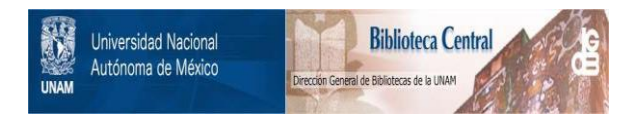

# **UNAM – Dirección General de Bibliotecas Tesis Digitales Restricciones de uso**

# **DERECHOS RESERVADOS © PROHIBIDA SU REPRODUCCIÓN TOTAL O PARCIAL**

Todo el material contenido en esta tesis está protegido por la Ley Federal del Derecho de Autor (LFDA) de los Estados Unidos Mexicanos (México).

El uso de imágenes, fragmentos de videos, y demás material que sea objeto de protección de los derechos de autor, será exclusivamente para fines educativos e informativos y deberá citar la fuente donde la obtuvo mencionando el autor o autores. Cualquier uso distinto como el lucro, reproducción, edición o modificación, será perseguido y sancionado por el respectivo titular de los Derechos de Autor.

### "DISENO DE ELEMENTOS DE CONCRETO REFORZADO ASISTIDO POR COMPUTADORA"

#### INDICE

Paga.

 $1 -$ 

3

10

 $\frac{15}{15}$ 

IS :?O

:?S

33

INTRODUCCI OM

133

CAPITULO 11 "VISAS DE CONCRETO REFORZADO"

Vigas Rectangulares:

Simplemente Armadas

Doblemente Armadas

Vigas \* T \*

Vigas sujetas a Fuerza Cortante

Ejemplos:

Problema No. 1.- DiseNo por ilexiOn y cortante de una Viga Rectangular Doblemente armada.

Problema No. 2.- DiseNo por flexión de una Viga Rectangular Simplemente armada.

Problema No. 3.- Diseño por flexión<br>de una Vioa " T ". de una Viga

38

44

49

56

60

61 66

81

99

l12

Problema No. 4.- Revisión de una Viga Rectangular Simplemente armada.

Problema No. 5.- Revisión de una Viga Rectangular Doblemente armada.

Problema No. 6.- Viga " T ". Revisión de una

CAPITULO 21 "LOSAS"

Losas apoyadas en Lados Opuestos

Losas Perimetralmente Apoyadas

Ejemplos:

Problema No. 1.- DiseNo de una losa en una dirección.  $\overline{71}$ 

Problema No. 2.- DiseNo de una losa perimetralmente apoyada.

CAPITULO 31 "ZAPATAS"

DiseNo de Zapatas Aisladas.

EJEMPLO:

Problema No. 1.- Diseño de una<br>Zapata aislada

#### CAPITULO 41 "COLUMNAS"

Determinacion de Diagramas de lnteracci6n de Columnas Rectangulares cortas sujetas a flexocompresi6n uniaxial.

#### Ejemplo•

Problema No. 1.- Obtencion de puntos<br>para el trazo de un Diagrama de<br>interacción.

#### CAPITULO 51 "CONCLUSIONES"

#### APENDICE 11

Diagramas de Bloque y Programas para el<br>diseño y revisión de Vigas de Concreto<br>reforzado.

#### APENDICE 21

Diagramas de Bloque y Programas para el diseNo de Losas.

#### APENDICE 31

Diagramas de Bloque y Programas para el diseNo de Zapatas Aisladas.

#### APENDICE 41

Diagramas de Bloque y Programas para el determinación de Diagramas de Interacción.

127

133

152

192

226

239

151-A

I N T R o D u e e I o N

Este trabajo presenta la aplicación de la computaciOn en el Disefto de Elementos Estructurales de concreto reforzado. Tiene como fin principal el apoyo a la docencia, ya que por un lado el profesor puede formular ejercicios de clases conociendo los resultados rapidarnente sin tener que invertir mucho tiempo en ello y por el otro, el alumno puede comprobar si los resultados obtenidos al realizar sus tareas son correctos.

El presente paquete computacional de disefto estructural esta elaborado en lenguaJe Fortran-77 para el equipo Vaxlt/780 de la Facultad de Ingenieria U.N.A.M. Este paquete consta de un programa modular dividido en un menú principal de acceso y los bloques correspondientes a cada elemento de diseho.

L09 programas disehados son interactivos, esto es: el usuario no necesita manual de acceso al programa ni conocimiento previo del manejo de estos o del lenguaje en que estan escritos debido a durante el desarrollo de la sesión el mismo programa pide los datos necesarios para su ejecución.

El trabajo se basa en el Reglamento para Construcciones del Distrito Federal y se divide en cinco capitulos:

- ll Vigas
- 2) Losas
- 3) Zapatas
- 4> Columnas
- 5> Conclusiones

 $\mathbf{r}$ 

Cada capitulo trata en particular ejemplos y programas.

El primer capitulo estudia el diseño y revisión de vigas de concreto sujetas a flexión y cortante:

- De Sección rectangular simple y doblemente reforzada

- De sección "T" simplemente reforzada

Para problemas de diseño se cuentan con dos programas. los cuales obtienen el área de acero necesaria para soportar los elementos mecánicos que originan las solicitaciones a las que está sometido el elemento, a partir de la geometria que *se* supone conocida. Uno de los programas calcula vigas de sección rectangular clasificando según las necesidades, en vigas simple o doblemente armadas.

El segundo capitulo estudia el diseño de losas armadas en una sola dirección y losas perimetralmente apoyadas.

El tercer capitulo estudia zapatas aisladas cuya geometria puede ser cuadrada o rectangular.

El cuarto capitulo estudia elementos cortos de sección rectangular sujetos a flexocompresión simple y la manera de obtener el Diagrama de Interacción para este tipo de sección <sup>y</sup> existiendo simetria en lo que respecta al Area de acero.

Finalmente en las conclusiones, se recopila la información del trabajo haciendo algunos comentarios al comparar l ns resultados de los ejemplos hechos manualmente y los obtenidos por inedia de la computadora.

 $\overline{2}$ 

ang panahalan sa siya yang page

man kalimpin sa kuna l

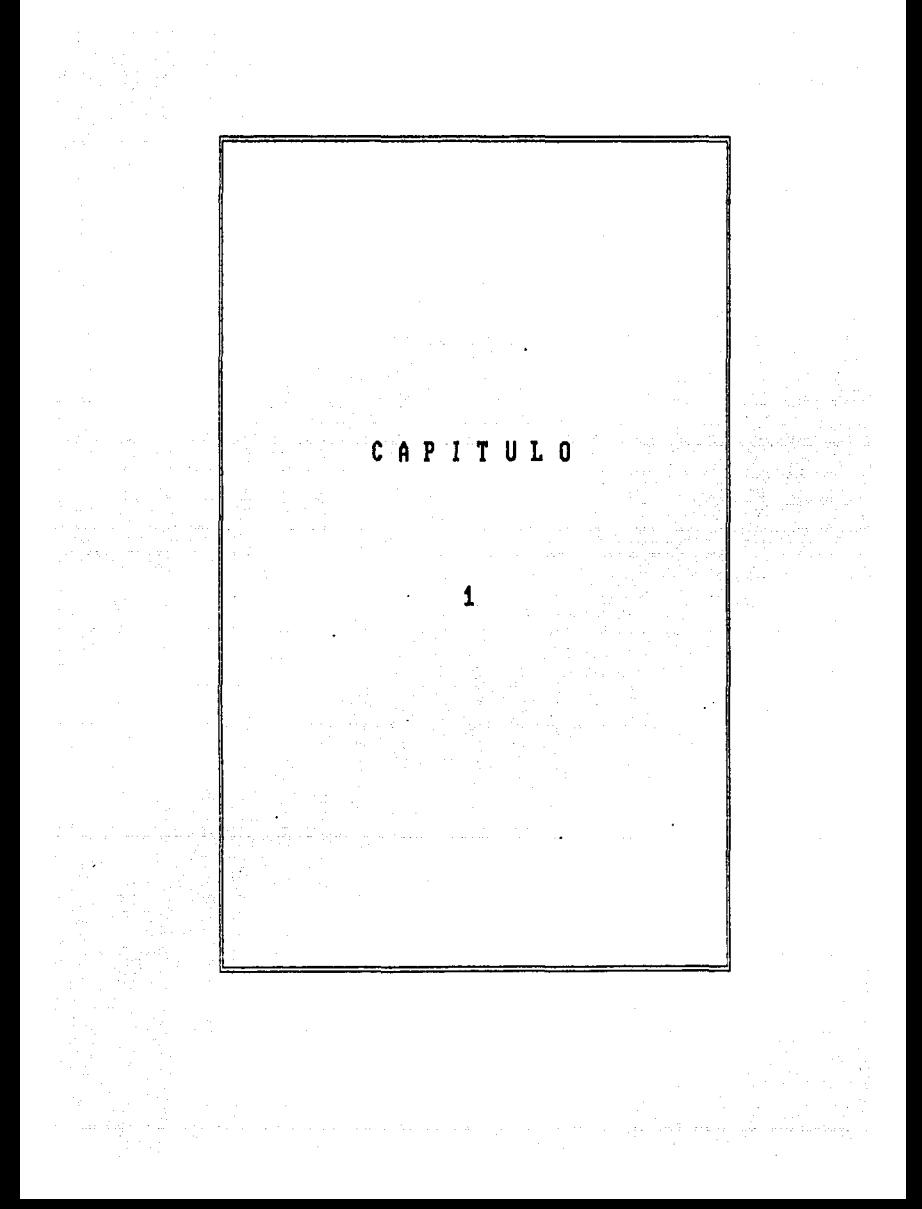

## CAPITULO

### YISAS DE CONCRETO REFORZADO

Al tratar el tema de diseNo de estructuras de concreto reforzado se presenta la necesidad de desglo2ar cada elemento que forma parte de la estructura y particularizar en el armado del mismo. Las estructuras reticulares se pueden separar en elementos horizontales y elementos verticales llamados vigas y columnas respectivamente.

Una viga es un elemento estructural que soporta tanto cargas gravitacionales como •cciones accidentales , las cuales provocan la aparición de momentos flexionantes y fuer2as cortantes a todo lo largo de ella.

Al estudiar vigas podemos encontrar dos tipos de problemas: El diseNo y la Revisión.

En el primero, a partir de las solicitaciones requeridas y partiendo de diraensicneg preliminares, se obtiene el area de acero necesaria para poder resistir dichas acciones y tener un comportamiento adecuado ante el limite de •ervicio.

<sup>V</sup>en el wegundo, dada la geometr1a y el retuerzo de acero hallar los elementos mecanicos resistentes.

Para el diseño o dimensionamiento de miembros de concreto reforzado se utilizan los siguientes métodos:

I) Método por Esfuerzos de Trabajo o de Valores Admisibles:

El cual consiste en que mediante un anàlisis elàstico-lineal se determinan los elementos mecanicos originados por cargas de servicio, calculandose los esfuerzos actuantes, disenandose de tal manera que dichos esfuerzos actuantes sean menores que los

esfuerzos permisibles, los cuales, se consideran como una fracción de la resistencia de cedencia de los materiales.

JJ) Método de Resistencia Ultima o Resistencia Máxima•

En este metodo los elementos mecánicos se determinan mediante un análisis elástico-lineal o no lineal de la estructura a partir da cargas de servicio y el diseNo consiste en que dichos elementos mecanices multiplicados por su respectivo Factor de Carga, el cual será mayor que uno, sean menores o iguales a los que la sección pueda desarrollar multiplicados por un factor de reducción *menor* que la unidad.

Oe los do& métodos anteriores se escoge el último debido a las siguientes puntos:

1.- Se utiliza la reserva de resistencia que *se* tiene an los materiales.

2.- Se emplea con mayor eticiencia el retuerzo a la alta resistencia, permitiendo disminuir los peraltes en vigas simplemente re1orzadas.

3.- Permite una selección más racional de los factores de carga.

4.- Las ele-Mentes de concreto re1or~ado *se* comportan inelásticamente bajo cargas elevadas, y su falla se diseha para que sea ductil mientras que la teoria elastica no puede dar una predicción segura de la resistencia máxima y el tipo de falla es fragil.

4

s.- El comportamiento del concreto depende de la velocidad y

tipo de carga que se este aplicando: bajo esfuerzos sostenidos. el concreto presenta deformación variable con el tiempo que en algunos casos es mayor que la deformación elástica inicial, por tanto el valor de la relación modular cambia con el tiempo siendo troa. aproximación que se utiliza en el Método de Valores Admisibles pudiendo excluirla en el diseño por Resistencia Gltima.

 $b =$  Se puede evaluar la ductilidad en el ranno inelástico.

#### VIGAS SUJETAS A FLEXION SIMPLE

Si tomamos como ejemplo la siguiente viga:

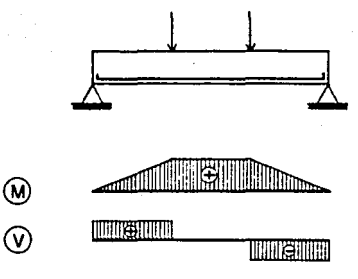

Un

comportamiento adecuado se puede

representar  $CD$ 

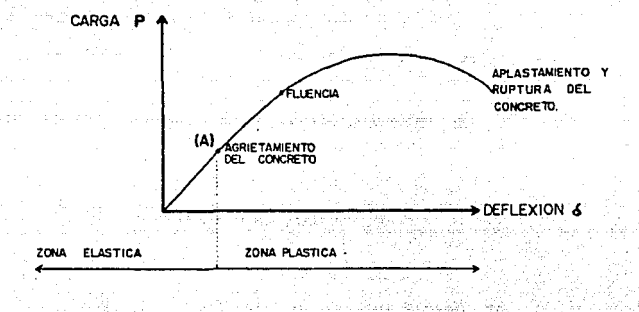

En la grafica anterior se puede observar que:

.siguiente gratica carga-deflexi6n:

للإفاد المتمالكين

Al comen~ar a cargar el elemento su comportamiento es elástico-lineal o sea la carga es proporcional a la deformación.Y toda la sección resiste el momento f lexionante externo. Cuando la tensiOn e1erc1da sobre alguna sección es mayor a la Que resiste el concreto empiezan a aparecer grietas (A) las cuales aumentaran en número y tamaño al incrementarse la carga, quedando completamente definidas dos zonas. la zona de la sección que trabaJa a tens10n que *es* la :ona agrietada, *y* la :ona sujeta a compresión; en esta etapa el comoortam1ento ya no es elAstico n1 lineal. En las zonas agrietadas la fuerza de tensión la resiste casi totalmente el acero hasta alcanzar el esfuerzo de fluencia, al suceder esto la viga presenta grandes deformaciones con

pequeños incrementos de carga. al crecer el tamaño de las grietas, disminuye la zona de compresión y por lo tanto el esfuerzo en el concreto aumenta hasta su aplastamiento sobreviniendo el colapso total.

Si se presenta la fluencia en el acero antes que el concreto alcance su deformacion unitaria maxima util, se dice que la falla es dúctil o que la viga es gubreforzada, siempre se debe diseNar para que se pregente este tipo de falla.

Cuando el aplastamiento del concreto se presenta antes que fluya el acere se trata de una falla fragil, e sea se tiene una viga sobrcrcforzada y si el concreto se aplasta al mismo tiempo que el acero fluye, se dice que el tipo de falla es balanceada.

Para determinar la resistencia de elementos sujetos a flexión, carga axial o una combinación de ambas se deben tomar tanto las condiciones de equilibrio como las siguientes hipótesis hechas por el reglamento del Distrito Federal:

1) La distribución de de1ormaciones unitarias longitudinales en la sección transversal de un elemento es plana, en otras palabras las secciones planas permanecen planas antes y después de la deformación.

2) Existe adherencia entre el concreto y el acero, de tal manera que las deformaciones unitarias sean iguales en ambos materiales si se encuentran a una misma distancia del eje neutro.

3) Se desprecia la resistencia del concreto a tensión.

4) El elemento alcanza su resistencia a una cierta de1ormac iOn unitaria maxima útil del concreto. El RCOF recomienda ecu=0.003.

5) Se conocen las caracteristicas esfuerzo-deformación del acero. El modulo de elasticidad (Es: es iqual a 2 X 10116 kg/cm2) para acero de refuerzo ordinario y la deformación del acero ey. es iqual al cociente fy/Es.

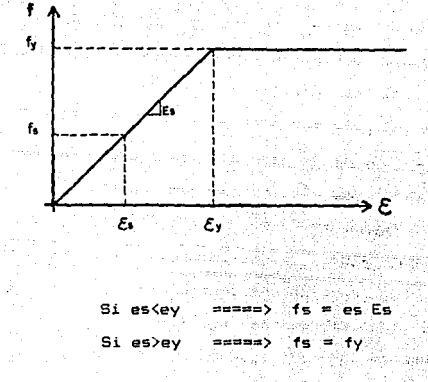

donde:

es = Deformación de unitaria del acero

ey = Deformación unitaria de fluencia del acero igual a 0.002

fs = Esfuerzo en el acero

fy = Esfuerzo de fluencia en el acero

6) La distribución de esfuerzos en la zona de compresión cuando se alcanza la resistencia, puede considerarse uniforme en una zona cuya profundidad es 0.8 veces la del eje neutro, dicho esfuerzo se tomará como:

Si F\*c < 250 Kg/cm2 ias.  $5.6$ elle la  $S1$  Fig.  $>$  250 Ko/cm2  $(1.05)$  $F = (1250)$ Fac

donde:  $Fixc = 0.8 F/c$ 

**Siendo** ំនេ Resistencia Nominal del concreto y Fre **R.G**  $1$ especificada del concreto a compresión, ambas resistencia en ka/cm2.

Resumiendo las hipótesis graficamente, se tiene:

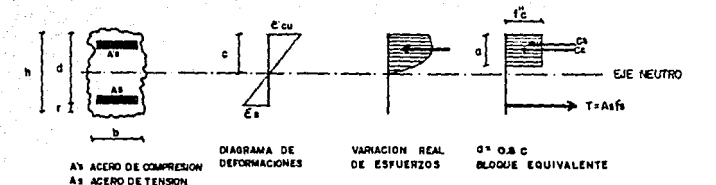

Para determinar la resistencia a flexión de la viga es necesario establecer un estado de deformación tal que la sección se encuentre en equilibrio o sea la suma de fuerzas de compresión que actuan en una sección transversal sea igual a la suma de fuerzas de tensión. Una vez logrado esto se calcula el momento de todas las fuerzas internas con respecto a cualquier eje, siendo aste resistencia a flexión de la sección. El estado de - 1 a

equilibrio interno se puede determinar por tanteos algebraicamente. En el pr1mer caso se pretende que a partir de un valor propuesto de la profundidad del eje neutro las tuerzas de compresión ·e· y de tensibn 'T' sean iguales, de tal manera que se dejarán de tantear nuevos valores hasta corregir el equilibrio. Para vigas rectangulares pueden deducirse formulas que permitan calcular directamente su momento resistente, siempre <sup>y</sup>cuando el acero 1luya.

### VIGAS RECTANGULARES S!Mf>LEHelTE ARllADAS

Dada una viga solamente con refuerzo a tensión y que el acero fluye se tiene:

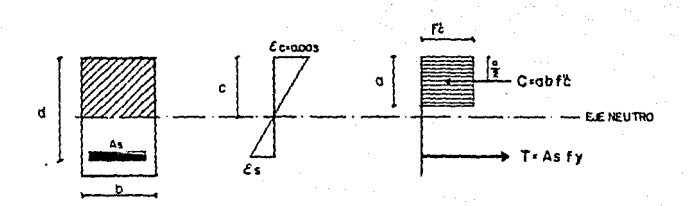

Por eQuilibrio;

e • r a b  $F''c = A s$  fy

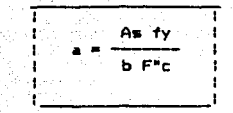

donde: 55 235A  $\label{eq:convergence} \mathbb{E}[\max_{\mathbf{x} \in \mathcal{X}} \mathbb{E}[\mathbf{x}]\leq \max_{\mathbf{x} \in \mathcal{X}} \max_{\mathbf{x} \in \mathcal{X}} \mathbb{E}[\mathbf{x}]\leq \frac{1}{2} \sum_{\mathbf{x} \in \mathcal{X}} \mathbb{E}[\mathbf{x}]\leq \frac{1}{2} \sum_{\mathbf{x} \in \mathcal{X}} \mathbb{E}[\mathbf{x}]\leq \frac{1}{2} \sum_{\mathbf{x} \in \mathcal{X}} \mathbb{E}[\mathbf{x}]\leq \frac{1}{2} \sum_{\mathbf{x} \in \math$ 

우리 나는 나는 동물을 받았다. 그는 사람

 $\langle \uparrow \downarrow \rangle$ 

Q.,

 $2.71\times10^{8}$ 

 $As =$ b d

Por tanto el porcentaje de acero es: 

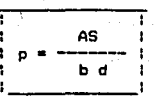

Chan Gràibh aic

3251.0

Si tomamos momentos con respecto al acero de tensión:

Mu = C (d-a/2) = a b F<sup>\*</sup>c (d - a/2)

sustituyendo el valor de 'a':

 $\sim 10^5$ 

p b d fy p b d fy ٦ b F"c i d  $...(1)$ -1  $2 b F<sup>4</sup>c$ ÷

definiendo la relación de refuerzo como:

$$
q = p \frac{dy}{dx}
$$

simplificando y sustituvendo en (1), tenemos:

$$
Mu = b \text{ d} \cdot 42 \text{ F}^{\text{u}} \text{c} \text{ q} \cdot (1 - 0.5 \text{ q})
$$

Ecuación que proporciona la resistencia nominal ideal flexión de la sección considerada. Para obtener  $e1$ momento resistente de diseño se necesita multiplicar por un factor de reducción cuyo valor es de 0.9.

### **FALLA BALANCEADA**

Este tipo de falla es difícil que se presente en la realidad ya que el aplastamiento del concreto debe suceder en el mismo. instante que la fluencia en el acero.

: COISCBA partir de ésta condición de deformación, calcularemos su resistencia como sigue:

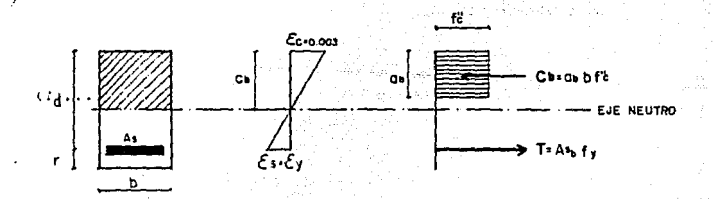

#### Por triangulos semejantes:

cь .  $\mathbf{d}$ ÎФH  $(4)$  $0.003$ aŭ. - A

$$
\mathbf{ey} = f\mathbf{y}/\mathbf{E} \qquad \ldots \qquad \mathbf{B}
$$

Despejando Cb :

Donder

0.003d Сh  $ev + 0.003$ 

Simplificando y sustituvendo la ecuacion (B) **Len** (A):

tiener

$$
Cb = -\frac{0.003 \text{ Es}}{4y + 0.003 \text{ Es}}
$$

y considerando que:

$$
a = 0.8 \text{ cb}
$$

0.003d Es  
a\* 0.8  
ty + 0.003 Es  

$$
1y + 0.003
$$
 Es

Por suma de fuerzas horizontales, se tiene que c

Como:

As b d

۵. b d

Despejando el porcentaje balanceado:

$$
Pb = \frac{a F^{n}c}{d f y} \qquad \ldots \qquad (3)
$$

Sustituyendo (2) en (3):

$$
Pb = \frac{0.0024 \text{ Es}}{fy + 0.003 \text{ Es}} = \frac{F^{*}c}{fy}
$$

Si Es =  $2 \times 10$ \*\*6 kg/cm2, tenemos: hotters dates.

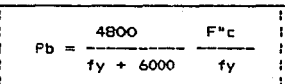

Si el porcentaje calculado de una viga excede al porcentaje balanceado, se dice que la viga es sobrereforzada. Si dicho porcentaje es menor que el balanceado sera subreforzada.

El porcentaje Máximo de acero para vigas simplemente reforzadas está en función del porcentaje balanceado y será:

Pmax • O. 75 Pb Pb

para zonas sis•icas para zonas de nula sismicidad

Pero también es preciso que una sección tenga cuando menos

una cuantia de acero minima iqual a:

$$
P\sin = \frac{0.7 \sqrt{F^{\prime}c}}{fy}
$$

#### VIGAS RECTANGULARES DOBLEMENTE ARMADAS

Este tipo de secciones se utilizan cuando con la cantidad máxima de acero de tensión no es posible soportar el momento flexionante externo para una acción dada, también cuando se presentan cambios de momentos en la misma sección y para aumentar el desplazamiento correspondiente a la carga de falla.

Analizando la gráfica que a continuación se muestra se puede comparar el comportamiento de vigas simple y doblemente refortadas.

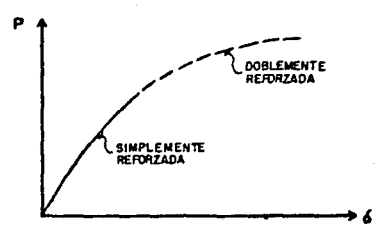

**De**  $1a$ figura siguiente se supone que tanto el acero tensión como el de compresión está fluyendo.

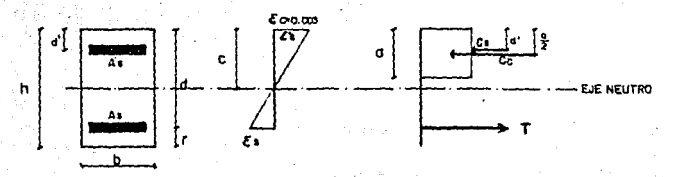

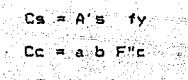

ாு≃ ∙Ast

Comp admite la fluencia del acero equilibrio sé **SB** por tiene:

$$
T = Cs + Cc
$$

Ya que ä

> ente yas.

$$
As: fy = a b.F''c + A's fy
$$

Despejando "a" ł.

$$
\frac{1}{\frac{1}{2}} = \frac{(As - A's) \frac{1}{2}y}{b - F'c}
$$

Obteniendo la resistencia Oltimar

a hieni

$$
MR = FR L(As - A's) \text{ fy } (d - a/2) + A's \text{ fy } (d - d') \}
$$

Esta última ecuación es válida siempre y cuando el acero de compresión fluya cuando se alcanza la resistencia máxima de  $1a$ sección la que se cumple sir

$$
(p - p') \geq \frac{4800}{6000 - fy} \frac{d' - F''c}{d' - f'}
$$

donde:

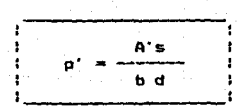

Si no se cumple esta condición no es posible utilizar  $_{el}$ método anterior teniendo que hacer el cálculo por tanteos para obtener la resistencia de la sección.

#### $\overline{c}$ ng giya

Es común en estructuras de concreto encontrar losas soportadas por vigas, las cuales se cuelan monoliticamente suponiendose que la viga y la losa actuan conjuntamente dando origen a este tipo de sección.

En la mayoria de los casos la profundidad del bloque de esfuerzos "a" es menor que el ancho del patin "t", la zona comprimida es entonces rectangular pudiendose tratar como una viga rectangular comun de ancho "b".

 $-$  Si  $a < t$ :

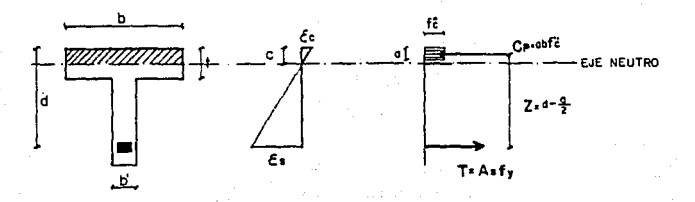

Si ∵as ∑ eγ.

#### Por equilibrior

A Maria Albania (Albania **Cp**. <del>-</del>

En el patin:

$$
a \quad b \quad F^{\mu}c = As \quad fy.
$$

 $18<sup>1</sup>$ 

#### Despejando

$$
a = \frac{1}{1 - \frac{1}{1 - \
$$

Obteniendo Momentos con respecto a la fuerza de tensión:

$$
\mathsf{MR} = \mathsf{FR}(\mathsf{Cp}, \mathsf{z} \in \mathbb{R}^{n \times n \times n})
$$

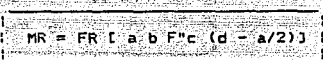

es mayor que el espesor "t" se dice oue la Si "a" viga trabaja como viga T y se analiza de la siguiente manera: 76*-26 달*순의 도 CNF. 

 $Si$  a)  $t$  :

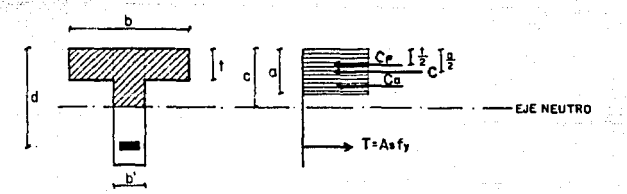

#### Del equilibrio:

$$
\mathbf{a} \mathbf{i} \qquad \mathbf{a} \mathbf{a} \mathbf{y} \mathbf{i}
$$

$$
(b - b') + F''c + a b' F''c = As f y
$$

Despejando

÷

$$
a = \frac{As \ t y - c \ F^{\mu}c \ (b - b')}{b' \ F^{\mu}c}
$$

Obteniendo momentos con respecto a la fuerza de tensión:

MR = FR  $[CD (d - t/2) + Ca (d - a/2)]$ 

$$
MR = FR I t FTC (b - b') (d - t/2) + a b' F''c (d - a/2)
$$

#### VISAS SUJETAS A FUERZA CORTANTE

tener un sistema de fuerzas actuando perpendicularmente  $A<sub>1</sub>$  $a1$ eje de una viga, no solamente ocasionará momentas flexionantes, sino también provocará fuerzas cortantes las cuales originarán esfuerzos principales de tensión a 45 grados del eje. mayores que la resistencia de tensión del concreto produciendo grietas inclinadas de aproximadamente medio peralte de altura,

éstas pueden aparecer instantáneamente y pronunciarse hasta sabrevenir el colapso, ocasionando una falla fragil por "tensión diagonal".

Dichas grietas también se pueden presentar gradualmente en un lap.so determinado produciéndose la falla por aplastamiento del concreto, siendo esta una falla de "Compresión por Cortante" admitiendo cargas mayores que las queastamiento del concreto, siendo esta una falla de "Compresión por Cortante" admitiendo cargas mayores que las que producen la falla.

Otro tipo de falla es la de "Adherencia por Cortante" en la cual se alcanza al mismo tiempo el aplastamiento del concreto y la aparición de grietas debido a la tensión. La carga que produce las primeras grietas se llama "carga de agrietamiento incl inado <sup>11</sup>siendo la resistencia del elemento cuando se presenta una falla por tensión diagonal.

El refuerzo transversal restringe la aparición de grietas inclinadas, este refuerzo debe estar formado por estribos cerrados, perpendiculares u oblicuos al eje de la pieza, por comodidad constructiva se acostumbra ponerlos verticalmente aunque se pueden colocar inclinados perpendiculares a la direccibn de la grieta siempre y cuando la inclinación no sea menor de 45 grados.

Para efectos de diseNo el RCDF establece los siguientes requisitos a

1) Nunca se podrá usar acero con limite de fluencia mayor de 4200 Kg/cm2.

2) El diametro mínimo de los estribos es de 6.3 mm. o sea

varillas del número 2.

Special processing

 $\epsilon = \epsilon^2 \zeta^2 \langle \psi^{\dagger} \rangle \epsilon = \zeta^2_{\rm{nonon}} \zeta^2_{\rm{nonon}} \zeta^2_{\rm{nonon}}$ 

 $\sim$  pp  $L_{\rm p}$  . The  $\sim$ The Here's Country Conservation of the

Paster.

3) La fuerza cortante que toma el concreto (Vcr) se calculará según las siquientes consideraciones, siempre y cuando el peralte total de las vigas sea menor que un metro y la  $\sim$  relación peralte total a ancho sea H/b  $\leq$  6, por cada una de las condiciones anteriores que no se cumpla tendrá que reducirse el valor de Vor en un 20%:

a. Para vigas con relación claro a peralte total 1/h 2 5:

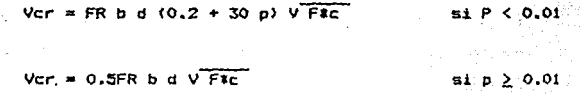

b. Para vigas con relación l/h < 4 con cargas y reacciones que compriman directamente las caras superiores e inferiores de la viga, Vcr se obtendrá multiplicando el valor de las ecuaciones del inciso anterior por el factor siguiente:

> $3.5 - 2.5$ el cual debe de ser mayor que i Vd

Debe tomarse en cuenta que el valor de Vcr nunca debe de ser mayor que:

1.5FR b d V FEC

c. Si la relacion l/h está entre los valores de 4 y 5 se Articles variará Vor linea, mente hasta los valores dados por lac

#### ecuaciones del inciso a.

d. Para secciones T, en las expresiones anteriores se sustituirA el ancho b', en lugar de by si el patin esta a compresión, al producto b' d se le suma la cantidad t##2.

4) En vigas de marcos que deben resistir sismo y su factor de ductilidad sea igual o mayor que 2, es necesario suministrar un refuerzo minimo, aún cuando el cortante de diseño Vu sea menor que el cortante que resiste el concreto Vcr. El refuerzo deber& estar 1ormado por estribos verticales espaciados a cada medio peralte efectivo y se colocará desde la unión dela viga con muros o columnas hasta un cuarto del claro correspondiente.

5) Requisitos de separación:

a. cuando Vu > Ver la separación entre estribos estara dada par la siguiente ecuación:

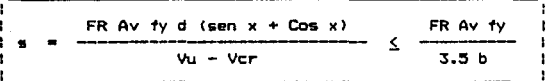

#### donde:

Av • area total transvarsal del refuerzo por tensión en cm2

- x = angulo de inclinación de los estribos con respecto al eje de la viga.
- fy esfuerzo de fluencia del acero de los estribos en kg/cm2.

Vu a cortante ultimo en kg.

Ver • cortante resistente del concreto en kg.

 $b =$  ancho de la sección transversal en cm.

d = peralte efectivo de la sección transversal en cm.

en secciones circulares se sustituve Notas a Ha oor  $\mathbf{e}$ diametro de la sección.

 $b -$ Si  $V_H \rightarrow V_{FF}$ pero United  $\left(1.5 \text{ Fr b d } \sqrt{\text{Fic}}\right)$  $\mathbf{e}$ espaciamiento entre estribos verticales no deberá exceder de  $0.5d.$ 

c. Si Vu > 1.5 FR b d V F#c , la separación máxima es  $0.25 d.$ 

24

d. En ningún caso se permitirá que Vu > 2.5FR b d V F#c

#### **EJEMPLOS**

PROBLEMA No. 1.-Calcular el área de acero necesaria para resistir los efectos de flexión y cortante, de una viga simplemente apoyada de 5 m. de claro, con carga uniformemente repartida de 10T/m y cuya sección transversal es la que se muestra en la figura:

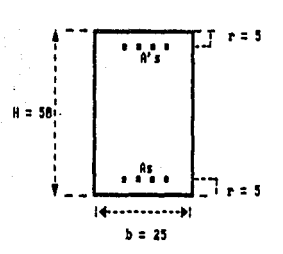

DATOS:

 $F'c. = 200$  Kg/cm2  $Fv = 4000$  ...

Estribos de dos ramas y  $Fy = 3200$  Kg/cm2  $Mu = 22.91 T-m$ 

 $V$ umax = 27.5 T

A un metro del apoyo:  $Vui = 16.5 T$ Daniel Millere وكرد بالمو

**Solución:** 

#### Calculando constantes:

 $Fx$ c = 0.8F'c = 0.8(200) = 160 Kg/cm2

 $F''c = 0.85F$ \*c por ser F‡c < 250 Kg/cm2

 $F''c = 0.85(160) = 136$  Kg/cm2

 $F^*F$ 4800 136(4800) 0.163 4000(4000 + 6000) Fv.  $Fv + 6000$ 

 $Pmax = 0.75$   $Pb$ por tratarse de una zona sismica

 $Pmax = 0.75 (0.163) = 0.0122$ 

 $\text{om\'ax} = \text{Pm\'ax} - \text{Fv/F''c} = 0.0122 (4000)/136 = 0.36$ 

Para acero longitudinal:

Se supone que solo existe acero de tensión:

Mri = Fr b d\*\*2 F\*c cmax(i - 0.5 cmax)

 $Mr1 = (0.9)(25)(45)$ \$2 (136)(0.36)[1 - 0.5(0.36)] = 18.29 T-m

como Mri < Mu , se necesita acero de compresión, resultando la sección doblemente armada.

Se hace la suposición de que el acero de compresión A's fluye:

 $Mr2 = Mu - Mr1 = 22.91 - 18.29 = 4.62$  T-m

 $Mr2$ 462000  $As - Asmax =$  $= 3.21$  cm2 Fr Fy (d-d') 0.9(4000)(45-5)

Asmax = Pmax b d = 0.0122(25)(45) = 13.73 cm2

 $A = 3.21 + 13.73 = 16.94$  cm<sup>2</sup>  $A' = (As - AsaAx)/0.75 = 3.21/0.75 = 4.28 cm2$ revisando si A's fluye:  $p = As/(b d) = 16.94/(25)(45) = 0.0152$  $p' = A' \le (b d) = 4.28/((25) (45) \cdot 9.0038$  $(p - p') = 0.0152 - 0.10038 = 0.0114$ 

F"c" q. 4800 136(5)(4800) 0.0091 Ev.  $\mathbf{d}$  $6000 - fy$ 4000(45)(2000)

como 0.0114 > 0.0091 el acero si fluye, siendo correctas las áreas de acero longitudinal obtenidas.

tantor por

 $= 16.94 cm2$ 

 $4.28$  cm<sup>2</sup>

Para el refuerzo transversal o de cortante:

No se permite que Vumáx  $\geq$  2.5 Fr b d V Fic

2.5 Fr b d V FIC = 2.5 (0.8)(25)(45)V 160  $= 28.46$  T

 $c$ oso Vusáx < 28.46

Se acepta la seccion transversal y se procede a diseñar por cortante.

 $p = 0.0152$ 

para el primer tramo:

 $\cos \theta > 0.01$  $Vcr = 0.5$  Fr b d  $V$  Fsc

 $Vcr = 0.5(0.8)(25)(45)$   $V \overline{160} = 5.692$  T

1.5 Fr b d\*\*2  $\sqrt{F^*c}$  = 1.5 (0.8)(25)(45)  $\sqrt{160}$  = 17.076 T

como Vu > 1.5 Fr b d##2 V F#c pero Vu < 2.5 Fr b d V F#c. la

separación de estribos no excedera en:

 $0.25$  d = 0.25 (45) = 11.25 cm

El calculo para la separacion de los estribos es:

Fr Av Fy d  $(sen \theta + cos \theta)$ Fr. Av. Fv.  $vu - Vcr$  $3.5<sub>b</sub>$ 

como 0 = 90 grados, tenemos:

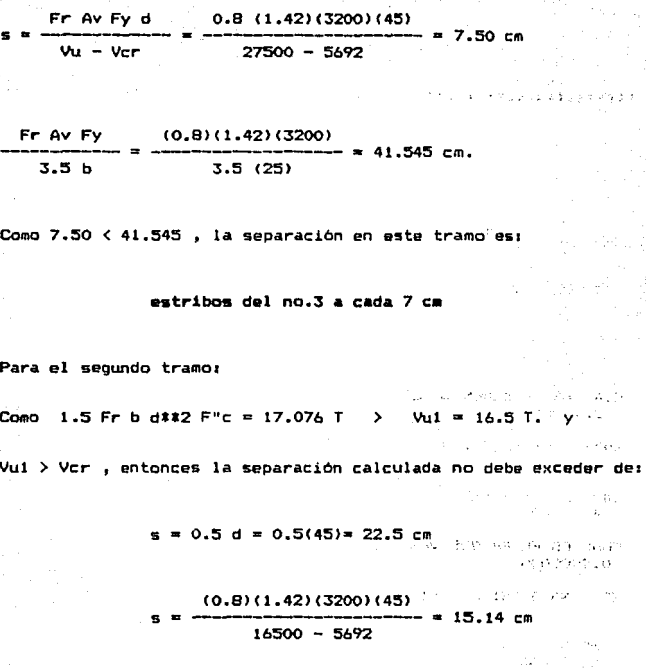

 $\bar{z}$  .

 $\sim$   $\lambda$ 

er i svenske startet.<br>Skotlar

iya ku shu kacaran

**Por tanto en este tramo se tendrá la siguiente separación:**  $\frac{1}{2}$ 

estribos del no.3 a cada 15 cm.

 $\label{eq:1.1} \gamma_{\alpha\beta} = \gamma_{\alpha\beta} + \gamma_{\alpha\beta} + \gamma_{\beta\gamma} + \gamma_{\sigma\beta} + \nu_{\beta\gamma} + \frac{1}{2} \nu_{\beta\gamma}$ 

••••••••••••••••••••••••••••••••••••••••••••••••••••••••••••••••••••••

BIENVENIDOS AL PROGRAMA PARA EL DISE&O DE VIGAS RECTANGULARES

••••••••••••••••••••••••••••••••••••••••••••••••••••••••••••••••••••••

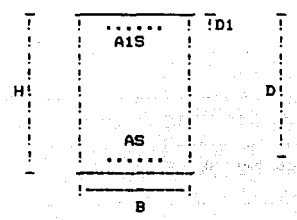

CUAL ES EL MOMENTO ULTIMO? [kg-cm]

DAME F1C1 Ckg/cm2J 200.0000

DAME FY: [kg/cm2]<br>4000.000

CUAL ES EL FR GUE VAS A USAR? 0.9000000

ES ZONA SISMICA? (SI=1,NO=2) 1

DAME H: Cea] 50.00000

DAME D: Ccml 45.00000

DAME Dl: Ccml 5.000000

DAME B: Ccml 25.00000

FOC = lb0.0000
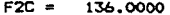

the substance of the product

- PR = 1.6320001E=02
- $PHAY =$ 1.2240001E-02
- $OMAX =$ 0.3600000
- $MR1 =$ 1829207.

### LA VIGA ES DOBLEMENTE REFORZADA ###

- $MP2 =$ 461793.3
- $AS =$ 16.97690
- $A1S =$ 4.275863
	- $P =$ 1.5090576E-02
	- $P1 =$ 3.8007672E-03
		- 1.1289809E-02  $V =$
		- $\mathbf{z}$  = 9.0666674E-03
- \*\* EL CALCULO ES CORRECTO YA QUE A1S FLUYE \*\*

EL AREA DE ACERO DE TENSION ES:

 $AS = 16.98 cm2$ 

sund dod

Ė.

EL AREA DE ACERO DE COMPRESION ES:

 $A1S = 4.2B cm2$ 

- QUIERES HACER EL DISE&O POR CORTANTE? (SI=1,NO=2)  $\mathbf{1}$
- CUAL ES AREA DE ACERO PARA EL ESTRIBO? [cm] 1.420000
- CUAL ES EL FR PARA CORTANTE QUE VAS A USAR? 0.8000000
- DAME EL ESFUERZO DE FLUENCIA DEL ESTRIBO: [kg/cm2] 3200.000
- DAME LA LONGITUD DEL CLARO DE LA VIGA: [cm] 500.0000

 $\overline{3}1$ 

- CUAL ES EL CORTANTE MAXIMO? [kg] 27500.00
- EN CUANTOS TRAMOS SE DIVIDIO EL CLARO? 2.000000
- DAME EL CORTANTE DEL TRAMO: 1 [Kg] 27500.00 DAME EL CORTANTE DEL TRAMO: 2 [Kg] 16500.00

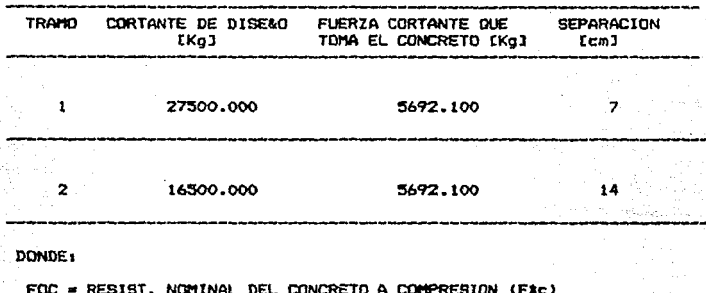

وسرون i.

 $F2C = F*C$ 

- PMAX = PORCENTAJE MAXIMO DE ACERO
- MR1 = MOMENTO RESISTENTE MAX. CON REFUERZO A TENSION  $MR2 = HU - MR1$ 
	- AS = AREA DE ACERO A TENSION
- A1S = AREA DE ACERO A COMPRESION
	- P = PORCENTAJE DE ACERO DE TENSION
	- P1 = PORCENTAJE DE ACERO DE COMPRESION
		- $Y = P P1$

the theoretical decision in the Company of the company of the company of the company of the company of the company of the company of the company of the company of the company of the company of the company of the company of

**PROBLEMA No. 2.- Calcular el área de aéero de retuerzo de una viga rectangular, teniendo como dato el momento de diserto y la sección transversal.** 

DATOS1

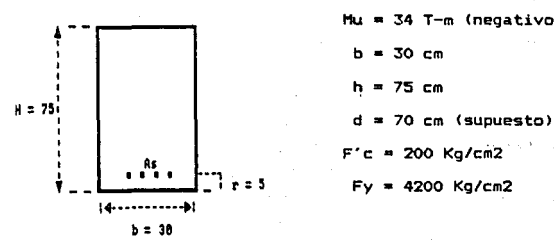

 $Hu = 34$  T-m (negativo) b • 30 cm h = 75 cm F'c • 200 Kg/cm2  $Fy = 4200$  Kg/cm2

-.....

Solución•

**Calculando constantest** 

 $Fc = 0.8F'c = 0.8(200) = 160$  Kg/cm2

 $F''c = 0.85F$ #c por ser F•c < 250 Kg/cm2

 $F''c = 0.85(160) = 136$  Kg/cm2

F"c 4800 136(48001 Pb = ------ **<sup>1111</sup>**----------- • **0.0152** Fy Fy + 6000 4200(4200 + <sup>60001</sup>

Pmllx = 0.75 Pb **por tratarse** *de* **una zona sismica** 

 $P_{\text{max}} = 0.75 (0.0152) = 0.0114$ 

ತನ

$$
P_{\text{min}} = \frac{0.7 \sqrt{FC}}{Fv} = \frac{0.7 \sqrt{200}}{4200} = 0.00236
$$

Calculo de la cuantia, p i

 $Mr = Fr b$  dill  $F''c$  a  $(1 - 0.5 a)$ 

 $3400000 = 0.9(30)(70)$ \$\$2 (136){q - 0.5 q\$\$2)

Despejando a q. tenemos:

 $q$ ##2 - 2 $q$  + 0.378 = 0

 $q = 1 + \sqrt{1 - 0.378}$ 

 $a1 = 1.7887$  $a2 = 0.2113$ se toma o2

 $p = q$  F"c/Fy = 0.2113(136)/4200 = 0.00684

Usando las Ayudas de Diseño:

3400000 Hr = 23.13 Kg/cm2  $b$  d $**2$ 30(70\*\*2)

con este valor utilizando la gráfica para F'c = 200 Kg/cm2 y la curva correspondiente a Fy = 4200 Kg/cm2 llevan a un valor de la cuantia iqual a 0.0068

Revisión de Pmáx y Pmin

 $0.00684$  > Pmin =  $0.00236$ se acepta p = 0.00685  $0.00684 <$  Pmax = 0.0114

## Calculo de As

 $= 0.00685(30)(70)$ **As**  $\overline{a}$  $\bullet$  $\overline{a}$  $\mathbf{r}$  $-2$  $\mathbf{a}$ 

 $A_5 = 14.4 cm<sup>2</sup>$ 

••••••••••••••••••••••••••••••••••••••••••••••••••••••••••••••••••••••

BIENVENIDOS AL PROGRAMA PARA EL DISE&O DE VIGAS RECTANGULARES

••••••••••••••••••••••••••••••••••••••••••••••••••••••••••••••••••••••

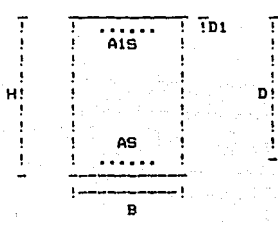

36

CUAL ES EL MOHENTO ULTIMO? Ckg-cml 3400000.

DAME FIC; Ckg/cm2l 200.0000

DAME FYz Ckg/cm2l 4200.000

CUAL ES EL FR QUE VAS A USAR? 0.9000000

ES ZONA SISMICA? (SI=1,NO=2)

DAME H1 [cml 75.00000

DAME D: [cm]<br>70.00000

DAME DI' Ccml 5.000000

DAME 81 Ccml 30.00000

FOC = 160.0000

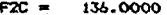

1.52380955-02 PR a

 $PMAX =$ 1.1428571E-02

0.3529412  $OMAX =$ 

**MR1** = 5229741.

# LA VIGA SE CALCULA COMO SIMPLEMENTE REFORZADA #  $PMIN =$ 2.3570226E-03

0.2112852  $Q =$ 

6.8416148E-03

-----------------.<br>In the contract met and boot boot boot contract boot boot boot boot boot boot boot and

EL AREA DE ACERO DE TENSION ES:

 $AS = 14.37 cm2$ 

and work and their teacher continues and continues are as a second the continues of the continues of the conti

QUIERES HACER EL DISEAD POR CORTANTE? (SI=1,NO=2)  $\overline{2}$ 

DONDE:

FOC \* RESIST. NOMINAL DEL CONCRETO A COMPRESION (F\$c)  $F2C = F^*C$ PHAX = PORCENTAJE MAXIMO DE ACERO MR1 = MOMENTO RESISTENTE MAX. CON REFUERZO A TENSION  $MR2 = MU - MR1$ AS = AREA DE ACERO A TENSION A1S = AREA DE ACERO A COMPRESION P = PORCENTAJE DE ACERO DE TENSION P1 = PORCENTAJE DE ACERO DE COMPRESION  $Y = P - P1$ 

PROBLEMA NO. 3. - Calcular el acero, de refuerzo de una vi

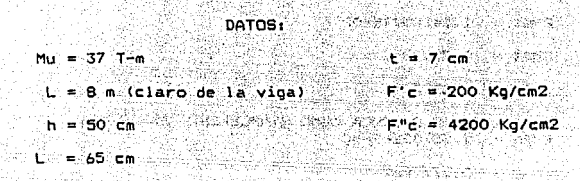

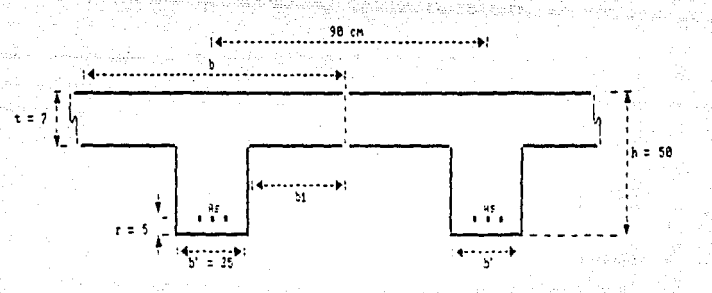

Solución:

Calculando constantes:

Ftc = 0.8F'c = 0.8(200) = 160 Kg/cm2

 $F''c = 0.85F$ tc par ser F‡c < 250 Kg/cm2

 $F''c = 0.05(160) = 136$  Kg/cm2

Ancho del patin que trabaja a compresión:

 $b1 = L/B - b'/2 = 800/8 - 25/2 = 87.5$  cm

 $h1 = L'/2 = A5/2 = 32.5$  cm

b) =  $R + H(7) = 54$  cm

Se elige el menor valor:

 $b1 = 32.5$  cm

 $b = 2b1 + b' = 65 + 25 = 90$  cm

Revisión para definir si la viga se calcula como I Supóngase que el patin trabaja a compresión:

 $z = d - t/2 = 45 - 7/2 = 41.5$  cm

De sumatoria de momentos iqual a cero:

Mr 3700000  $23.6 cm2$ Fr Fy z  $0.9(4200)(41.5)$ 

De sumatoria de fuerzas igual a cero:

23.6(4200)  $0.1cm$  $F^*c$  b 136(90)

COMO?

t = 7 cm entonces la viga se dimensionarà como viga T

Calculo del momento que corresponde a los patines. Mi

Asp = 
$$
\frac{F^*c (b - b') + c}{Fy}
$$
 = 14.7 cm2

\n136. (90-25)(7) = 14.7 cm2

\n11 = Fr Asp Fy (d - t/2) = 0.9(14.7)(4200)(45 - 7/2)

\n11 = 2 310 695 kg-cm

\n12 = Mu - Hu = 3700000 - 2310695 = 1,389,305 kg-cm

En estas condiciones, el alma se trata como una viga, rectanguiar con un área de acero igual a As - Asp. Esta área se obtendrá usando las Ayudas de diseño, o resolviendo la ecuación:

 $Mr = Fr b d#2 F''c q (1 - 0.5q)$ 

 $M2$ 1389305 27.44 Kg/cm2  $b$  ditt $2$ 25(45) \*\* 2

en la figura se obtiene p =  $0.0083$ 

 $As - Asp = p b' d = 0.0083(25)(45) = 9.34 cm2$ 

 $As = 9,34 + Asp = 9,34 + 14.73 = 24.07 \text{ cm}^2$ luego

Comprobación de que el acero fluva

Se debe cumplir As Asb

$$
Asb = \frac{F''c}{F'}
$$
 
$$
4800
$$
  

$$
F' = F' + 6000
$$
 
$$
d + A\pi p
$$

134 4800  $(25)(45) + 14.73 = 31.87$ Ash  $4200 + 6000$ 4200

 $41$ 

tensión.

fluve el acero a

s pr 76 p. alla r بالإستحقاق

- sil fr  $\sim$  64 km  $^{\prime\prime}$ 

343

 $\mathbf{A}_{\mathrm{c}}$  ,  $\mathbf{A}_{\mathrm{c}}$ 

الكائل أوفع أوفق والأقاف

وراد Õρ, , 23

N. ÷.

٠, ului l BIENVENIDOS AL PROGRAMA PARA EL DISE&O DE VIGAS " T "

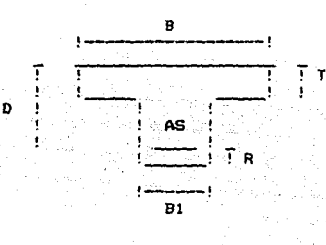

ES ZONA SISMICA? (SI=1.NO=2)  $\mathbf{1}$ 

DAME FY: [kg/cm2] 4200.000

DAME FIC: [kg/cm2] 200.0000

DAME FR: 0.9000000

CUAL ES MOMENTO ULTIMO? [ka-cm] 3700000.

DAME EL VALOR DE LA LONG. DE LA VIGA: (cm) 800,0000

DAME EL VALOR DE LA LONG, ENTRE NERVADURAS; [Cm] 65,00000

DAME EL VALOR DE B1: [cm] 25.00000

DAME EL VALOR DE D: Icm1 45.00000

DAME EL VALOR DE T: (cm) 7.000000

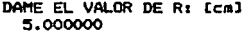

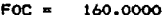

- 136,0000  $F2C =$ 
	- 90.00000 n
	- 8.093375  $\Delta$

\* SE ACEPTA EL CALCULO YA QUE EL ACERO FLUYE \*

EL AREA DE ACERO PARA LA SECCION ES:

 $AS = 24.10$   $Ca2$ 

QUIERES HACER DISE&O POR CORTANTE? (SI=1,NO=2)  $\overline{2}$ 

DONDE:

. FOC = RESIST, NOMINAL DEL CONCRETO A COMPRESION (F#c)

 $F2C = F^*C$  [kg/cm2]

PHAX = PORCENTAJE MAXIMO DE ACERO

PHIN = PORCENTAJE MINIMO DE ACERO

 $P = PORCENTAJE$  DE ACERO DE DISEAO

 $A = PROFUNDIDAD DEL BLOGUE DE ESFUERZOS CemJ$ 

PROBLEMA No. 4. - Obtener el momento resistente de la siguiente sección transversal por medio de las hipotesis del R.D.F. 76.

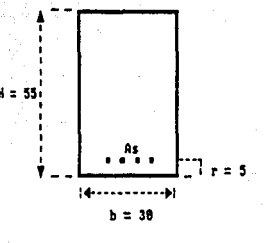

ina ny mpandia DATOS:  $As = 6$  Vs. no. 8 F٢  $c = 200$  Kg/cm2  $Fv = 4000$  Ka/cm2  $E = 2x10**6$  Kg/cm2 Galanj Isla

> $\langle \langle \hat{A}^2 \rangle \hat{q}^2 \rangle$ historia

그 외도 모두 개

**Solución:** 

Cálculo de las constantes:

 $Fx = 0.8 F'c = 0.8(200) = 160 Kg/cm2$ 

 $F''c = 0.85$   $F*c = 0.85(160) = 136$  Kg/cm2

Por triangulos semejantes:

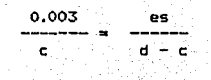

despejando "es"

 $0.003$ (55 – c) ċ

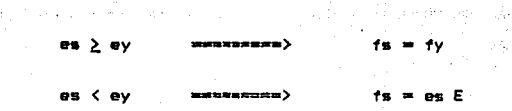

 $\frac{1}{2} \Delta \phi$ 

Se sabe que:

 $B11$ 

 $C = 0.8$  c b F<sup>\*</sup>c = 3264 c  $T = As$  fy = 30.42(4000) = 121 680Kg.  $es = f\sqrt{E} = 4000/2x10**6 = 0.002$ 

Para comenzar los tanteos se propone el primer valor de  $1a$ profundidad del eje neutro a un tercio del peralte:  $c = d/3$ 

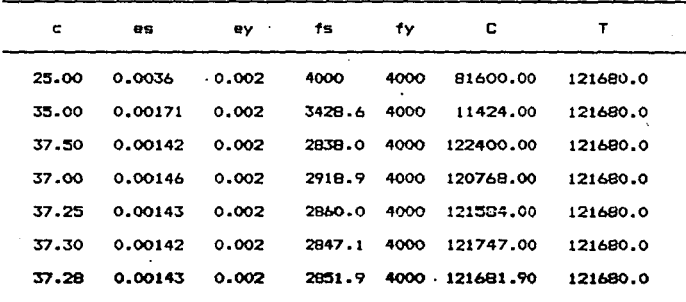

Como "C" es aproximadamente igual a "T" podemos asequrar que la profundidad del eje neutro es a:  $c = 37.28$  cm

Se puede observar en el último renglón de la tabla que el

acero de refuerzo no fluye debido a que se presenta la siguiente condición:

Por lo que se trata de una Falla Frágil.

El momento que resiste la sección está definido por:

Mr = FR T (  $d - a/2$ )

 $a = 0.8 c = 0.8 (37.28) = 29.824 cm$ 

Sustituyendo:

 $\tau = \pm$ 

Mr =  $0.9(121680)(55 - 29.824/2) = 4390000.0$  Kg-cm

 $Mr = 43.90 T-m$ 

 $4<sub>0</sub>$ 

BIENVENIDOS AL PROGRAMA PARA LA REVISION DE VIGAS SIMPLEMENTE ARMADAS

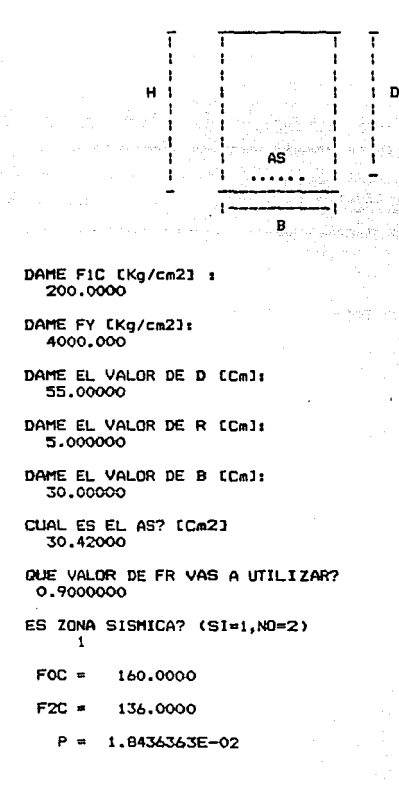

 $\mathbf{A}$ 

PB -1.6320001E-02

1.2240001E-02 PMAX =

 $PMIN =$ 2.4748738E-03

LA FALLA SERA FRAGIL O SOBREREFORZADA \* SE REVISARA LA RESISTENCIA POR TANTEOS \*

 $TF =$ 121680.0

 $C =$ 121680.6

29.82367  $\Delta$  =

EL MOMENTO RESITENTE ES:

4390135.00 Kg-cm

,,,,,,,,,,,,,,,,,,,,,,,,,,,,, -----------

48

DONDE:

FOC = RESIST, NOMINAL DEL CONCRETO A COMPRESION (F#c)  $F2C = F^*C$  [ka/cm2] P = PORCENTAJE DE ACERO DE DISE&O PB = PORCENTAJE BALANCEADO PMAX = PORCENTAJE MAXIMO DE ACERO PMIN = PORCENTAJE MINIMO DE ACERO  $TF = FUERZA DE TENSION Lkq$ ]  $C = FUERZA$  DE COMPRESION  $[Kq]$ A = PROFUNDIDAD DEL BLOQUE DE ESFUERZOS (cm)

PROBLEMA No. 5.- Revisar la viga mostrada en la figura y determinando momento resistente "Mr" e investigar **GU** comportamiento en la falla:

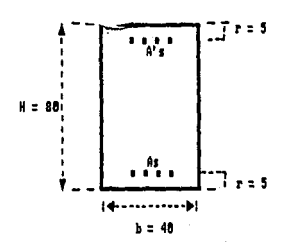

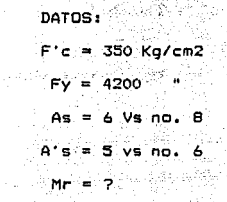

فهمدن كالأراد

(1) 226, 12 명의 12, 정말이다

್ಷದ ಡೆಸೆ ನಟ್ಟಿತ್ತ u kisuwaken délindaké Nd

- 한 장, 자유 그릇이

Solución:

Calculando las constantes:

 $Fx$ c = 0.8(350) = 280 Kg/cm2 > 250 Kg/cm2

 $F''c = (1.05 - F*c/1250)$   $F*c = (1.05 - 280/1250) (280)$ 1. 《大学》 "好,我们是我们的人,我们的  $F''c = 231.3$  Kg/cm2 **Contract Contract Contract** 

Comenzando los cálculos:

Se sabe que  $As = 30.42 cm2$  y  $A's = 14.25 cm2$ 

Te So 사이트 사진의 실용자와 있는 '1000 (1000) ASS (1000) 2010 ASS (1000)

도는 도전자 정료 사회보관 사회적 사회를 개최할 <sub>수</sub>의 5 Mark

 $(As - A's) Fy$  (30.42 - 14.25)(4200)  $- = 7.34 cm$  $(231.3)(40)$ F"c b

Para obtener Mr se debe verificar que el acero de compresión fluvar

 $As/(b d) = 30.42/[(.40)(75)] = 0.01014$ 

 $p' = A's/(b d) = 14.25/f(40)(75) = 0.00475$ 

fluve si se cumple la siguiente condición:

4800 d٠  $p'$ )  $\geq$  $\sim$ **Fy**  $6000 - Fv$  $\mathbf{d}$ 

 $0.01014 - 0.00475 = 0.00539$ 

4800(5)(231.3)  $= 0.0098$ (6000-4200) (75) (4200)

0.00539 < 0.0098

Como no se cumple la tondición, se procede hacer el cálculo por tanteos.

El valor inicial de la profundidad del eje neutro (c) se calcula como:

> $c = H/J = 80/3 = 26.66$  $c = 27$  cm.

 $C1 = 0.8$  c b F<sup>\*</sup>c = 0.8(27)(40)(231.3)=199 843.2

Se obtienen las deformaciones unitarias:

#### $Fv/Es = 4200/(2 \times 10$ ##6) = 0.0021 .<br>Ev

### Por triangulos semejantes:

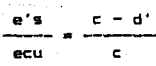

apolis geo

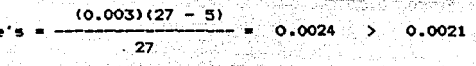

오리도 ÷ Fy 4524.4522.73 经进业人

in additions.

 $C2 = A's$  f s = (14.25)(4200) = 59 850 Kg.

 $C = C1 + C2 = 199843.2 + 59850 = 259693.2$  Kg.

de tension.  $00r$ 1 a medio de triangulos semejantes, se tiene:

es  $d - c$ ecu  $\epsilon$ 

tu sebagai

 $0.003(75 - 27)$  $= 0.005$  $27$ 

 $T = As Fy = (30.42)(4200) = 127.764 kg.$ 

**f:** Como **f** *C* is proponen nuevos valores de la profundidad **de la profundidad de la profundidad de la profundidad de la profundidad de la profundidad de la profundidad de la profundidad de la profundidad** del eje neutro (c), hasta que T = C

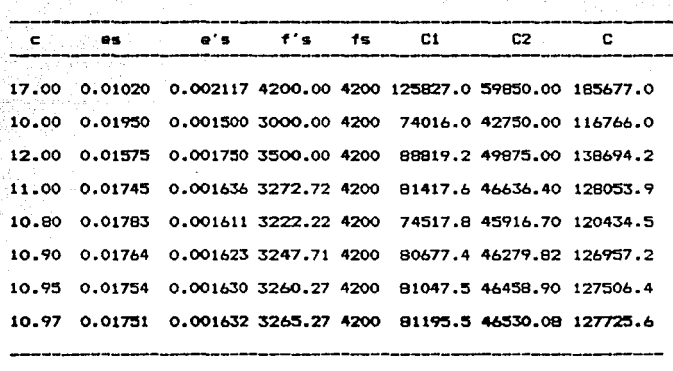

Como **"es"** > "ey" para todos los casos T = 127 764 Kg.

De la tabla se puede observar que en el último tanteo obtiene un valor de C aproximadamente igual a T, por lo que se **toma el valor de la profundidad del eje neutro:** 

**e • 10.97 cm.** 

**Obteniendo los momentos originados por** las **fuerzas encontradas:** 

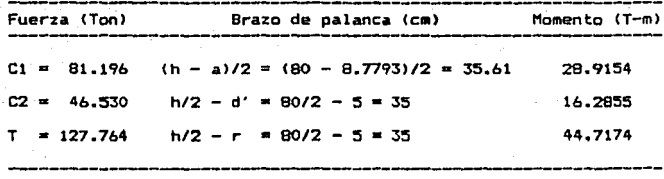

l'lr • B0.93 t-m

**Revisando el tipo de fallas** 

F"c 48001232.4) **4800**<br> **Pb a ---------------- + p' = ----------------- + 0.0048<br>
Fy + 6000 Fy (4200+6000)(4200)** 

Pb = 0.0308

Por tratarse de zona sismica:

Paax • 4800 F"c 48001232.4> **Pb \* ------------ + p<sup>·</sup> \* ---------------- + 0.0048**<br> **Pb** \* -------------- + p<sup>·</sup> \* -------------------- + 0.0048<br>
Fy + *6000* Fy (4200+6000)(4200)

 $Pb = 0.0308$ 

**Por tratarse de zona s1smica1** 

 $P_{\texttt{MAX}} = 0.75P_{\texttt{D}} = 0.75(0.0308) = 0.0231$  > 0.0101

Por lo tanto fluye el acero a tensión, tratandose de una falla dúctil.

••••••••••••••••••••••••••••••••••••••••••••••••••••••••••••••••••••••

BIENVENIDOS AL PROGRAMA PARA LA REVISION DE VIGAS DOBLEMENTE REFORZADAS

•••••••••••••••••••••••••••••••••••••••••••••••••••••••••••••••••••••• <sup>01</sup>*T T*  7  $\cdot$ . . ٠ ٠ A1S ï ŧ ï ł ŧ  $\mathbf{I}$ D ŧ î y ٠ ٠ ٠ AS ÷ ł  $\overline{a}$ <sup>R</sup>*T*  1-<del>--------</del>1 B DAME FlC: CKg/cm2J 350.0000 DAME FY: [Kg/cm2] 4200.000 DAME EL VALOR DE D1 CCmJ 75.00000 DAME EL VALOR DE R: CCmJ 5.00000Q DAME EL VALOR DE D1: [Cm] 5.000000 DAME EL VALOR DE 81 CCmJ 40.00000 DAME EL VALOR DE AS: CCm2J 30.42000 DAME EL VALOR DE A15: [Cm2] 14.25000 CUAL ES EL VALOR DE FR QUE VAS A UTILIZAR? 0.9000000 FOC a 280.0000

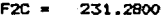

- 7.341102
- 1.0140000E-02
- 4.749999BE-03 P١
- 8.779335  $\sim$   $\sim$
- $C =$ 127764.3
- $TF =$ 127764.0

,,,,,,,,,,,,,,,,,,,,

EL MOMENTO RESISTENTE ES:

### MR = 8093754.50 Kg-Cm

DONDE:

FOC = RESIST. NOMINAL DEL CONCRETO A COMPRESION (F\*c)  $F2C = F''C$  [kg/cm2] P = PORCENTAJE DE ACERO DE TENSION P1 = PORCENTAJE DE ACERO DE COMPRESION PB = PORCENTAJE BALANCEADO PMAX = PORCENTAJE MAXIMO DE ACERO PHIN = PORCENTAJE MINIMO DE ACERO TF = FUERZA DE TENSION [kg]  $C = FUERZA DE COIPRESION$   $C_{KQ}$ A = PROFUNDIDAD DEL BLOOUE DE ESFUERZOS (cm)

PROBLEMA A. - Obtener el momento resistente de la No. siquiente viga:

ł

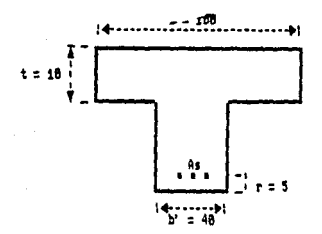

Solución:

Calculo de las constantes:

 $F * c = 0.8(250)$ 200 Kg/cm2  $F''c = 0.85(200) = 170$ Kg/cm2

Suponiendo que la viga trabaja como viga rectangular:

timbul k As Fy  $63.36(4200)$  $= 15.6536 cm$  $100(170)$ b F"c

Como a > t la viga trabaja como viga T.

$$
= \frac{As\ FY - t\ F''c(b) - b')}{b'\ F''c}
$$

(63.36) (4200)-10(170) (100-40) **DA 13**  $\sim$ 

40(170)

Revisando que el acero fluya:

 $F''c(b - b')t$ 170 (100-40) (10) Aso 24.2857 cm2 **Fy** 4200

e×e. 4800  $As <$ Fv+6000 **Fv** 

170 (4800) (40) (55)  $24.2857 = 66.19$  cm2 У As 4200 (4200+6000)

 $63.36 \le 66.19$ 

Como se cumple la condición anterior, se procede a calcular Mr por medio de la siguiente ecuación:

i santa di kacamatan Kabupaté

 $Mr = Fr$  (t  $F^*c$  (b-b')(d-0.5t) + a b'  $F^*c$  (d-0.5a)]

 $Mr = 0.9(10(170)(100-40)(55-5)+24.13(40)(170)E55-0.5(24.13)1)$ 

 $Mr = 109.30 T-m$ 

•••••••••••••••••••••••••••••••••••••••••••••••••••••••••••••••••••••

BIENVENIDOS AL PROGRAMA PARA LA REVISION DE VIGAS " T "

•••••••••••••••••••••••••••••••••••••••••••••••••••••••••••••••••••••

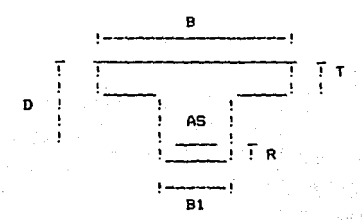

DAl'IE FY: CKg/Cm2J 4200.000

DAME FIC: CKg/Cm2J<br>250.0000

DAME FR: 0.9000000

CUAL ES EL AREA DE ACERO [Cm2] 7

DAME EL VALOR DE B: [Cm]

DAME EL VALOR DE 81: tCml 40.00000

DAME EL VALOR DE D: [Cm]<br>55.00000

DAME EL VALOR DE T: CCml 10.00000

DAME EL VALOR DE R: CCml S.000000

 $FOC = 200.0000$ 

 $F2C = 170.0000$ 

- 15.65365  $At =$
- \* TRABAJA COMO VIGA T \*
	- 24.13412  $\sim$   $\sim$
- 2.4694356E-03  $ES =$
- 2.0999999E-03  $EY =$
- FLUYE EL ACERO \*  $\bullet$

EL MOMENTO RESISTENTE ES:

### MR = 10931230.00 Kg-cm

\*======= ,,,,,,,,,, ----------------

DONDE:

-----------

FOC = RESIST, NOMINAL DEL CONCRETO A COMPRESION (Ftc)  $F2C = F''C$   $Ckg/cm23$ ES = DEFORMACION UNITARIA DEL ACERO [cm] EY = DEFORMACION UNITARIA DE FLUENCIA DEL ACERO (cm) TF = FUERZA DE TENSION [kg]

- 
- $C = FUERZA$  DE COMPRESION  $[kq]$
- $A = PROFUNDIDAD DEL BLOQUE DE ESFUERZOS LGm1$

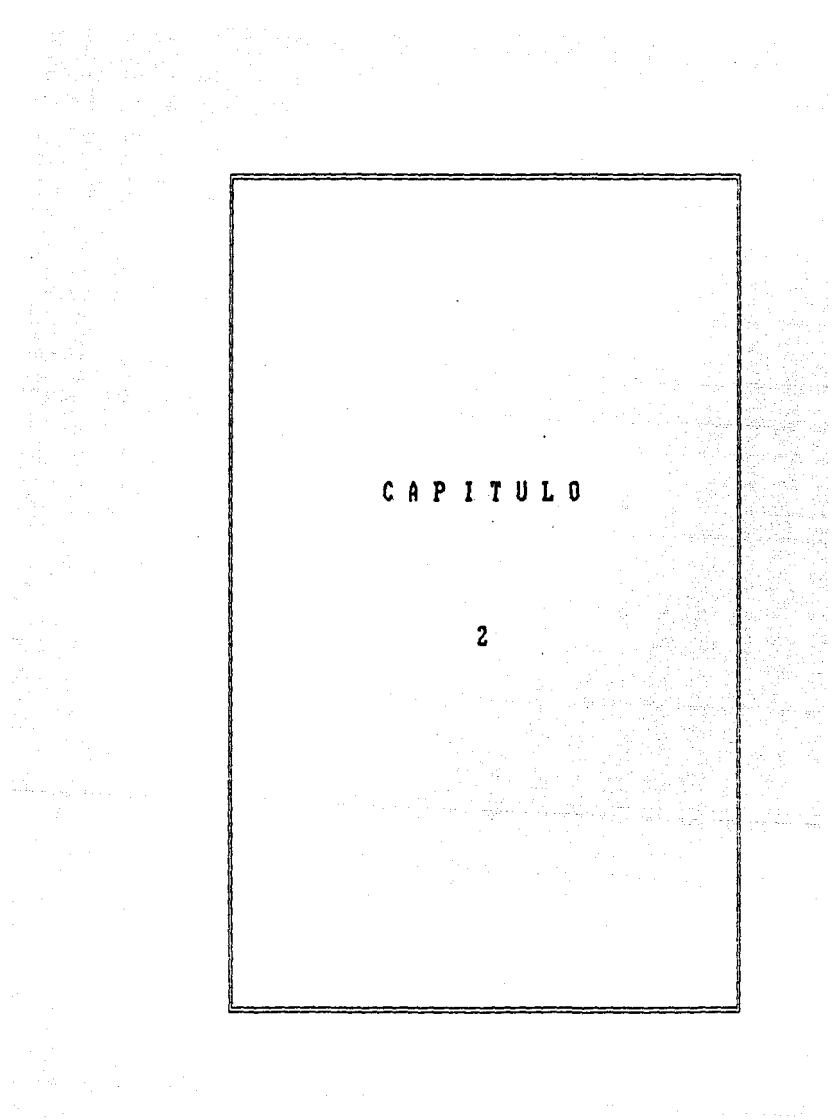

# CAPITULO 2

# L O S A S

Las losas son elementos estructurales que tienen como función formar el sistema de piso de una estructura y por lo general soportan cargas perpendiculares a su plano, aunque en algunas ocasiones, dichas cargas estan contenidas en él, como sucede en losas inclinadas. Además también transmiten las fuerzas de inercia causadas por acciones &ccidentales a los elementos resistentes.

Las Losas presentan la caracteristica de que sus dimensiones en planta son relativamente grandes en comparación con su peralte siendo su comportamiento tlpico el de un elemento subreforzado.

De acuerdo a su construcción las losas se pueden clasificar en losas macizas y en losas aligeradas *o* reticulares, esto último se logra incorporando bloques huecos de plastico o unicel (casetones), los cuales algunas veces pueden ser recuperados.

en : Da acuerdo al tipo de apoyo las losas se pueden clasificar

1.- Losas apoyadas en lados·opuestos. 2.- Losa perimetralmente apoyadas. 3.- Losas planas.

En el presente trabajo se estudiarán solamente las dos primeras.

### UISAS APOYADAS EN LADOS OPUESTOS .

Esta tipo de losas pueden estar apoyadas en vigas y/o muros paralelos en dos de sus lados, quedando libres los otros dos. Se conocen también como losas en una sola dirección, debido a que solo trabajan en la dirección perpendicular a sus apoyos.

Este tipo de losa presenta un comportamiento muy parecido al de vigas y se supone, para su dimensionamiento, que se trata de una ser.ie de vigas paralelas e independientes de un metro de ancho, que se flexionan uniformemente.

Para comenzar el diseño se propone un peralte inicial "h" que no permita deflexiones muy grandes. Ya que esto es el factor que suele regir en el diseño. Se puede usar la siguiente tabla tomada del Reglamento ACI 318-83, valida también para el RCDF, Ja cual permite calcular peraltes minimos que eviten la revisión de deflexi6nes del elemento estudiado:

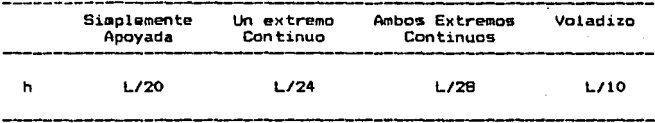

Pero debido a que este criterio as muy conservador, se puede tomar el procedimiento alterno que ea al de calcular el peralte. Despejando dicho peralte de la ecuación para el momento resistente de secciones rectangulares sin acero de compresión.

una vez supuesto el valor del porcentaje de acero. De esta manera se obtienen las ecuaciones siguientes1

 $Pr =$  Porcentaje recomendable = 0.18  $F'c/Fv$ 

$$
d = \frac{MR}{\sqrt{F L E E E G (1 - 0.5q)}}
$$

<sup>d</sup>nunca debe *ser* menor de B cm.

El procedimiento anterior debe de ser revisado adicionalmente por deflexiones para ver si el peralte obtenido es correcto.

Una vez calculado al peralte total se calcula el peralte efectivo "d• siendo:

· - Para refuerzo Positivo  $d = h - r$  $-$  Para refuerzo Negativo d = h -r - 2

Donde el recubrimiento "r" nunca deberá ser menor de 1 cm. ó del diàmetro de la barra con que se armara el elemento.

Para el calculo de los Momentos y Cortantes de diseNo, siendo la losa monolitica con los apoyos se hara lo siguiente: el claro 11L• se puede tomar como la distancia entre centro y centro de los apoyos excepto cuando el peralte efectivo sea menor que el ancho de los peraltes en donde "L" se contarà a partir de la sección que se encuentra a medio peralte efectivo del paño

interior de los apoyos. En caso de que no sea monolitica. "L" se tomara como el claro libre más •l peralta e1ectivo, sin que &ate valor sea superior a la distancia entre centro y cantro de los  $-$ apovos.

En elementos continuos "L" será la distancia entre ejes. y para vol•dizos se tomara la longitud al paho del apoyo.

Una vez definido lo anterior se procede a calcular el refuerzo necesario con las ecuaciones utilizadas para flexión en vigas subreforzadas, debido a que en este tipo de elementos el porcentaje de acero estará por debajo del balanceado signdo el porcentaje minimo recomendado para flexión el mismo que el utili•ado en YiQasr

$$
Pmin = \frac{0.7 \quad \sqrt{F/c}}{Fy}
$$

El *Ar•a* d• acero se calcula en 1unei6n del porcentaje de acero "p". el ancho de la franja "b" (generalmente de un metro) y el peralte efectivo "d" de la losa:

### $As = 0$  b d

El refuerzo así obtenido debe colocarse en dirección paralela a las franjas o sea en la dirección del claro considerado. Para la dirección perpendicular se tendrá que colocar refuerzo para resistir los esfuerzos producidos por

cambias de temperatura y contracciones del concreta, sin •l cual la losa se agrietaria al tratar de acortarse en dirección perpendicular al claro. Esta area minima por contracción se calcula de la siguiente manera:

> 45000 h As contrac  $= -$ Fy( h + 100)

Donde "h" es el peralte total de la losa; si ésta se encuentra a la intemperie el valor obtenido por esta ecuación se tendra que duplicar.

La· \$epar-a.ci6n entre b4rras nunca podrA exceder d• 50 cm. ni de 3.5 h y se calculará con la siguiente ecuación:

$$
s = \frac{100 \text{ Ab}}{As}
$$

dondes

Ab •&rea de la varilla de armado Ccm2J As área de acero total por metro de ancho Ccm2J

En la pr4ctica se ha de buscar que las separaciones eean las mas cercanas a los valores teóricos, pero al mismo tiempo conviene modularlas para obtener distribuciones regulares y armados sencillos que simplifiquen la construcción y la supervisión en obra. En la siguiente figura se muestran algunas recomendaciones tipicas para la colocación de refuerzo por flexión. Estas recomendaciones son vAlidas si los claros y las condiciones en cada tablero son semejantes, en caso contrario se debe de contar con un diagrama de mementos flexionantes que servirà para obtener la colocación de dicho acero.

# DETALLES DE REFUERZO DE LOSAS

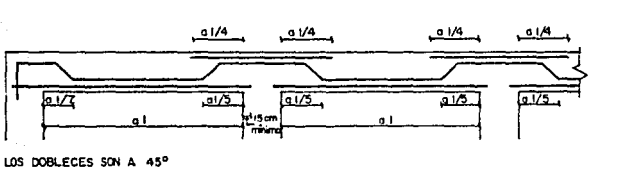

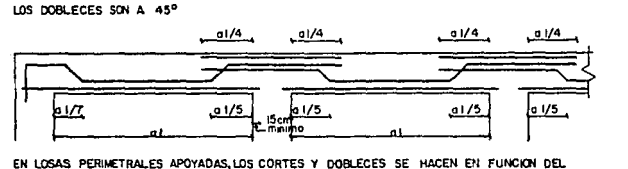

CLARO CORTO PARA EL REFUERZO EN AMBAS DIRECCIONES.

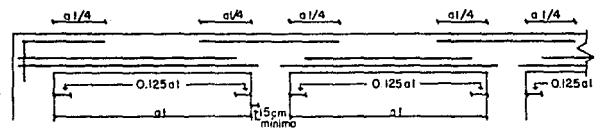

EN EL APOYO EXTREMO DEBE PAOPORCIONARSE. UN ANCLAJE AOECUAOO A PARTIR DEL PARO DE APOYO.

En lo que respecta a fuerza cortante, en algunas de las losas no es un factor importante, pero es necesario revisarlo, si la seccibn no soporta la fuerza cortante se tienen que aumentar las dialensiones debido a que por razones constructivas no se puede utilizar refuerzo para este tipp de solicitación. La
fuerza cortante que toma el concreto está dada por la ecuación:

فهوا والموارد والمحارب للمحارب للمراكبة المحارب

 $Vrr = FrV$  $Frr$  h d

Save 1

### LOSAS PERIMETRALMENTE APOYADAS

Este tipo de losa es aquella que se encuentra apoyada sobre vigas o muros en sus cuatro lados, y por lo tanto trabaja en dos direcciones, la deflexión bajo acción de cargas presenta una deformación en curvatura doble.

Cuando la relación entre lado largo y lado corto del tablero es mayor que dos, las losas se pueden disef'far como losas en una sola dirección aunque esten realmente apoyadas en sus otros lados.

El comportamiento y los modos de falla de una losa pueden observarse en la siguiente gráfica:

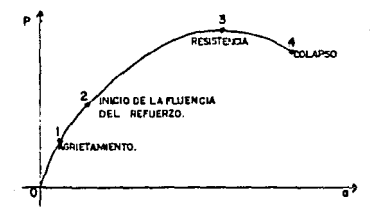

GRAFICA CARGA-DEFLEXION DE UNA LOSA

En donde se pueden apreciar las siguientes etapas: a> Una etapa lineal 0-1, en la que el agrietamiento del

concreto en la zona de esfuerzos de tensión es despreciable. El agrietamiento del concreto por tensión, representado por el punto  $1$ , ocurre bajo cargas relativamente altas. Las cargas de servicio de losas se .encuentran generalmente cerca de la carga correspondiente al punto t.

b) La etapa 1-2, en ld que existe agrietamiento del concreto en la zona de tensión y los esfuerzos en el acero de refuerzo son menores que el lim1te de 1luencia. La transición de la etapa 0-1 a la etapa 1-2 es gradual, puesta que el agrietamiento del concreto se desarrolla paulatinamente desde las zonas de momentos 1lexionantes máximos hacia las zonas de momentos 1lexionantes  $\sim$  menores. Por la misma razon, la pendiente de la gráfica carga  $\sim$ deflexion en el tramo 1-2, disminuye poco a poco.

e> La etapa 2-3, en la que los esfuerzos en el acero de refuerzo sobrepasan el limite de fluencia. Al igual que el agrietamiento del concreto, la fluencia del refuerzo empieza *en*  las zonas de momentos flexionantes mAKimos y *se* propaga paulatinamente hacia las zonas de momentos menores.

 $\hat{\rho}_i$  ,  $\hat{\sigma}_i$ 

d> Por Ultimo, la rama descendente 3-4, cuya amplitud depende, como en el caso de las vigas, de la rigidez del sistema de aplicación de cargas.

El diseNo de este tipo de losas parte de obtener los momentos flexionantes a partir de la tabla de coeficientes de momentos del RCDF los cuales serán momentos por unidad de ancho al multiplicarlos por:

#### $10**(-4)$ Wu al $**2$

En donde "Wu" es la carga por unidad de ancho y "a1" es el  $_{\text{c}1aro}$ corto del tablero: los coeficientes varian de acuerdo a  $1a<sub>5</sub>$ condiciones de apoyo en los bordes del tablero considerado (si el apoyo es monolítico con la losa o no) y la relación claro corto a largo del tablero m=al/a2. para valores intermedios de m que no estan especificados en la tabla se hace una interpolación lineal para obtener los valores del coeficiente "k".

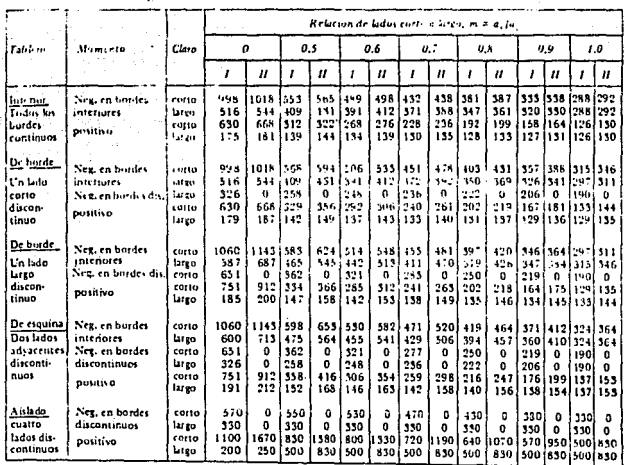

Caso I. Losa colada monolíticamente con su apoyos.

in p

Caso II. Losa no colada monolíticamente con sus atovos.<br>Los coeficientes multiplicados por 10<sup>-4</sup> wa<sup>2</sup> dan momentos por unidad de ancho.

Cuando se trate de tableros intermedios será necesario hacer un ajuste de Momentos negativos, en caso de que estos sean diferentes, distribuyéndose las dos terceras partes del momento de desequilibrio si sus apoyos son monollticos y en su totalidad si no lo son. Para este ajuste es necesario conocer la rigidez de los tableros la cual se calculará como d\*\*3/al.

El metodo antorior para la obtención de Momentos solo se podra usar siempre y cuando se satisfagan las siguientes limitaciones:

1.- Los tableros son aproximadamente rectangulares

2.- La distribuciOn de las cargas es uniforme en cada tablero.

3.- Los momentos Negativos en el apoyo camón de tableros adyacentes difieren entre s1 en una cantidad no mayor del 50 Y. del menor de ellos.

4.- La relación entre carga viva y carga muerta no es mayor de  $2.5$  para losas monoliticas y de 1.5 para las que no lo son.

5.- La rigidez a flexión de los apoyos debe ser mayor que la rigidez de la propia losa.

Una vez obtenidos los momentos de la losa se proseguirá a calcular el peralte mlnimo de la losa, para lo cual, el RCDF señala que para omitir el cálculo de las deflexiones el peralte minimo de la losa será iqual a:

#### Pmin • Perimetro/300

Al calcular el perímetro, la longitud para lados discontinuos se debe incrementar en un 50 X si los apoyos no son

monoliticos con la losa *y* en un 25 Y. si si lo son.

Estas disposiciones son aplicables siempre y cuando Fs < 2000 kg/cm2 y Wu < 380 kg/m2. si no se cumplen cualquiera de las condiciones anteriores el peralte se tendra que ajustar con el siguiente factor: 0.034 (fs Wu)##(1/4)

donde:

## $f = 0.6$  Fy

Una vez hechos estos cAlculos se obtiene el porcentaje de acero por medio de las fórmulas para flexión de vigas, se procede a calcular el área de acero "As" y la separación de varillas "s" utilizando el mismo criterio que el sehalado en el diseho de losas en una direccibn.

La resistencia de la losa a cortante se obtendrá de igual forma que en una viga sin refuerzo en el alma:

 $Ver = 0.5$  FR b d  $V$  Fic

el cual debe ser mayor que el que actúa en la sección, cuyo valor se obtendrá a partir de la siguiente ecuacibnr

 $V_{\text{u}} = \frac{(a1/2 - d) W_{\text{u}}}{(1 + (a1/a2) \cdot * \cdot b)}$ 

Cuando en un tablero existan bordes continuos y discontinuos el valor obtenido por la última ecuación se deberá incrementar en  $un 15.7.$ 

#### **EJEMPLOS**

PROBLEMA 1.- Dimensionar la siguiente losa, No. la cual e o encuentra simplemente apovada en sus lados opuestos. siendo sus apoyos monoliticos con la losa, y encontrandose expuesta a  $1a$ intemperie:

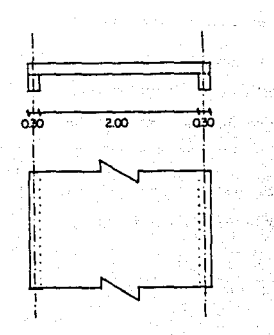

DATOS:

Ancho apovos =  $0.30$  m claro a ejes =  $2.30$  m  $M_{U} = 0.833 T - m$  $Wu = 1.26$  T/m  $F' = 200$  Kg/cm2  $Fy = 4000$  Kg/cm2 Armado con varilla del no.3

### Solucion:

Calculando las constantes:

 $F^*c = 0.8 F'c = 0.8(200) = 160 Kq/cm2$ 

 $F^*c = 0.85$   $F^*c = 0.85(136) = 136$  Kg/cm2

Calculando el porcentaje de acero balanceado:

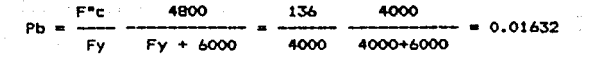

 $P_{max} = 0.01632$ donde t  $Pmax = Pb$ *<u>=======</u>x* 

$$
Pmin = 0.7 \sqrt{F'c} / Fy = 0.7 \sqrt{200} / 4000 = 0.0025
$$

Por tratarse de una losa expuesta a la intemperie. se. tiens que:

Pain = 2 Pain =  $2(0.00247)$ 

Pain =  $0.0049$ 

El porcentaje recomendado para iniciar el diseño es:

Prec =  $0.18$  F'c/Fv =  $0.009$ 

 $q = p$  Fy/F<sup>\*</sup>c = 0.009(4000)/136 = 0.2647

procede a calcular el peralte sustituyendo los valores Se obtenidos anteriormente, en la siguiente ecuación.

 $Mr = FR b d**2 F''c d(1 - 0.5q)$ 

 $83317.5 = 0.9(100)(136)(0.2647)11-0.5(0.2647)1d$ #2

Despejando "d", se tiene:

 $d = 5.44 cm$ .

Se sabe que que el peralte minimo que puede tener es de 8.0 cm por lo que el peralte inicial de diseño será:

 $d = 8.0$  cm

British Filling

Carrier Bay

Entonces el peralte total es:

 $H = d + r = 8.0 + 2 = 10$  cm

Ajustando el acero:

83300 = 0.9 (100) (8)\*\*2 (136) q (1 - 0.5 q)

 $0.10634 = q - 0.5 q$  #22

Despejando "q" :

 $q**2 - 2q + 0.21275 = 0$ 

Resolviendo se tiene:

 $q1 = 1.88727$ 

 $q2 = 0.11273$ 

Como rige el valor menor (q2), se tiene que: q= 0.11273 A continuación se procede a calcular el porcentaje de acero:  $p = q F^{\mu}c/Fy = 0.11273(136)/4000 = 0.00383$ Como p < Pmin , se toma el valor de Pmin, por tanto:  $p = 0.00495$ 

vi -

Calculando el área de acero: As = 100 p d = (0.00495)(100)(8) = 3.9598 cm2/cm  $0.027<sub>m</sub>$ 

Ec = 10 000  $V \overline{F'C}$  = 10 000  $V \overline{200}$  = 141,421.35

E. 2 000 000  $= 14.14214$  $n =$ 141 421.35 Es

Se obtiene la profundidad del eje neutro:

 $b$  x\*\*2  $- n$  As  $(d - x) = 0$  $2<sup>-1</sup>$ 

 $c$ omo b = 100  $c$ m.

50 x\*\*2 - (14.14214)(4)(8 - x) = 0

 $x**2 + 1.1313x - 9.05 = 0$ 

Resolviendo la ecuación, tenemos:

 $x = 2.495$  cm

Calculando el momento de inercia de la sección:

 $1 = 100 \times 13/3 + n$  As  $(d - x)*12$ 

 $I = 100$  (2.495)\*\*3/3 + (14.14214)(4)(8 - 2.495)\*\*2

 $I = 514.96 + 1714.31 = 2228.91 \text{ cm}^2$ 

# Calculo de la flecha inmediata:

talija (francos)<br>Pauli

 $\widetilde{W}^{\prime}=\left\{ \begin{array}{ll} \widetilde{W}_{\alpha}^{\prime}=\widetilde{W}_{\alpha}^{\prime}=\widetilde{W}_{\alpha}^{\prime}=\widetilde{W}_{\alpha}^{\prime}=\widetilde{W}_{\alpha}^{\prime}=\widetilde{W}_{\alpha}^{\prime}=\widetilde{W}_{\alpha}^{\prime}=\widetilde{W}_{\alpha}^{\prime}=\widetilde{W}_{\alpha}^{\prime}=\widetilde{W}_{\alpha}^{\prime}=\widetilde{W}_{\alpha}^{\prime}=\widetilde{W}_{\alpha}^{\prime}=\widetilde{W}_{\alpha}^{\prime}=\widetilde{W}_{\alpha}^{\prime}=\wid$ 

 $\label{eq:2.1} \left\{ \left\langle \hat{A} \right\rangle \right\} = \left\{ \hat{A} \right\} = \left\{ \hat{A} \right\} = \left\{ \hat{A} \right\} = \left\{ \hat{A} \right\} = \left\{ \hat{A} \right\}$ 

 $\begin{array}{l} \displaystyle \frac{1}{2} \left( \frac{1}{2} \left( \frac{1}{2} \right) \right) \left( \frac{1}{2} \left( \frac{1}{2} \right) \right) \left( \frac{1}{2} \right) \left( \frac{1}{2} \right) \left( \frac{1}{2} \right) \left( \frac{1}{2} \right) \left( \frac{1}{2} \right) \left( \frac{1}{2} \right) \left( \frac{1}{2} \right) \left( \frac{1}{2} \right) \left( \frac{1}{2} \right) \left( \frac{1}{2} \right) \left( \frac{1}{2} \right) \left( \frac{1}{$  $\label{eq:1} \phi_{k}^{(n)}(\hat{\phi}_{k}^{(n)})^{\top} \rightarrow \hat{\phi}_{k}^{(n)}(\hat{\phi}_{k}^{(n)})$ 

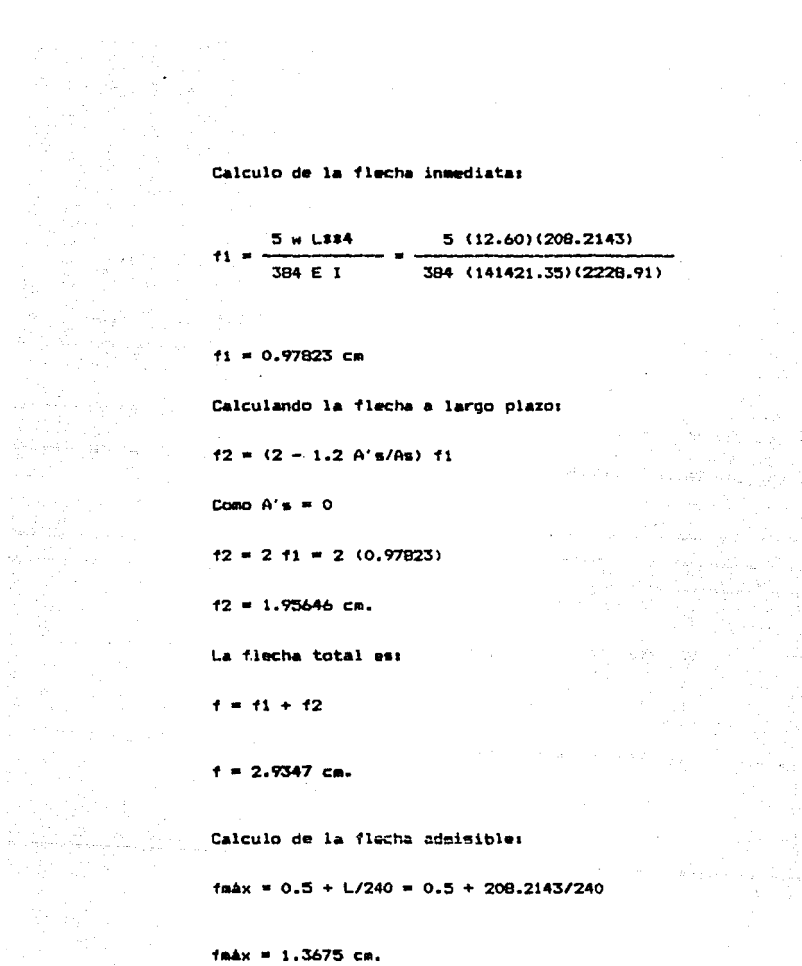

And Products

الهائك وأملاء North.

 $\sim 10^{-10}$ 

Como f > fmax el peralte propuesto No pasa por lo que es

necesario oroponer un nuevo valor:

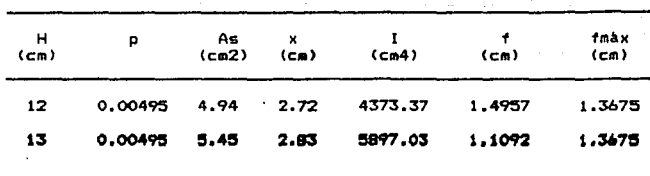

m sa sa waji Tiliyo Kolo

Por tanto el peralte de diseño por deflexiones es:

 $H = 13 cm.$ 

选项时间

Revisión del peralte por flexión:

 $p = 0.00495$ 

 $omax = 0.01632$ 

Como p < paáx el peralte propuesto pasa por flexión.

Revisión del peralte por Cortante:

Como se trata de una losa simplemente apoyada el claro de diseño estará regido por:

 $L = 1 + H = 208.2143 + 13 = 221.2143$  cm

Vu =1.15 Wu L/2 =(1.15)(12.6)(221.2143)/2 = 1602.70 Kg

 $-$  Vcr = 0.5 b d FR V Fig = 0.5(100)(11)(0.8)V 160 = 5565.61 Kg

Como Vu < Vcr el cálculo se acepta por cortante.

Calculando la separación entre varillas:

El area de una varilla del no. 3 es: Ah =  $0.72$  cm2 si = 100 Ab/As =  $100(0.72)/5.45 = 13.22$  cm

 $52 = 3.5$  H = 3.5(13) = 45.5 cm

900 H 900 (13) 0.02588 cm2/cm as.  $Fy(100 + H)$  $4000(100 + 13)$ 

sv = 100  $(0.72)/2.588 = 27.82$  cm

ł.

÷ 1

COMO!

 $$1$  $5.50 cm$ 

La separación es si, por lo tanto se necesita refuerzo de:

Varillas del No. 3 a cada 13 cm.

٤

ŧ

ı

ŧ

y para el refuerzo transversal la separación es:

77

Varillas del No. 3 a cada 27 cm.

#### ............................ ..........

BIENVENIDOS AL PROGRAMA PARA EL DISE&D DE LOSAS APOYADAS EN LADOS OPUESTOS

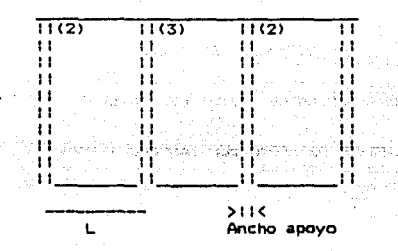

LOS APOYOS SON MONOLITICOS CON LA LOSA (SI=1.NO= 2) 2

LA LOSA ESTA EXPUESTA A LA INTEMPERIE? (SI=1, NO=2)  $\blacksquare$ 

CUAL ES EL ANCHO DE LOS APOYOS? [Cm] 30.000

CUAL ES LA CARGA DE DISE&07 (T/m2) 1,260

DAME FIC: Ekg/cm2] 200.000

DAME FY: [kg/cm2] 4000,000

CON QUE NUMERO DE VARILLA QUIERES ARMAR LA LOSA? (1) VARILLA DEL NUMERO 2.5 (2) VARILLA DEL NUMERO 3 (3) VARILLA DEL NUMERO 4  $\overline{2}$ 

EN CUANTOS TABLEROS ESTA DIVIDIDA LA LOSA?  $\mathbf{1}$ 

# ESTA TESIS NO DEBE SALIR DE LA BIBLIOTECA

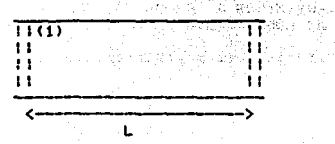

ūü.

(LA DISTANCIA ES A EJES)

DAME LA LONGITUD ENTRE APOYOS DEL TABLERO 10Cm. 1: 230.00

LAS CONDICIONES DE APOYO DEL TABLERO 1 SON:

- (1) Simplemente Apoyada
- (2) Un Extremo Continuo
- (3) Ambos Extremos Continuos
- (4) Voladizo

LA OPCION DESEADA ES:  $\mathbf{t}$ 

CUANTOS MOMENTOS DE DISE&O TIENE EL TABLERO 1 :  $\mathbf{1}$ 

DAME EL VALOR DEL MOMENTO (T-M) 1 CON SU SIGNO:  $0.833000$ 

 $F =$ 2.953449992572003 FMAX = 1.367559523809524

FL PERALTE NO PASA POR DEFLEXIONES EN CUANTO LO VAS A INCREMENTAR?

2.00

EL NUEVO PERALTE ES:  $12$ 

e a 1.512166396196866 FMAX = 1.367559523809524

EL PERALTE NO PASA POR DEFLEXIONES EN CUANTO LO VAS A INCREMENTAR?

1.00

FL. NUEVO PERAL TE ES+  $1.3$ 

1.136112994888704 F  $FMAX =$ 1.367559523809524 SE ADMITE EL PERALTE POR DEFLEXIONES

65.608681896348  $55$ 

1602.697500000000

EL PERALTE DE DISE&O DE LA LOSA ES:

 $H = 13$ 

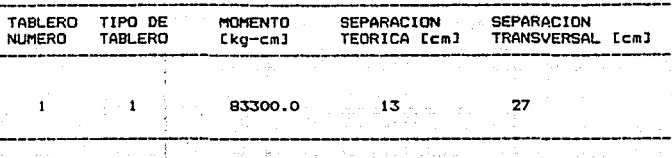

A٥

PROBLEMA No. 2.- Haga el diseño de una losa perimetralmente apoyada, bajo carga uniforme.

للاتعيل بلطان باللبته ودفعا

182351333

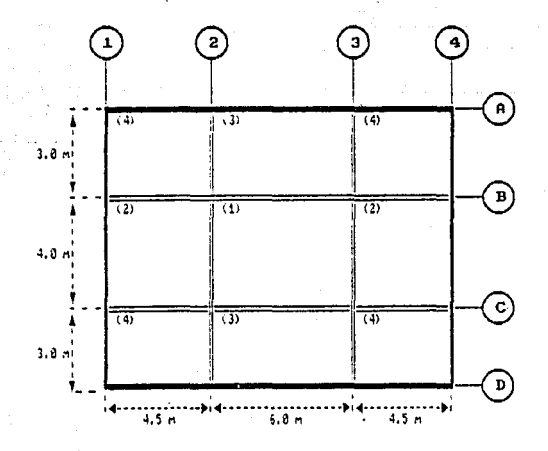

# DATOS:

**Todos ·'tos apoyos son monoliticos con la losa y tienen 25 cm de ancho. La losa no esta expuesta a la interperie.** 

> F'c = 200 Kg/cm2  $Fy = 4200$  Kg/cm2  $wu = 1.49$  T/m2

# Calculo de constantes:

 $F1c = 0.8 F'c = 0.8(200) = 160$  Ka/cm2

Par ser F\*c < 250 Kg/cm2  $F^*r = 0.85$ Fire

د کو کاری کا کار میداد.<br>منابع کاری کاری کار میداد

. K.G

 $F''c = 0.85(160) = 136$  Ka/cm2

ES-4800  $P_{\text{max}} = P h =$  $Fv = Fy + 6000$ 

136 4800 Pmáx 4200  $4200 + 6000$ 

Estimación del peralte

Peralte efectivo minimo (Tablero critico 1)

나 보호 소개  $2(375 + 575)$  $6.33cm$  $\sim$   $\sim$ 300 The World Class

 $= 0.6$  Fy = 0.6(4200) = 2520 Kg/cm2 Si Fa

2520 Kg/cm2 > 2000 Kg/cm2

ÿΞ.  $w = 1064$  Kg/m2 > 380 Kg/cm2

dmin = 6.33(0.34) [(2520)(1064)]\*\*1/4  $= A.33(1.37)$ 

dmin  $= 8.71$  cm

# recubrimiento =  $2.0$  cm

 $h = 10.71$  cm considérese  $= 11$  cm

# Revisión por flexión del peralte propuesto

Se debe cumplir Pmax  $\bullet$  $\epsilon$ 

Se revisará con el momento negativo en el claro corto de l tablero 1.

 $m = a1/a2 = 375/575 = 0.652$ 

De tabla de coeficientes para losas perimetrales del RCDF se obtiene, interpolando linealmente.

> $= 0.0459$ ı.  $mu =$ k wu a1##2 = 0.0459(1.49)(3.75)##2 Mu =  $0.962$  T-m

Calculo de p (fig 2 de las Ayudas de Diseño)

96200 Met  $= 19.63$  $b$   $d$ \*\*2 100(7)\*\*2

(Suponiendo  $d = h - r - 2$  cm = 7cm)

En la figura se obtiene  $p = 0.0057$  < Pmax = 0.0152

El peralte propuesto es aceptable por flexión

# Revisión por fuerza del peralte supuesto

La fuerza cortante máxima ocurre. En este caso, en el claro del tablero 1.

 $(0.5a1 - d)$ wu  $(0.5)(3.75 - 0.07)1490$  $u_1 =$ 2497 Kg  $\overline{\phantom{a}}$  $1 + (a1/a2)$  ii.h.  $1 + (3.75/5.75)$  \*\*6

Resistencia de diseño:

Vcr = 0.5 Fr b d V Fxc = 0.5(0.8)(100)(7)V 160 = 3542 Kg Conn  $Ver > Yu$ 

El peralte supuesto se acepta por fuerza cortante

Analisis y dimensionamiento por flexión

(los cálculos se refieren a una franja de un metro de ancho)

Peraltes efectivos:

Refuerzo positivo:  $d = h - r = 11 - 2 = 9$  cm

Refuerzo negativo:

 $d = h-r-2 = 11-2-2 = 7$  cm

Refuerzo minimo

(por cambios volumétricos):

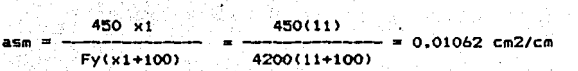

En un ancho de 100 cm Asmin = 0.01062(100) = 1.062 cm2/m

Con barras no. 2.5, a esta área corresponde una separación de

 $S = \frac{100 \text{ as}}{As} = \frac{100(0.49)}{1.062} = A5.14 \text{ cm}$ 

1 3.5 h = 3.5(11) = 38.5 cm<br>pero Smáx <<br>... 50 cm ... 50 cm 1\_ <rige esta)

Se usará una separación máxima de 38 cm

Valores de wu ai\*\*2 (ton/m2) y de ai/a2

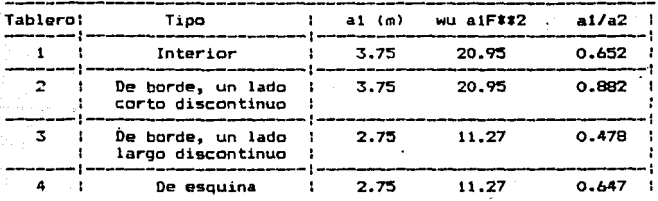

**Con los coeficientes anteriores se calculan los momentos para los dernas tableros como se hizo par.a el tablero 1 ..** 

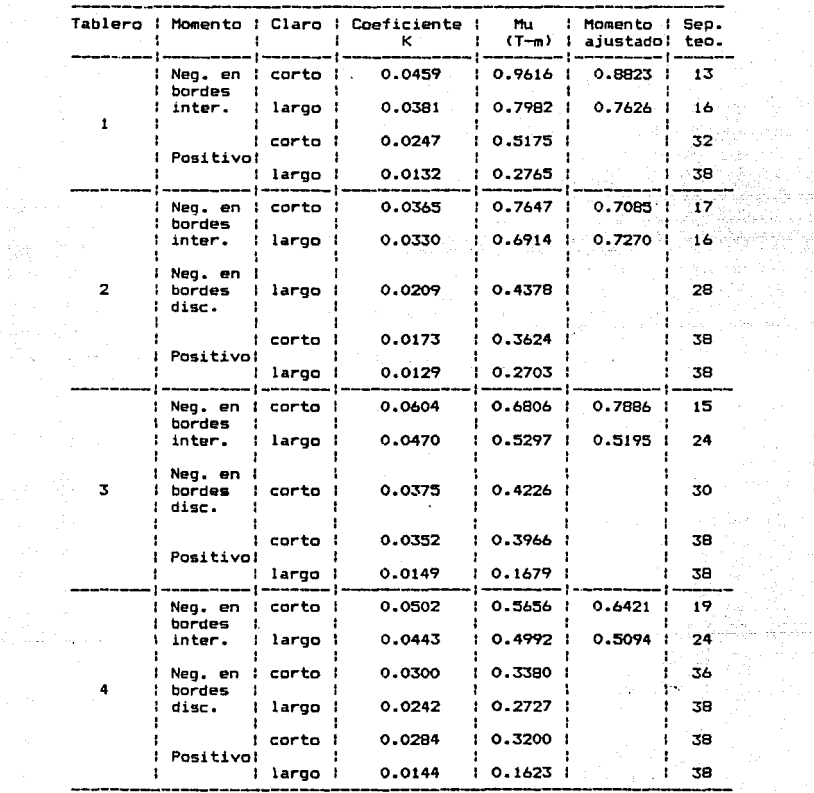

Ŵ

B.

s ofisi en ar

# TABLA DE MOMENTOS Y SEPARACION DE VARILLAS

 $\sim 1$ 

 $\tau_{\rm B}$ 

ti gina

8ó

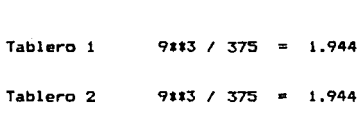

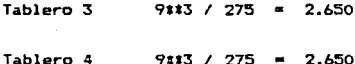

# Distribucion de momentos

Rigidez de tableros

Distribucion entre tableros 1 y 2

Momento de desequilibrio = 0.7982 - 0.6914 = 0.1068 T-m Momento a distribuir  $2/3$  (0.1068) = 0.0712 T-m

 $(d**3/a1)$ 

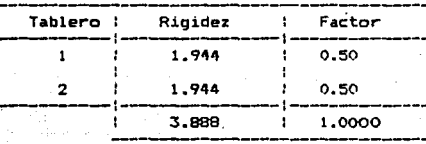

# Distribución

a carriera

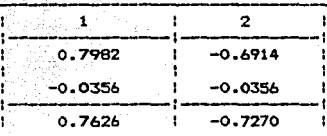

momentos ajustados

Di&tribuc:i6n entre tableros 1 *y* 3 Momento de desequilibrio • 0.9616 - 0.6806 • 0.2810 T-m Momento a distribuir  $2/3$  (0.2810) = 0.1873 T-m

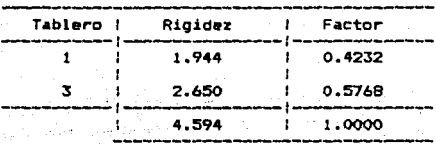

Dfstribuc:i6n

se di la

ang Pag-Pa

 $\mathcal{L}$  ,  $\mathcal{L}=\mathcal{J}$ 

أأستنا والكالح والمقط ومفاقر لمستهدف فالسابوري

Listany kaominina mpikambana amin'ny fisiana.<br>Ny faritr'ora dia GMT+1.

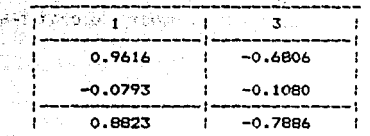

1 o.8823 1 -o. 7886 1 **momentos aJustado•** 

Distribución entre tableros 4 y 2

Momento de desequilibrio = 0.7647 - 0.5656 = 0.1991 T-m

Momento a distribuir  $2/3$   $(0.1991) = 0.1327$  T-m

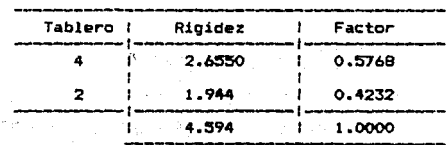

 $\sim$ 

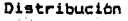

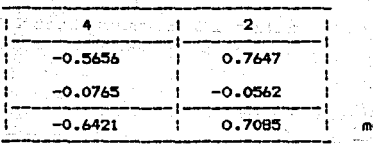

1 -0.6421 o.7083 1 **momentos** aJuS~ados

Distribución entre tableros 4 y 3

Momento de desequilibrio =  $0.5297 - 0.4992 = 0.0305$  T-m

**Contractor** 

Momento a distribuir 2/3 (0.0305) = 0.0203 T-m

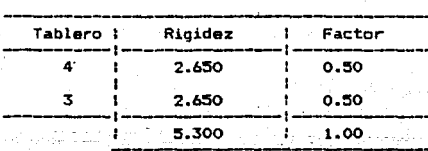

Oistribucibn

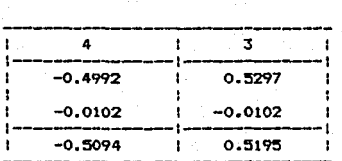

**momentos ajustados** 

#### •••••••••••••••••••••••••••••••••••••••••••••••••••

BIENVENIDOS AL PROGRAMA PARA EL DISE&O DE LOSAS PERIMETRALES

•••••••••••••••••••••••••••••••••••••••••••••••••••

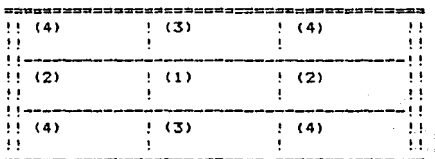

LOS APOYOS SON MONOLITICOS CON LA LOSA (SI=1,NO= 2)

34.57  $\gamma^2\mathbf{x}$ ×

LA LOSA ESTA EXPUESTA A LA INTEMPERIE? (SI=1, NO=2)

2 CUAL ES EL ANCHO DE LOS APOYOS? tcml 25.00000

CUAL ES LA CARGA DE DISE&O? tKg/m2J 1490.000

QUIERES MODIFICAR ALGUNO DE LOS ULTIMOS CUATRO VALORES QUE HAS TECLEADO? (S1=1,N0=2)  $\sim$ 

DAME FIC: tkg/cm2J 200.0000

DAME FY: tkg/cm2J 4200.000

CON QUE NUMERO ÓE VARILLA QUIERES ARMAR LA LOSA? \ll VARILLA DEL NUMERO 2.S 12l VARILLA DEL NUMERO 3 13l VARILLA DEL.NUMERO 4 1.000000

EN CUANTOS TABLEROS ESTA DIVIDIDA LA LOSA? 4

QUIERES MODIFICAR ALGUNO DE LOS ULTIMOS CUATRO VALORES QUE HAS TECLEADO? (S1=1,NO=2)

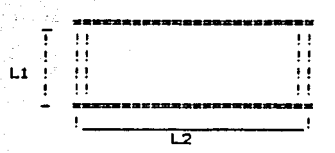

<LAS DISTANCIAS SON A EJES>

DAME LAS LONGITUDES DEL TABLERO• 1

EL VALOR DEL LADO CORTO Ll Ccal1 400.0000

EL VALOR DEL LADO LARGO L2 [cm]:<br>600.0000

QUIERES MODIFICAR ALGUNO DE LOS ULTIMOS DOS VALORES QUE HAS TECLEADO?  $(S1=1, NO=2)$ 

DAME LAS LONGITUDES DEL TABLERO: 2

EL VALOR DEL LADO CORTO Ll Ccml 1 400.0000

EL VALOR DEL LADO LARGO L2 [cm]:<br>450.0000

QUIERES MODIFICAR ALGUNO DE LOS ULTIMOS DOS VALORES QUE HAS TECLEADO? (S1=1,N0=2) 2

DAME LAS LONGITUDES DEL TABLERO: 3

EL VALOR DEL LADO CORTO L1 [cm]:<br>300.0000

EL VALOR DEL LADO LARGO L2 [cm]:<br>600.0000

QUIERES MODIFICAR ALGUNO DE LOS ULTIMOS DOS VALORES QUE HAS TECLEADO?  $(S1=1, NO=2)$ 

DAME LAS LONGITUDES DEL TABLERO: 4

EL VALOR DEL LADO CORTO Ll Ccmlt 300.0000

EL VALOR DEL LADO LARGO L2 Ccml1

450,0000

QUIERES MODIFICAR ALGUNO DE LOS ULTIMOS DOS VALORES QUE HAS TECLEADO? (S1=1,NO=2)  $\overline{2}$ 

LOS TABLEROS CONTIGUOS PUEDEN SER MAXIMO 4. SI SON MENOS DE ESTA CANTIDAD COMPLETA CON CEROS:

EL TABLERO 1 ES CONTIGUO CON:

EL TABLERO

EL TABLERO

EL TABLERO

 $\overline{\mathbf{3}}$  $\overline{2}$  $\mathbf{o}$ 

 $\Omega$ 

 $\Omega$ 

 $\Delta$ 

EL TABLERO

QUIERES MODIFICAR ALGUNO DE LOS ULTIMOS 4 VALORES QUE HAS TECLEADO?(S1=1,NO=2)

 $\overline{2}$ 

LOS TABLEROS CONTIGUOS PUEDEN SER MAXIMO 4, SI SON MENOS DE ESTA CANTIDAD COMPLETA CON CEROS:

EL TABLERO 2 ES CONTIGUO CON:

EL TABLERO

EL TABLERO

EL TABLERO

EL TABLERO

GUIERES MODIFICAR ALGUNO DE LOS ULTIMOS 4 VALORES QUE HAS TECLEADO?(S1=1.NO=2)  $\overline{2}$ 

LOS TABLEROS CONTIGUOS PUEDEN SER MAXIMO 4. SI SON MENOS DE ESTA CANTIDAD COMPLETA CON CEROS:

EL TABLERO 3 ES CONTIGUO CON:

EL TABLERO

EL TABLERO

EL TABLERO

EL TABLERO

QUIERES MODIFICAR ALGUNO DE LOS ULTIMOS 4 VALORES QUE HAS TECLEADO?(S1=1,NO=2)  $\overline{2}$ 

LOS TABLEROS CONTIGUOS PUEDEN SER MAXIMO 4, SI

### SON MENOS DE ESTA CANTIDAD COMPLETA CON CEROS:

El.. TABLERO 4 ES CONTIGUO CONs

- EL.. TABIERO
- El.. TABLERO

3 o o

۰,

EL TABLERO

EL TABLERO

QUIERES MODIFICAR ALGUNO DE LOS ULTIMOS 4  $VALORES QUE HAS TECLEADO? (S1=1, NO=2)$ 

2

EL. TABLERO 1 ES:

**<1> INTERIOR.Todos los bordes continuos**  !2l DE BORDE.Un lado corto discontinuo t3> DE BORDE.Un lado largo discontinuo (4) DE ESQUINA.Dos lados adyacentes discontinuos **(5) AISLADO.Cuatro lados discontinuos** 

LA OPCION DESEADA ES:

QUIERES MODIFICAR EL VALOR ANTERIOR?(S1=1,NO=2)

El. TABLERO 2 ES1

(ll INTERIOR.Todos los bordes continuos (2) DE BORDE.Un lado corto discontinuo (3l DE BORDE.Un lado largo discontinuo (4) DE ESQUINA.Dos lados adyacentes discontinuos **<5> AISLADO.Cuatro lados discontinuos** 

LA OPCION DESEADA ES:

QUIERES MODIFICAR EL VALOR ANTERIOR?(S1=1,N0=2)

EL TABLERO 3 ES:

**<t> INTERIOR.Todos los bordes continuos (2) DE BORDE.Un lado corto discontinuo**  (3) **DE BORDE.Un lado largo discontinuo (4) DE ESQUINA.Das lados adyacentes discontinuos (5) AISLADO.Cuatro lados discontinuos** 

 $1.4$  Opcion Deseada Es:<br> $\frac{\pi}{4}$ 

QUIERES MODIFICAR EL VALOR ANTERIOR?(S1=1,NO=2) 5 EL TABLERO 4 ES: **(1) INTERIOR.Todos los bordes continuos <2> DE BORDE.Un lado corto discontinuo (3) DE BORDE.Un lado largo discontinuo (4) DE ESQUINA.Dos lados adyacentes di5eontinuos (5) AISLADO.Cuatro lados discontinuos**  LA OPCION DESEADA ES: QUIERES MODIFICAR EL VALOR ANTERIOR?ISl=1,N0s2)  $\bar{2}$ EL PERALTE DE DISE&O DE LA LOSA ES: EL TABLERO 2 V EL TABLERO 1 SON CONTIGUOS EL LADO CON QUE ES CONTIGUO EL TABLERO 2  $(1)$  CORTO 12) LARGO 1 EL LADO CON QUE ES CONTIGUO EL TABLERO 1 <1> CORTO <2> LARGO 1 QUIERES HACER ALGUNA CORRECCION EN LOS ULTIMOS 2 VALORES QUE TECLEASTE <S1=1,N0=2l 2 EL TABLERO 3 V EL TABLERO 1 SON CONTIGUOS EL LADO CON QUE ES CONTIGUO EL TABLERO 3 <1> CORTO 12> LARGO 2 EL LADO CON QUE ES CONTIGUO EL TABLERO 1 l ll CORTO  $(2)$  LARGO QUIERES HACER ALGUNA CORRECCION EN LOS ULTIMOS 2 VALORES QUE TECLEASTE (S1=1,NO=2) 2  $H = 11$ 

and the control of

EL TABLERO 4 Y EL TABLERO 2 SON CONTIGUOS EL LADO CON QUE ES CONTIGUO EL TABLERO 4  $(1)$  CORTO (2) LARGO ā EL LADO CON QUE ES CONTIGUO EL TABLERO 2  $(1)$  CORTO  $(2)$  LARGO  $\frac{1}{2}$ QUIERES HACER ALGUNA CORRECCION EN LOS ULTIMOS 2 VALORES QUE TECLEASTE (SI=1,NO=2) 5 EL TABLERO 4 Y EL TABLERO 3 SON CONTIGUOS EL LADO CON QUE ES CONTIGUO EL TABLERO 4  $(1)$  CORTO  $(2)$  LARGO  $\overline{1}$ EL LADO CON QUE ES CONTIGUO EL TABLERO 3  $(1)$  CORTO (2) LARGO  $\pmb{1}$ QUIERES HACER ALGUNA CORRECCION EN LOS

197

ł

ULTIMOS 2 VALORES OUE TECLEASTE (S1=1,NO=2)  $\overline{2}$ 

88

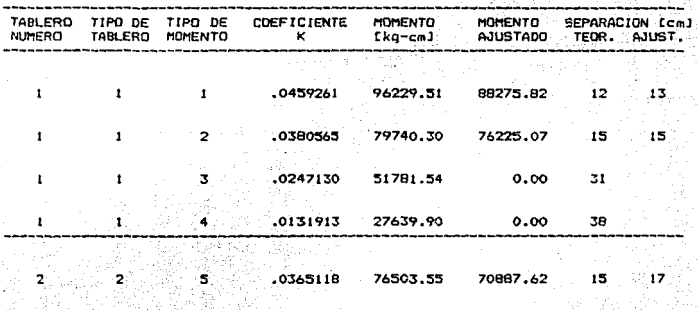

95

Sø.

بالورقار

an sa Pang

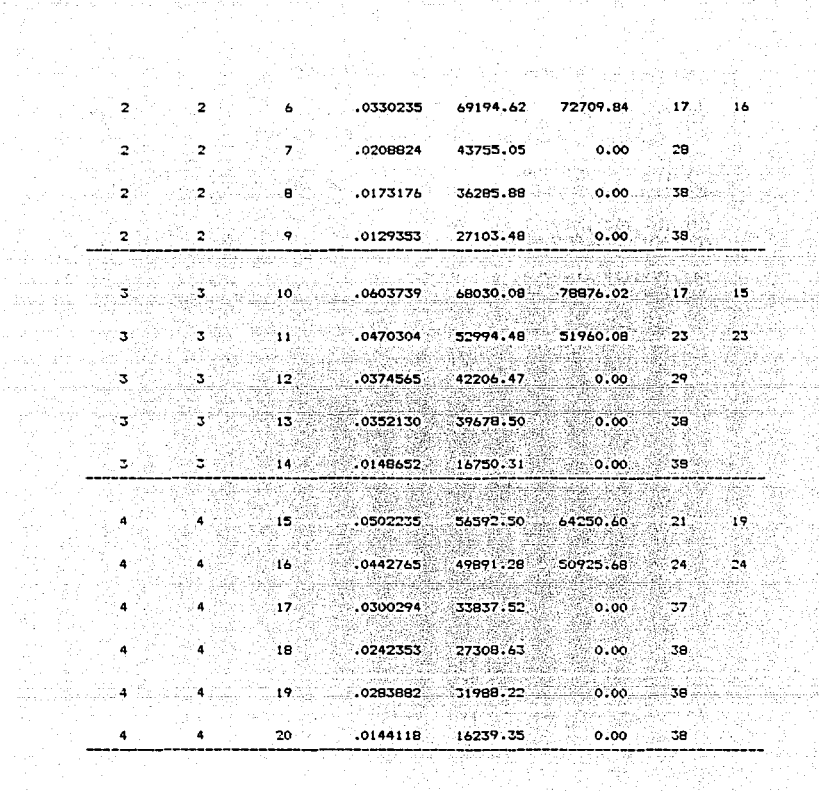

 $\sim$ 

united.

en<br>San

alla sure

87. P

Y. X)<br>He

÷.

화육사는 시

Gia. 24

la Na

Angles

TIPO DE MOMENTO:

 $\sqrt{2\pi\sqrt{2}}$  ) is

ye.<br>Fil بالبي

> $(1), (5), (10)$  Y (15) SON: NEGATIVOS EN BORDES INTERIORES (CLARO CORTO)

(2), (6), (11) Y (16) SON:

96

**Supervisor Community** 

NEGATIVOS EN BORDES INTERIORES (CLARO LARGO)

 $(12), (17)$  Y  $(21)$  SON:  $(12)$ ,  $(17)$  Y  $(21)$  SON: NEGATIVOS EN BORDES DISCONTINUOS (CLARO CORTO)

 $(7)$ .  $(18)$  Y  $(22)$  SON: NEGATIVOS EN BORDES DISCONTINUOS (CLARO LARGO)

 $(3)$ , (8), (13), (19) Y (23) SON: POSÍTIVOS (CLARO CORTO)

 $(4), (9), (14), (20)$  Y  $(24)$  SON:<br>POSITIVOS (CLARO LARGO)

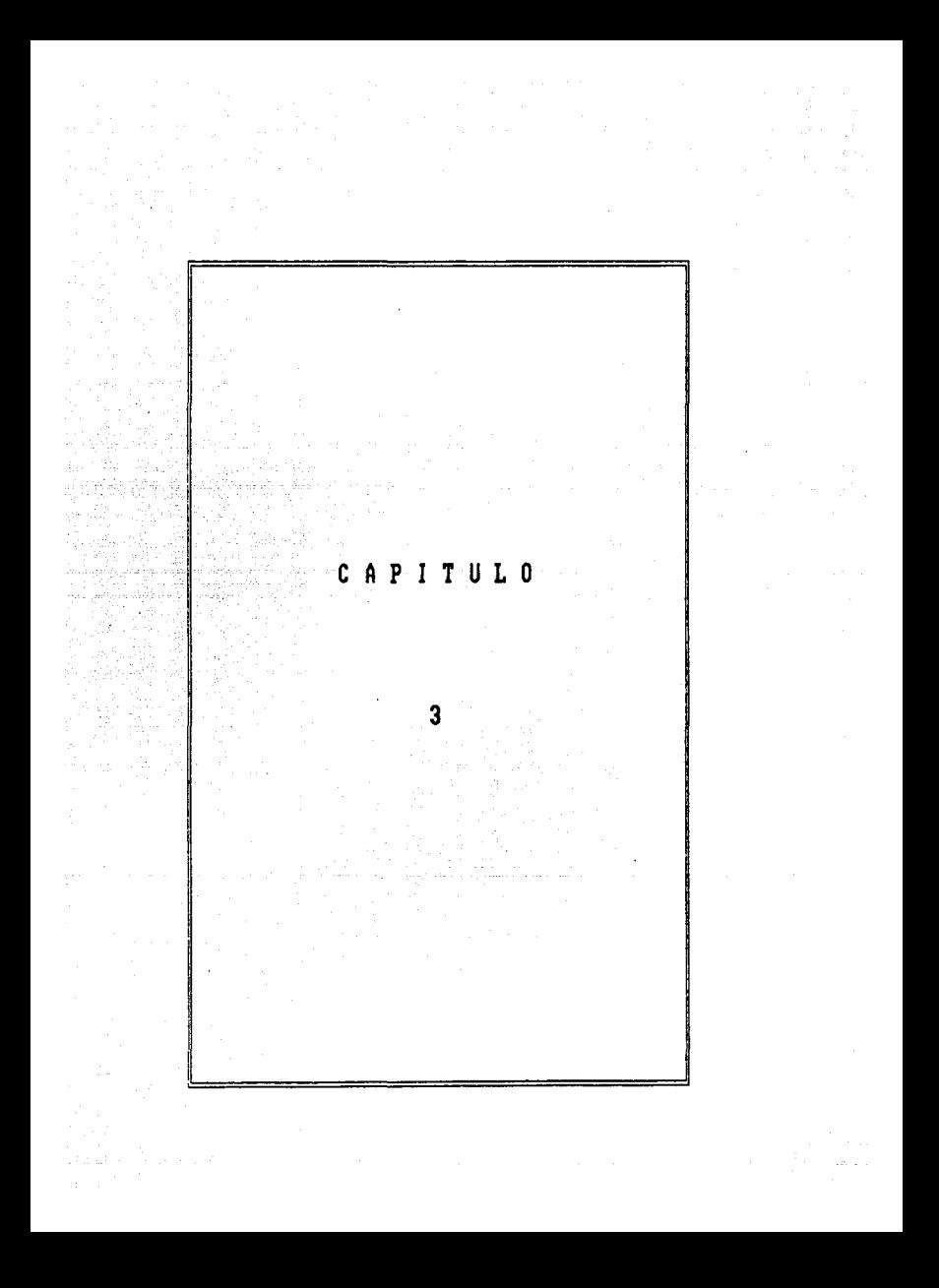

CAPITULO ::SAPITULO ::SAPITULO ::SAPITULO ::SAPITULO ::SAPITULO ::SAPITULO ::SAPITULO ::SAPITULO ::SAPITULO :<br>CAPITULO ::SAPITULO ::SAPITULO ::SAPITULO ::SAPITULO ::SAPITULO ::SAPITULO ::SAPITULO :SAPITULO :SAPITULO :SAP ZAPATAS

the March 1995 - 1996<br>The March 1996 - 1996 - 1997 - 1998<br>The March 1996 - 1999

الخازاة المهرا سأخترج

 $\frac{1}{\sqrt{2}}$  ,  $\frac{1}{2}$  and  $\frac{1}{2}$  and  $\mathcal{L}_{\mathcal{A}}=\mathcal{A}_{\mathcal{A}}\mathcal{L}_{\mathcal{A}}$  .

KD.

La cimentación tiene como objetivo principal transmitir ál suelo las acciones que se presentan en la base de la superestructura debidas a las cargas existentes y al paso propio de. la ~isma. Entre otras funciones, una cimentación proporciona apoyo a la estructura, además de ofrecer una seguridad adecuada contra la existencia de fallas en la misma o en el suelo con el fin de evitar hundimientos severos que oca5ionen dahos en las GPStructuras vecinas o en la propia.

Para definir el tipo de cimentacibn a utilizar es necesario conocer los estratos del suelo y elegir los más adecuados para sopartar las cargas existentes, asi como la forma de la  $\sim$   $\sim$  subestructura optima para la transmision y distribucion de las fuerzas en el suelo. La forma más común al clasificar las cimentaciones es en funcibn de la profundidad de los estratos antes mencionados, a los que *se* les transmite la inayor parte de las cargas provinientes de la estructura. De lo anterior, las cimentaciones se subdividen en dos grupos:

a) Cimentaciones Superficiales

b) Cimentaciones Profundas

Las cimentaciones superficiales se utilizan cuando las capas superficiales del terreno son resistentes y de baja compresibilidad, capaces de resistir las cargas de la estructura. Se clasifican como Zapatas, Losas de cimentación y Cajones de

### cimentacibn.

Las cimentaciones profundas son aquellas en· que las que no se tienen estratos superficiales registentes, y es necesario buscar apoyo en estratos profundos de mayor resistencia. Están constituidos principalmente por pilotes que transmiten carga por punta o por friccibn y que se les denomina pilas~ si el diámetro de su sección transversal es mayor de un metro.

En esta trabajo solo se presta atención a una parte del primer qrupo, las Zapatas.

Una Zapata es una ampliación de la base de una columna o de un muro que permite la transmisión de cargas al suelo, este tipo de cimentaci6n se usa tuando laB descargas de la estructura son pequeñas y existen a poca profundidad estratos capaces de soportarlas sin que ocurran fallas o hundimientos excesivos. Cuando para transmitir dichas cargas se necesite un área de contacto muy grande, este tipo de solución es inadecuada teniendo que recurrir a otro tipo de cimentación.

Dentro de este grupo podemos encontrar dos tipos de Zapatas dependiendo bajo que elementos estructurales se encuentren:

#### ZAPATAS A I Sl..Al)AS

Se emplean como elementos de cimentación bajo columnas; se pueden presentar de cualquier forma geométrica dependiendo del tipo de construcción, siendo las más comunes las cuadradas y tas rectangulares, estas últimas se utilizan en los casos en que por condiciones del área de construcción sea imposible extenderse hacia algunos de los lados o cuando la columna transmita momentos flexionantes muy grandes.

Cabe mencionar que una Zapata no transmite eficientemente momentos f lexionantes considerables debido a que se necesitaria una gran área de contacto con el suelo para poder hacerlo satisfactoriamente, por otra parte si el suelo no presenta una rigidez adecuada, la distribución excéntrica de presiones, ocasiona giros en las Zapatas que deforman la construcción, por lo que en cualquiera de estos casos es conveniente unir a la& Zapatas con una contratrabe la cual tomara los momentos flexionantes.

En caso de zona sismica se unirán las Zapatas con una "Trabe da liga" haciendo que se comporte el conjunto como una unidad ante el desplazamiento horizontal del terreno. Como estas trabes de liga no absorven momentos considerables sino 90lamente fuerzas axiales se diseñan para que su capacidad sea del 10% de la carga máxima transmitida por los elementos que se unen.

#### PROCEDIMIENTO DE DISENO

La distribución de presiones bajo una Zapata depende del tipo de suelo, de la rigidez relativa entre Zapata y suelo, del tiempo y de las solicitaciones a las que esta sometida por lo que
el problema es indeterminado, es por esto que para facilitar el diseño se hacen las siguientes hipótesis:

1.- Se considera una distribución uniforme de presiones 2.- La losa de la Zapata se considera rigida

J.- No se admiten tensiones en el terreno

#### DIMENSIONAMIENTO DE LA ZAPATA

Tomando en cuenta la primera hipótesis podemos suponer que la presiOn es igual al esfuerzo resistente del suelo, incluyendo factores de seguridad, y la zona cargada deberá cumplir con que la resultante de presiones coincida con la resultante de las cargas aplicadas, por tanto, el área de una Zapata se determinará conociendo l•s solicitaciones de diseho transmitido por la estructura y la presión resistente del suelo.

Relacionando lo anterior tenemos:

Si Pu es la carga última de diseno. Pr el asfuerzo del suelo, A y B lados de la Zapata, el area quedará definida como:

 $Area = Put/Pr$   $\dots \dots \dots \dots$  (1)

Considerando una Zapata rectangular:

Area = A B ............... (2) 101

والمتهاب ويعمله فتقارضه والمادا

Sustituvendo  $(2)$  en  $(1)$  :

**Despeiando:** 

$$
B = Pu/(APr)
$$

Ecuación que determina un lado de la Zapata, conocido el otro.

En caso de una Zapata cuadrada:

 $A = B$ 

 $B$ \$\$2 = Pu/Pr

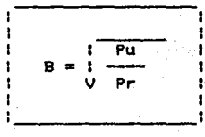

ecuaciones anteriores son válidas cuando el punto de Las aplicación de la carga coincide con el centroide de la Zapata, como es el caso de la figura A :

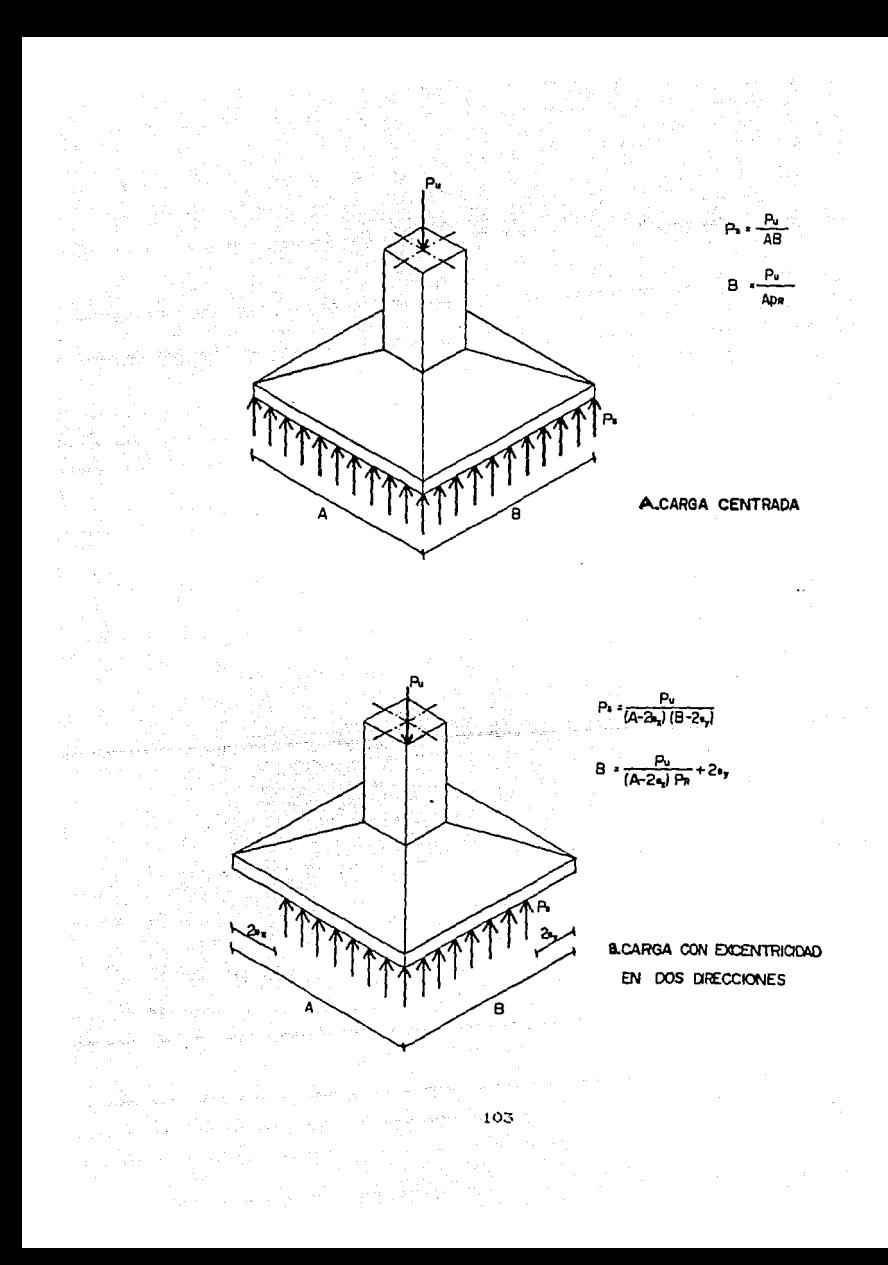

Cuando la carga Pu es transmitida con una excentricidad •ex• en dirección del lado B y "ey" en la dirección del lado A, como se muestra en la figura B donde el ancho de la Zapata esta regido por la siguiente ecuaci6ns

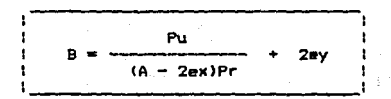

Donde1

ex • l'hc/Pu ey • My/Pu

En este caso la resultante de la presión del suelo coincide con el de la carga máxima axial P pero no con el centroide de la Zapata. Para el diseño se deberá disminuir el valor de los lados en dos veces la excentricidad existente en ese lado. Siempre y cuando se presente momento flexionante que la ocasione.

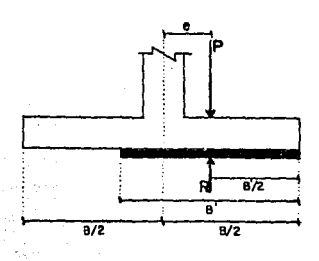

Como  $P = R y$  deben pasar por el mismo punto:

d - d'  $B/2 B'/2$ 

Igualando•

 $B'/2 = B/2 - e$ 

$$
B' = B - 2e
$$

Siendo B' la Longitud equivalente tal que la magnitud y la resultante de los esfuerzos son iguales a la fuerza actuante.

#### SECCIONES CRITICAS

Al disenar un elemento estructural se debe de tomar en cuenta la manera en que falla, pues es precisamente lo que se trata de evitar. Se ha podido observar que una Zapata pueda presentar divergos tipos de comportamiento e5tructural antes de que se alcance su resistencia máxima. Cuando la Zapata presente grandes deformaciones y grietas que hagan que el elemento no cumpla con sus requerimientos se le conoce como "Falla primaria".

Si •• insuficiente el acero de refuerzo en el lecho inferior de la Zapata, la falla primaria toma la forma de cedencia excesiva de varillas. Si la longitud de anclaje es inadecuada, la falla aparecerá por deslizamiento de las varillas. En ambos casos, la falla ültima es casi simpre por cortante alrededor del àrea cargada.

Si la falla primaria de una Zapata para una columna ocurre como resultado del esfuerzo de cortante, una gecciOn cOnica del concreto que se ewtiende hacia afuera y hacia abajo de la columna se separa del resto de la Zapata. La5 grietas 5e forman en el lecho inferior da la Zapata cuando los esfuerzos en el acero san bajos, al aumentar el esfuerzo cortante, lag grietas aumentan hacia arriba en dirección de los bordes de la columna y la Zapata falla por tenai6n diagonal antes de que el acero fluya. Si la Zapata e5 rectangular y la relación entre ancho y largo es grande, las grieta• pueden atravezar todo el espesor de la Zapata. La falla por tensión diagonal es equivalente a la que puede ocurrir en vigas y se revisara de la misma manera. La sección crítica estarà a un peralte efectivo del paño de la columna o muro y se determinarà la fuerza cortante total que actúa en dicha sección.

Exi9te otro tipo de falla que es la ~alla *par* punzonamiemto, ocurre cuando la columna perfora la Zapata por una sección de piràmide truncada. La sección critica se considera en un perimetro qua rodea la columna a una distancia igual a d/2 medida desde el pano de la columna o muro.

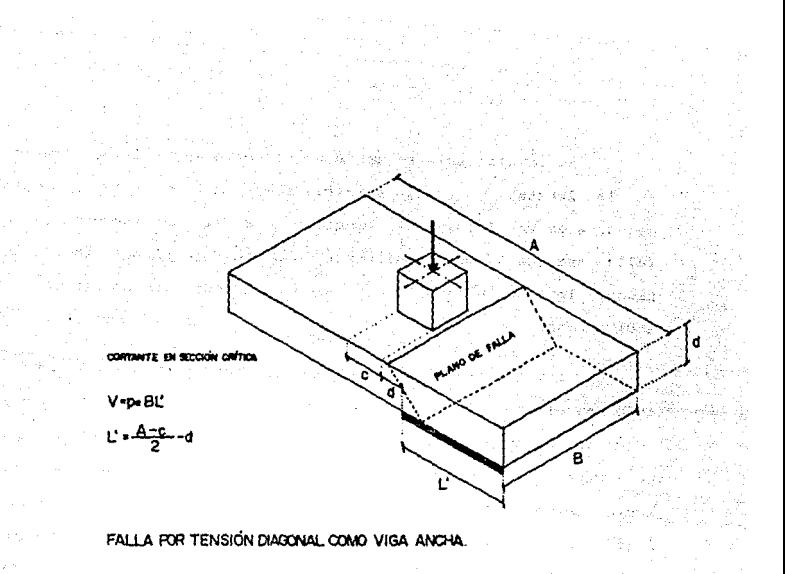

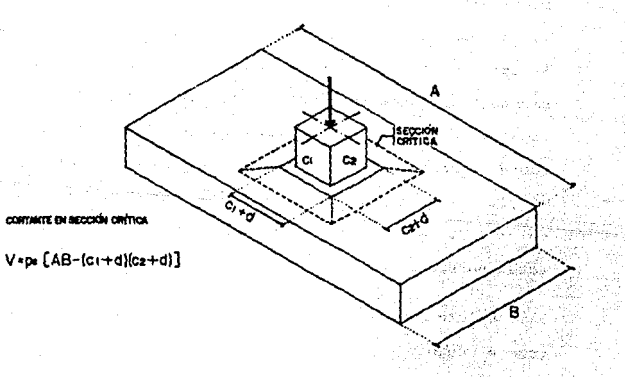

# FALLA FOR PUNZONAMIENTO.

REVISION POR **CORTANTE ZAPATAS** EN

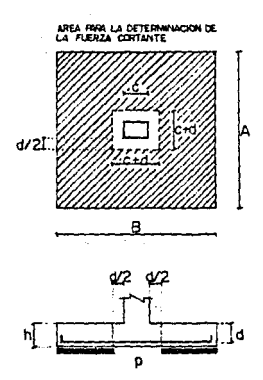

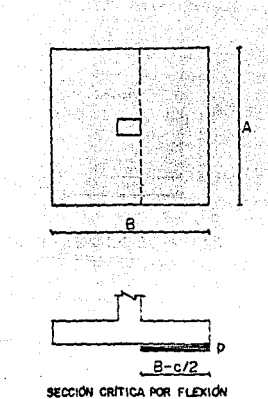

SECCIÓN CRÍTICA PARA REVISION DEL CORTANTE DE PENETRACION

V.

El diseño por cortante para cualquier tipo de falla define peralte de la Zapata puesto que es este el ΈL que absorve  $l =$ resistencia al cortante al no colocar refuerzo transversal para aumentar dicha resistencia.

Si la parte de la estructura que descansa en la Zapata es de concreto reforzado, la sección critica por flexión y por longitud de adherencia se supone que se extiende a través de toda la. Zapata en el paño de la cara de la columna o muro, ya que la rigidez de estos reducen los momentos en el centro de la Zapata.

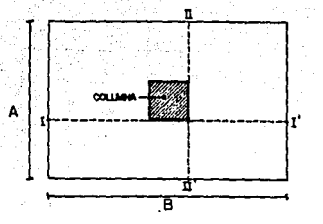

LA SECCION I-I'ES CRÍTICA PARA DETERMINAR EL REFUERZO POR FLEXION PARALELO AL LADO CORTO, LA II - II' PARA EL REFUERZO PARALELO AL LADO LARGO

ZAPATA DE CONCRETO BAJO COLUMNA DE CONCRETO O ACERO.

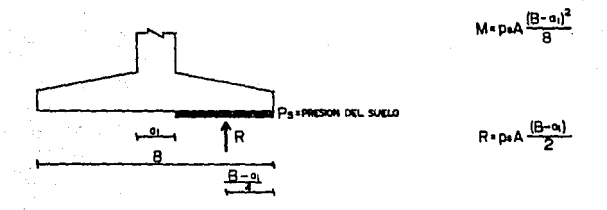

MOMENTO EN LA SECCIÓN CRITICA PARA UNA ZAPATA BAJO COLUMNA DE CONCRETO - ACERO.

#### COLOCACION DE REFUERZO

Este se deberá de colocar en direcciones paralelas a  $105$ las varillas deben de tener una separación uniforme. bordes. Cuando se trate de Zapatas rectangulares con flexión en ambas direcciones. la colocación de varillas en la dirección corta se debera de reducir hacia el centro, debido a que se concentran los momentos flexionantes cerca de la columna. Lo anterior da origen

tres franjas de separación: La Central con un ancho igual a l lado B, tendrá una cantidad de refuerzo igual a la totalidad que debe ser colocada en esa dirección multiplicada por el factor: 2B / (A+B), el resto se distribuirá en las dos franjas extremas cuyo ancho será igual a (A-B)/2. El refuerzo estará constituído por un emparrillado de varillas cruzadas en el lecho inferior sin cortes de refuerzo en las zonas de menor momento.

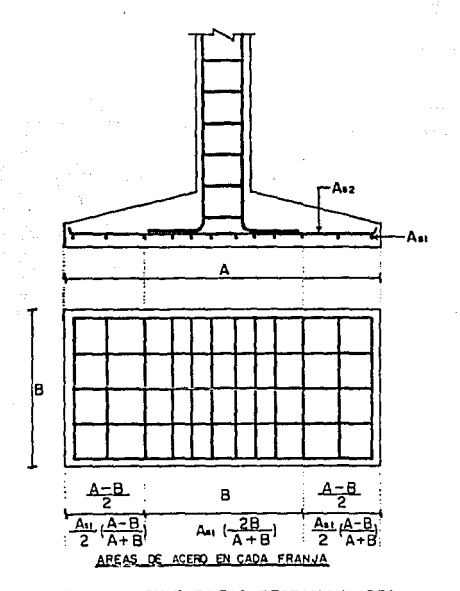

PLANTA

DISTRIBUCION DEL REFUERZO EN ZAPATAS RECTANGULARES.

El refuerzo debe de cumplir con las cuantias minimas acero por cambios volumétricos y por flexión debiéndose comprobar que se cuenta con la longitud minima de anclaje.

 $\mathbf{111}$ 

iyo prove

#### EJ EH

PROBLEMA 1.- Diseñar la zapata aislada adecuada para transmitir las siquientes acciones últimas:

> $P<sub>U</sub> = 90$  Ton. Mux = 18 Ton.m  $Muv =$  $8$  Ton.m

Las cuales actúan en la base de una columna cuadrada de concreto reforzado de 45 lado. Considerar la cm. de que capacidad del suelo es :  $Qa = 20$  Ton/m2 incluyendo su factor de seguridad.

La resistencia de los materiales es:

 $= 4200$  Kg/cm2

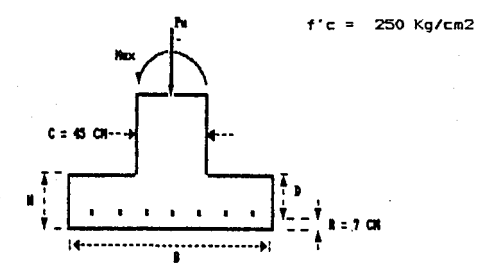

# Soluciona

Calculo de constantes

 $f$ \*c = 0.8  $f'c$  = 200 Kg/cm2  $cone$   $f$ \* $c$   $\leq$  250  $Kq/cm2$  $f''c = 0.85$   $fx = 170$  Kg/cm2

Obtención de las dimensiones de la zapata :

La carga esta aplicada con excentricidades cuyos valores son:

**Mux 1 800 000**  $ex = \frac{1}{p}$  =  $\frac{1}{p}$  =  $\frac{1}{p}$  =  $\frac{1}{p}$  =  $\frac{1}{p}$  =  $\frac{1}{p}$  =  $\frac{20}{p}$  cm.

Muy 800 000  $ey = \frac{1}{P_u} = 8.89 \text{ cm}.$ Pu 90 000

Se sabe que para una carga con excentricidad en dos direcciones la dimensión de un lado a la zapata es:

Pu B 2 ~~--~------ + 2ey <A - 2exl Qa

Como se desea una zapata cuadrada, se tiene: A = B

Sustituyendo:

$$
A = \frac{90.000}{FA - 2(20)1.12} + 2(8.89)
$$

resolviendo la ecuación:

$$
A = B = 239.63
$$
 cm

De donde la presión actuante se obtiene como:

$$
qu =
$$
  
Pu  
(A - 2ex)(B - 2ey)

ſ

90 000 Ou . = 2.032 Kg/cm2  $[239, 63 - 2(20)1239, 63 - 2(8.89)]$ 

Qu > Qa la sección no pasa, entonces, es necesario. Comp

incrementar sus dimensiones:

 $A = 250 cm.$  $B = 250 cm.$ 

90 000

Qu ≓  $-- = 1.85$  Kg/cm2  $1.250 - 2(20)$  If  $250 - 2(8.89)$ ]

Qu < Qa , se aceptan las dimensiones en planta

Revisión por flexión:

El peralte inicial se tomará como:  $H = 45$  cm.

Momento en la sección critica:

$$
\begin{array}{c}\n\text{Ga} & A \quad (A - c1) \text{#}12 \\
\hline\n\end{array}
$$

 $(1.85)(250)(250 - 45)$ \$2  $= 24.23711$  X 10885 Ko-cm a. 전 국민국<br>12, 주인 국민

El peraite etectivo de diseño es:

 $d = H - r - 0.5$  Diam

Utilizando varilla del # 5. tenemos:

 $d = 45 - 7 - 0.5(1.57) = 37,205$  cm.

Obtención del porcentaje de acero necesario para resistir el momento critico:

Sustituyendo en la fórmula para calcular e). momento resistente de vigas rectangulares sin acero a compresión y resolviendo se obtiene:

 $q1 = 1.678132$ 

 $q2 = 0.121868$  (se toma este valor)

 $q = 0.121868$ 

# $p = a + c/tv$

 $p = (0.121868)(170)/4200 = 0.004932$ 

El porcentaje de acero miPh'nimo es:

$$
pmin = 0.7 V f'c'/fy
$$

$$
pmin = 0.7 \sqrt{250} / 4200 = 0.0026
$$

El porcentaje de acero máximo es:

$$
pmax = \frac{f''c}{f'}
$$
  

$$
f' = \frac{4.800}{f'}
$$
  

$$
f' = \frac{f(1)}{f'}
$$

170 4800  $= 0.019$ omáx 4200  $4200 + 6000$ 

pmin ₹ pmá la sección propuesta es correcta comp ø.  $\epsilon$ 

Tensión Diagonal

Revisión como viga ancha; (la sección crítica está a un peralte "d", del paño de columna)

Fr b d  $(0.2 + 30 \text{ p})$  V fig Ver

Ver  $0.8(100)(37.205)(0.2 + 30(0.004932))12.65$ 

of the community of the company of the com

 $Vcr = 14646.56$  Ka

Qa C(A - c1)/2 - d1 th'r

Vu = 1.8455 [(250 - 45)/2 - 37.2051(100) = 12050.192 Kg

422.B pero Vu < 1.5 Fr b d V fxc sa e stil

1.5 Fr b d V ftc = 1.5(0.8)(100)(37.205) V 200 = 63138.98 kg

12 J

como se ve se cumple la condición. además Vu <  $U - r$ oor tanto el peralte se acepta por tensión diagonal.

Revision por penetración

Se usará:

 $59 = 36.41$  cm

Perimetro de la sección critica

perim =  $2 (c1 + c2 + 2d)$ 

بالان والفرق والانقلاص في في في الأنوات الانقلاب فالإنفاذ العام المعام المادين.

perim = 2 [45 + 45 + 2(36.41)] = 325.64 cm

Area de la sección crítica

 $Ac = d$  perim  $Ac = 36.41(325.64) = 11856.55 cm2$ Vu = Pu - Qu (c1 + d)(c2 + d) Vu =  $90000 - 1.845(45 + 36.41)(45 + 36.41)$ Vu = 77768.786 Kg

Tomando en cuenta solo carga vertical:

vu = Vu/Ac

vu = 77769.786/11856.55 = 6.56 Kg/cm2

 $Ver = Fr V T E$ 

 $Vcr = 0.8$  (14.142) = 11.31 Kg/cm2 > vu

tomaramos los efectos de carga vertical **1a** Si. solamente sección es adecuada.

Tomando en cuenta la carga accidental:

Fracción de momento que debe transmitirse por esfuerzos cortantes y torsión:

> $\mathbf{1}$  $1 + 0.76$  V (c1+d)/(c2+d)

 $V(G1+d)/(c2+d)$  =  $V(45 + 36.41)/45 + 36.41)$ 

$$
c = 1 - \frac{1}{1 + 0.67(1)} = 0.40112
$$

 $d(c1+d)$ 113 (c1+d)d113 d(c2+d)(c1+d)112

$$
M_{\rm H} = 1.0
$$

36.41 (81.41) 113 81.41 (36.41) 113 36.41 (81.41) 113  $J = \mathbf{A}$  and  $\mathbf{A}$  and  $\mathbf{A}$  and  $\mathbf{A}$  and  $\mathbf{A}$ - 6

is in general vi

 $= 13751644$  cm4  $J_{\rm E}$ 

Sustituyendo en:

$$
Vu1 = \frac{Vu}{AC} + \frac{Mu}{AC} \cdot \frac{(c1+d)/2}{AC}
$$

 $0.40119$  (1800000)(45 + 36.41)/2 7768.78 Vui 11856.55 13751644

= 8.6963 Kg/cm2 Vu1 -

 $Vcr = 0.8 V f/c$ 

 $0.8$  V  $200 - 11.3137$  kg/cm2

asyo il tu kel

Virule. creo 1  $\ddotsc$  $\mathbf{v}$ 

 $\sim$  -  $\alpha$  -  $\alpha$ 

بوينا

 $\cdot$ Se acenta  $h = 45$  cm  $\pmb{\cdot}$ 

### Refuerzo por flexión

Se obtuvo  $p = 0.004932$ 

 $p$  b d = 0.004932(100)(36.41) = 17.96 cm2/m As .

El área de acero minima por cambios volumetricos es:

25.

**West Free** 

ista m 450 H  $\Delta$ cm =  $fV$  ( $H + 100$ ) 상제 468 L

a dalah kalendarya dan bahasan dan bahasa dan bahasa dan bahasa dan bahasa dan bahasa dan bahasa dan bahasa da  $450(45)$  $0.03325$  cm2/cm 4200 (45 + 100) Neziety. téé alawa

 $s1 = Ab/Asm = 1.98/0.03325 = 59.54$  cm

 $s2 = 100$  Ab/As = 198/17.96 = 11.02 cm

 $53 = 3.5$  H = 3.5 (45) = 157.5 cm

De los valores anteriores se escoge la menor.

Usar varillas del no. 5 a cada 11 cm

OCT 6

:

t

•••••••••••••••••••••••••••••••••••••••••••••••••••••

BIENVENIDOS AL PROGRAMA PARA EL DISE&O DE ZAPATAS AISLADAS

•••••••••••••••••••••••••••••••••••••••••••••••••••••

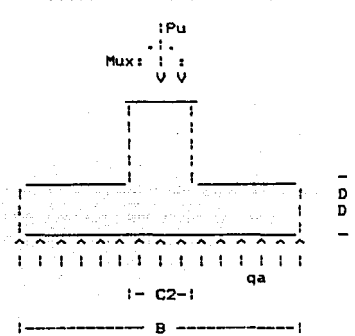

NOTA: EL Muy ES PERPENDICULAR AL LADO B

DAME EL VALOR DE LA CARGA AXIAL ULTIMA ETONJ:<br>90000.000

LA ZAPATA QUE SE VA A DISE&AR ES:

(1) Cuadrada C2l Rectangular 1

DAME EL VALOR DEL MOMENTO ULTIMO MY EN DIRECCION DEL LADO A CTon-mls a.ooo

DAME EL VALOR DEL MOMENTO ULTIMO MX EN DIRECCION DEL LADO B CTon-mJ: 18.000

LA COLUMNA ES CIRCULAR (SI=1,NO=2)? 2

DAME EL VALOR DEL LADO DE LA COLUMNA PARALELO AL LADO A CC•l: 45.000

DAME EL VALOR DEL LADO DE LA COLUMNA

PARALELO AL LADO B (Cm): 45.000

CUAL ES EL RECUBRIMIENTO R? [Cm] 7.000

LA CAPACIDAD DE CARGA ADMISIBLE DEL SUELO ES [Ton/m2]: 2.000

CON QUE NUMERO DE VARILLA VAS A ARMAR LA ZAPATA:

(1) VARILLA DEL NUMERO 2.5 (2) VARILLA DEL NUMERO 3 (3) VARILLA DEL NUMERO 4 (4) VARILLA DEL NUMERO 5 (5) VARILLA DEL NUMERO 6

DAME FY [Kg/Cm2]: 4200,000

DAME FIC [Kg/Cm2]: 250,000

CUAL ES EL VALOR INICIAL DEL PERALTE TOTAL? (Cm) 45

 $01 =$ 2.032112393376819 2.000000000000000  $00 -$ 

LA PRESION DE CONTACTO (Qu) SOBREPASA LA ADMISIBLE (QA). ES NECESARIO AUMENTAR EL VALOR DE LA SECCION

EN CHANTO VAS A INCREMENTAR EL LADO 240.7  $10<sub>1</sub>$ 

Y EN CUANTO EL LADO 240.?  $10 -$ 

 $Q(1) =$ 1.851709496948135 QA ≈ 2.000000000000000 8.693256682794033 11.31370849898476  $VCR =$  $VUI =$  $\Delta S =$ 17.92683612111669

LAS DIMENSIONES DE LA ZAPATA SON: A Cm つまへ  $B -$ 250.  $\overline{c}$ Ĥе 45 Cm LA SEPARACION EN AMBOS SENTIDOS ES: s.  $\mathbf{11}$ Cm

123

---------------

------

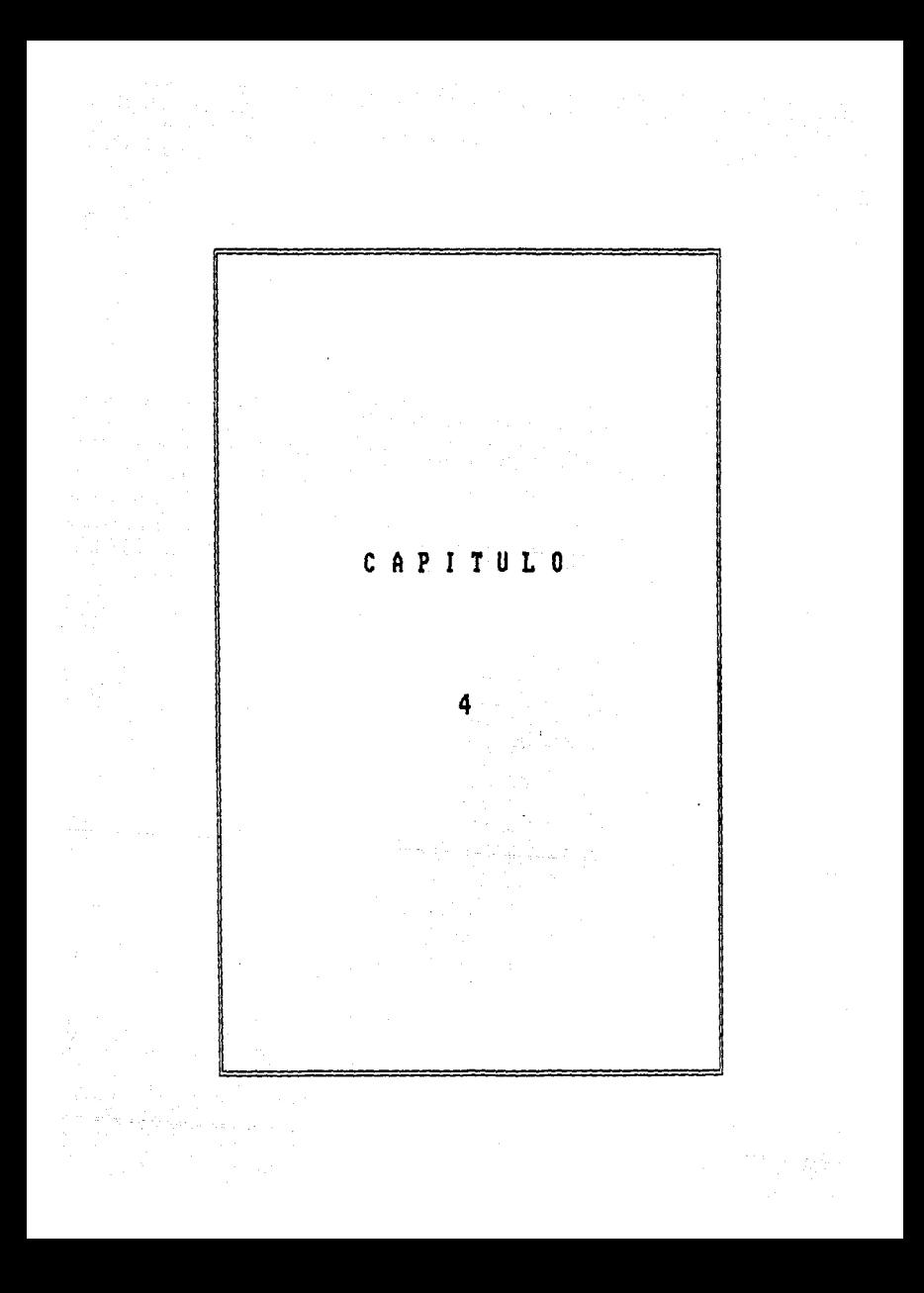

# CAPITULO 4 **COLUMNAS**

لمصدر بالدران أبراد بالكواتية ووهون كولايتها والمرادي 28. 复数的 医外侧

Las. Columnas son elementos estructurales utilizados primordialmente para soportar cargas de flexocompresión. Existen columnas cortas y columnas esbeltas, definiendose las primeras como aquellas en que la carga última para una excentricidad dada está solamente en función de la resistencia del material con que está construida y de las dimensiones de la sección transversal. Una columna esbelta es aquella en la cual la carga última está definida por las condiciones anteriores aunada a su esbeltez. lo produce flexión adicional debido a las deformaciones que transversales.

**College** 

Se considerarán solamente elementos cortos de concreto reforzado sujetos a flexocompresión en los que no existen problemas de esbeltez en los cuales para obtener su resistencia se utilizarán las hipótesis del reglamento del D.F. ya citados en el primer capitulo, se presumen ya conocidas la geometria de la sección transversal, el área de acero de refuerzo y su distribución así como la calidad del concreto (f'c) y la calidad del acero (fy).

Se supone que la carga axial "P" y el momento flexionante "M"  $\mathbf{a}$ los que está sometido el elemento varian independientemente; estas dos solicitaciones están relacionadas por la excentricidad "e", la cual queda definida por e = M/P Cuando M y P varian proporcionalmente en una sección dada al

variar las condiciones de carga externa la excentricidad permanece constante.

Un elemento estructural puede alcanzar su resistencia bajo un sinn\lmero de combinaciones de carga axial y momento flexionante. Estas cargas varian desde una carga axial mAxima Pr de tensión o compresión y momento nulo, hasta un momento Mro aunado a una carga axial nula. El lugar geométrico de las combinaciones de carga axial y momento flexionante con las que el elemento puede alcanzar un estado de esfuerzos determinado que generalmente es su resistencia última se representa graficamente por medio de un "Diagrama de Interacción".

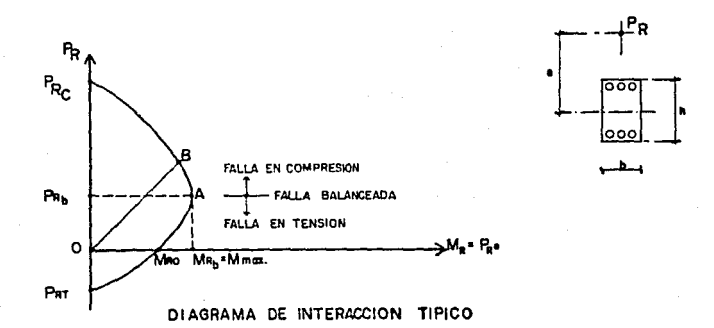

El diagrama de interacc:ibn anterior corresponde a un elemento definido en su geometria y materiales y representa el conjunto de valores internos maximos que el elemento es capaz de soportar.

La geometria definida para el diagrama es de una secci6n rectangular de concreto reforzado con acero simétrico y sujeto a carga axial y flexión en un 90lo plano.

Se puede observar en la figura que el punto Pre es el correspondiente al valor máximo de carga axial de compresión, anAlogamente el punto Prt es el valor de cedencia de aplicar carga axial de tensión, como se puede apreciar Pre es mayor que Prt debido a que el concreto no aporta capacidad de tensión. Si en vez de existir solamente carga axial existiera unicamente momento f laxionante sa tendria el punto Mro. Este punto no es el correspondiente al momento maximo soportado por la secci6n, ya que este valor es al correspondiente al punto A que nos define la condici6n de talla balanceada en la sección, separando la zona de falla en compresión de la zona en tensión.

La falla en compresión se alcanza por aplastamiento del concreto, el acero del lado más comprimido fluye, en tanto que el otro no alcanza su valor de cedencia en tensión siendo el factor de reducción Fr = 0.75.

La falla en tensión se produce cuando el acero no fluye en ésta condición antes de que se produzca el aplastamiento del concreto en el lado opuesto mas comprimido, siendo el factor de  $reduction$   $Fr = 0.85$ .

Cualquier tipo de falla depende directamente de la relacibn entre momento y carga axial en el colap50.

DETERMINACION DE DIABRAMAS DE INTERACCION

Si se parte de la definición de diagrama de interacción antes mencionada se puede decir que al conocer éste, se conocen todas las combinaciones de carga axial y momento flexionante que puede soportar el elemento.

Para la obtención del diagrama de interacción se usaran laa hipótesis descritas anteriormente para el cAlculo de resistencia de elementos sujetos a flexión pura, aunque se pueden aplicar otros metodoli.

El diagrama de interacción se obtiene determinando una serie de puntos que puedan definirlo. El procedimiento es parecido al que se utiliza en el capitulo 2 para obtener fuerzas de tensión y de compresión por medio de tanteos, una vez obtenida la profundidad del eje neutro. Aunque en este caso no es necesario hacer varios tanteos hasta iqualar las dos fuerzas dado que su diferencia es la fuerza normal P y el momento re9pecto al aje geométrico representa el momento flexionante M que corresponde al estado de deformaciones determinado por la profundidad del eje neutro.

Para que un diagrama de interacción se puede definir en forma aproximada, es necesario calcular cuando' menos los siguientes puntos:

1~7

a) El punto Pro corresponde a la carga axial de compresión pura, en donde se supone un estado de deformaciones unitarias de compresión uniforme en secciones simétricas.

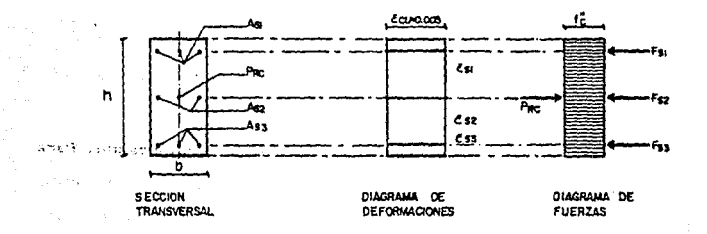

Prc =  $(0c + Fs1 + Fs2 + Fs3)$  Fr

 $donder:$ 

Chapters of

Court is

ishwedi

**LOCAL bunder**  $\alpha_{\rm 1.2}$ Fsi.A.Asl.ty  $\mathbf{L}$  $Fs2 = As2$ 

 $\bar{\lambda}$  $\mathcal{L} \rightarrow \mathcal{L}$ 

 $Fs3 = As3$  fy

WALLANDY AUDIO RE SAMPLE Sustituyendo:

Prc =  $(b h f''c + As1 f y + As2 f y + As3 f y) Fr$ the c webside as a right permit.

Prc =  $\ln h_0 t^n c + (\text{As1} + \text{As2} + \text{As3})$  fyl Fr

Si hacemos:

Ag

 $A = A = 1 + A = 2 + A = 3$ 

tenemos que:

$$
Pro = (Ag + "c + As + y). Fr
$$

b) El punto A, que define a la falla balanceada. Para encontrar éste se supone un estado de deformaciones unitarias definido por ecu • 0.003 en la fibra extrema de compresión y por ey = 0.002 en el acero de tensión debido a que la fluencia del acero y la de1ormacibn útil del concreto se presentan simultaneamente.

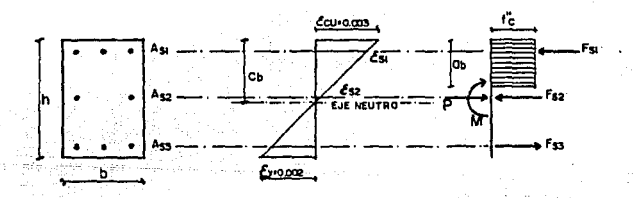

SECCION RECTANGULAR DE CONCRETO REFORZADO EN CONDICION DE FALLA BALANCEADA

c) El punto Mro, que corresponde a momentos sin carga axial, en donde se suponen deformaciones semejantes a las usadas para calcular flexión pura, debiendose de determinar el esfuerzo en

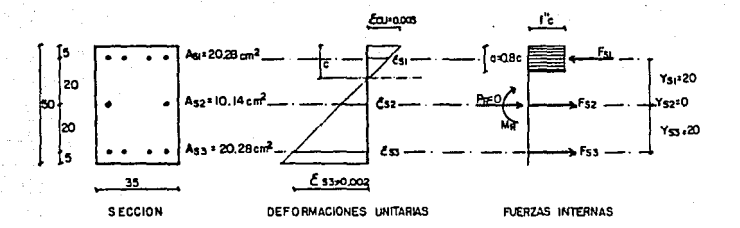

cada are en función de la profundidad del eie

tomamos como ejemplo el lecho de acero As3 dela Si figura, por triangulos semejantes, se obtiene:

os 3 0.003  $\mathbf{d}$   $\mathbf{d}$  $\epsilon$ 

**"C".** 

despejando la deformación unitaria

$$
e_53 = \frac{0.003(d-c)}{c}
$$

el esfuerzo esta definido como: pero.

> $+53$ × ty F.

sustituyendo, fs3 queda como función de "c":

En notación de.función, quedat

 $f = 3$   $f = 3(x)$ 

analogamente:

f!ll CllCx>  $†**s**2$  $Q2(x)$ 

La fuerza que toma cada lecho de acero es:

 $Fs1 = f s1 As1 = As1 G1(x)$  $F=2$  = As2 Q2(x) Fs3. As3 Q3(x)

La fuerza de compresión que toma el concreto es1

 $Cc = a b f''c$  $Cc$  **a**  $0.8c$  b  $f''c$ 

Por equilibrios

 $Ce + Fst - Fs2 - Fs3 = 0$ 

En donde al sustituir los valores obtenidos de las fuerzas, y resolver la ecuación se obtiene el valor de "c", pudiendose conocer todas las incognitas. Una vez hecho esto, se determina el valor del momento resistente, que de acuerdo a la figura es:

MrO = CFsl Ysl + Fs2 Ys2 + Fs3 Ys3 + Ce <h-O.Bcl/2J Fr

d) Un punto B dentro de la zona de falla en compresión suponiendo un valor de la profundidad del eje neutro mayor que el correspondiente a la falla balanceada.

*e)* Un punto F entre el punto A y el Mro, suponiendo un valor de la profundidad del eje neutro comprendido entre los valores a dichos puntos.

f) El punto Prt que es el que corresponde a carga axial de tensión pura, cuya capacidad solo la proporciona el acero ya que el concreto no resiste esfuerzos a tensión.

 $Prt = (As1 + As2 + As3)$  fy

g) Para la zona de tensión pura se tomará un valor de profundidad del eJe neutro menor que el correspondiente al punto Mro, aunque es necesario advertir que no es muy frecuente encontrar elementos sujetos a flexotensión.

Cabe mencionar que al trazar los diagramas de interacción es conveniente que los elementos mecan1cos esten divididos por sus respectivos factores de reducción, puesto que este varia de la zona de compresión & la de tensibn.

# EJ.EMPLO

PROBLEMA No. 1.- Determinación del diagrama de interacción para una columna corta de concreto reforzado de sección rectangular. sujeta a flexocompresión simple.

KAT QEBS NA

DATOS:

udžius apr

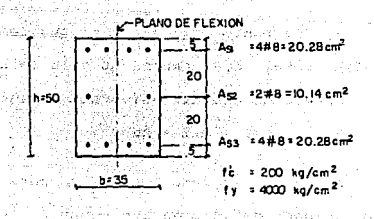

SoluciOn

Obtención de los parametros de resistencia

 $F*c = 0.8(200) = 160 Kg/cm2 < 250 Kg/cm2$  $F''c = 0.85F/c = 0.85(160) = 136$  Kg/cm2

Como consecuencia de lá variación reglamentaria del factor de  $reduction$  Fr, al pasar de la zona de compresión a la de tensión, conviene trazar el diagrama para los elementos mecAnicos divididos entre Fr, o sea (M/Fr, P/Fr) como se muestra adelante:

 $1.3.3$ 

a) Obtención del punto Prc (Punto 1).

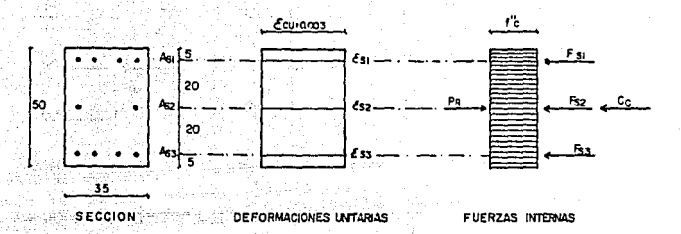

Por ser una sección sujeta solo a carga axial de compresión, su resistencia está dada por la contribución del concreto y del acero, mediante la siguiente expresión:

 $Pre = (AqF''c + AsFy)Fr$ 

En la que Ag es el área total de concreto, sin descontar el área ocupada por las varillas; así, despejando Prc:

 $Pre = ((35)(50)(136) + (50.7)(4000))$  (Fr)

 $PrC = (440 800)(Fr)$ Kg

$$
Prc/Fr = 440.80
$$

b) Obtención del punto Mro (punto 2), en el cual la carda axial es outa (Pr = 0).

Como el punto cae en la zona de falla en tensión suponemos que As2 y As3 estan fluyendo, por lo que tenemos:

 $-134$ 

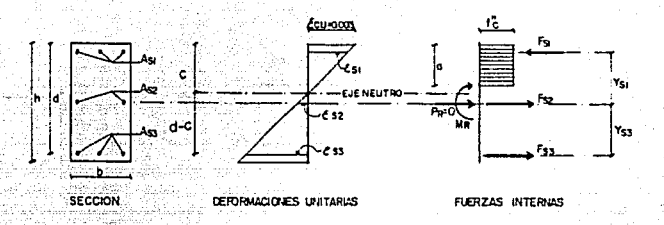

STO LES

일본 2008년 2월 20일<br>대한 2012년 2월 20일

 $\alpha=\left(1\right)$  ,  $\beta$ 

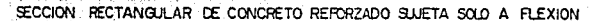

Deformaciones unitarias (por triangulos semejantes):

$$
\begin{array}{c}\n(c-5) & (0.003) \\
\hline\n\end{array}
$$

$$
-(25-c) (0.003)
$$

Esfuerzos en el acero:

$$
fs1 = es1 E
$$

**COMO**  $E = 2(10)$ \*\*6 Kg/cm2
# $(-5)$   $(0.003)$   $2(10)$  ith

e Se gas A

 $30000$  $f = 1 = 6000 =$ ेटेंट

المورد الأميل وأن المركز وأمر مع الرواحي

Comp supusimos que es $2 \rightarrow eV$  y es $3 > eV$ , el acero As $2 \rightarrow eS$ fluven, por lo tanto: 200202020 <u>gaya y</u>a katif

en beskilling i Skot

ik Jacte ora

K

 $f$ s2 = fs3 = Fy = 4000 Kg/cm2

Fuerzas en el acero:

 $Fs1 = fs1 As1 = (6000 - 30000/c) (20.28)$ 

a matematika kanal

고서부서 도와 사

 $F=1 = (121680)(608400/\epsilon)$ 

Pagi, Su

Fs2 = fs2 As2 =  $4000(10.14) = 40560$  Kg

 $F53 = 120$  Kg

Fuerza en el concreto: Consulting uses in the production

> $\sim$   $\sim$   $\sigma_{\rm m}$  .  $a b F''c''$ Sugge is description

医无神经性的 医静脉瘤 医脑室

 $a = 0.8 c$ bero u Viene e  $\mathfrak{sp}_2(\mathfrak{g},\mathfrak{g},\mathfrak{g})$  ,  $\mathfrak{p}_1$  , is easily and  $\mathfrak{p}_2$ 

entonces  $C_C = 0.8 c (35)(136) = (3808)c$  Kg

Como sabemos que la carga axial es nula podemos escribir que - 1 suma de fuerzas horizontales vale:

#### $Cc + Fc1 - Fc2 =$ FeX. o

608 400  $3808 +121680$ 40560 - 81120  $\epsilon$ 

> wan Cik فيرتز

Simplificando se tiene : adverts.

ika ang 608 400 3808 c o

al anno de donde:

 $3808$   $C$   $\sqrt{2}$  - 608 400

 $\epsilon$ 

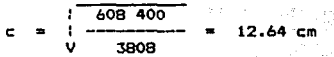

verifiquemos ahora que es $1 \leq ey$ , es $2 > ey$  y es $3 > eyi$ 

 $(12.64-5)$   $(0.003)$  $es1 =$  $= 0.00181$  < ev = 0.002 12.64

 $(25-12,64)$   $(0.003)$ بكرين هرء  $= 0.00293$  < ev = 0.002 12.64

 $(45-12.64)$   $(0.003)$  $es2 =$ 0.00768  $0.002$ Ł 12.64

Como si se cumplen las suposiciones hechas, el valor de c = 12.64 cm es correcto. Llevando a las igualdades correspondientes el valor de c. obtenemos:

fs1 = 6000 - 
$$
\frac{3000}{12.64} = 3626.6 \text{ Kg/cm2} < Fy
$$
  
12.64 = 3626.6 Kg/cm2 < Fy  
121680 - 
$$
\frac{608400}{12.64} = 73547 \text{ kg}
$$

 $a = (0.8)$  (12.64) = 10.11 cm 그것 같고 작품을

 $Cc = (3808)(12.64) = 49133$  kg 나는 나는 작품을 Calculo de Pr/Fr

19. Suite Successive

$$
Pr = (Cc + Fs1 - Fs2 - Fs3) \cdot Fr
$$

 $PPr/Fr = 48133 + 73547 - 40560 - 81120 = 0.0$  Kg  $\tau_{\rm e}$ 

Se comprueba que Pr = 0.

บัญชีพิตุรีตาลใช้ห

一 打ため

الأفوري وراباتهم

Calculo de Mro:

$$
Hro = (Fsi ysi + Fsi ysi + Fsi ysi + Cci yci)Fr
$$

donde:

$$
yst = 20 cm j, ys2 = 0 j, yc = h/2 - a/2
$$

 $50/2 - 10.11/2 = 19.95$  cm **VC** ter,

despejando Mro/Fr:

 $Map/Fr = 73547(20) + 40560(0) + 81120(20) + 48133(19.95)$ 

#### $Mro/Fr =$ 40 54

c) Obtención del punto de falla balanceada (punto 3): (Mrb, Prb) La falla balanceada implica suponer que la deformación de fluencia del acero ey =  $0.002$ , se presenta simultaneamente con la deformaciOn ótil del concreto, ecu = 0.003.

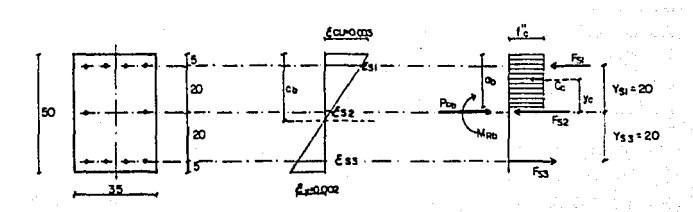

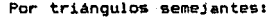

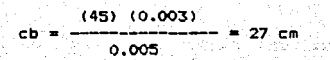

 $e=1 = \frac{(27-5) \cdot (0.003)}{27} = 0.0024$  > ey 27

 $(27-25)$   $(0.003)$ 

 $----- = 0.000222$  $ma2 = -$ 27 1999 - Angel II

VO tribi

a tellingian y Nella saglia anno 1980, con

ting Senior

75. S

ador to The Alpha Make Park (1943)  $e^{1/2}$  ex = 0.002

i ko je na područiti i nati pr

하수는 일찍 수

Esfuerzos en el acero:

migulajas

なりなまだ。

 $\mathcal{C} \times \mathcal{C} \times \mathcal{A}$ 

**កស្**រះរដ្ឋាភិពណ៌ ខេត្តព្

meadown of the construction

 $f=1 = 4000$  Ka/cm2  $f=2 = 0.000222(2)(10)$ \$\$6 = 444 Ka/cm2  $fs3 = 4000$  Ka/cm2

Fuerzas en el acero:

 $Fsl = 4000(20, 28) = 81.12$  T  $Fs2 = 444(10,14) = 4.50$  T  $F=3 = 4000(20.28)$  $= 81.12$  T an kata sa tanggal ka bayan pagali gara Karangan d

 $a = 0.8(27) = 21.6$  cm

 $Cc = 21.6(35)(136) = 102.816$  T

ater Calculo de Pri-ANISTI A

د وسيستدي

 $PP = FP (Fs1 + Fs2 - Fs3 + Cc)$ 

 $Pr/Fr = 01.12 + 4.50 - 01.12 + 102.02 = 107.32$  T

lin adalah sebagai berbagai p

Manu C

Cálculo de Mr:

 $M = Fr$   $(Fs1 - ys1 + Fs2 - ys2 - Fs3 - ys3 + Cc, yc)$ donde :

 $y = \frac{1}{2}$  h/2 - a/2 = (50/2) - (21.6/2) = 14.2 cm

despejando Mr/Frs

 $Mr/Fr = B1, 12(0.2) + 4, 5(0) + B1, 12(0.2) +102, B2(0.142)$ 

 $Mr/Fr = 47.05$  T-m

por lo tanto para el punto *3:* 

$$
Pr/Fr = 107.32 T
$$

$$
Hrr/Fr = 47.05 T-m
$$

d) Obtención de un punto arbitrario entre los puntos 1 y 3 (punto  $41.$ 

Para obtener este punto, que cae en la zona de falla compresión, supondremos un valor de c, mayor que el valor correspondiente al de la falla balanceada: c = 40 cm > 27 cm.

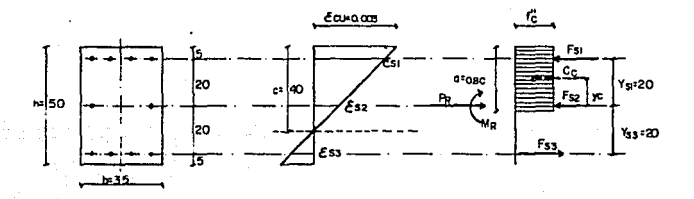

Por triángulos semejantes:

$$
est = \frac{(40-5) (0.003)}{40} = 0.002625 > \text{ey}
$$

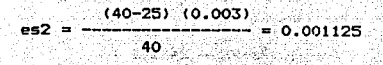

 $(45-40)$   $(0.003)$  0.000375 40

ATTER AND ANNEXANCE CONTROL AND RESIDENT Esfuerzos en el acero: establecentos

> $f = 4000$   $Kq/cm2$  $fs2 = 0.001125(2)(10)**6$  Kg/cm2  $f=5$  = 0.000375(2)(10)\*\*6 Kg/cm2

Fuerzas en el acero:

 $Fs1 = 4000(20.28) = 81120$  Kg = 81.120 T  $Fs2 = 2250(10.14) = 22815$  Kg = 22.815 T.  $Fs3 = 750(20.28) = 15210$  Kg = 15.210 T

Fuerzas en el concreto:

 $= 0.8(40) = 32$  cm Cc = a b F<sup>+</sup>c = 32(35)(136) = 152320 Kg = 152.32 T

ala Tari

Calculo de Pr:

 $Pr/FR = Fs1 + Fs2 - Fs3 + Cc$  $Pr/FR = 81.12 + 22.82 - 15.21 + 152.32 = 241.05$  T

Calculo de Mr:

 $Yc = 0.5$  (h - a). 1. Struktura<br>1. Struktura Mr/FR = Fs1 Ys1 + Fs2 Ys2 + Fs3 Ys3 + Cc Yc  $Mr/FR = 81.12(0.20)+22.82(0)+15.21(0.20)+152.32(0.09)$ 

# $= 241.05$  T

 $Hr/FR = 32.97 T - a$ 

e)Obtención de un punto arbitrario entre los puntos 2 y 3 Para esto se supondrá en valor de la profundidad del eie neutro comprendido . entre los correspondientes a los puntos 2 Ÿ 3. es decir:

 $12.64 < c < 27$ 

Se elige  $c = 20$  cm

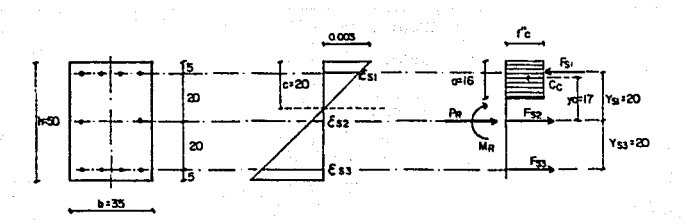

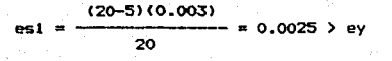

(25-20)(0.003) 00075 ٥. 20

 $(45 - 20)(0,003)$  $0.0037$ N 20  $fs1 = fs3 = 4000$  Kg/cm2  $\text{fs2} = 0.00075(2)(10)$ ##6 = 1500 Kg/cm2  $F=1 = 4000(20.28) = 81120$  Kg = 81.120 T  $F52 = 1500(10.14) = 15210$  Kg = 15.210 T  $Fs3 = 4000(20.28) = 81120$  Kg = 81.120 T  $Cc = 16(35)(136) = 76160$  Kg = 76.160 T  $Pr/FR = 01.12 - 15.21 - 01.12 + 76.16 = 60.95$  T

 $Pr/FR = 60.95 T$ 

 $Mr/FR = 81.12(0.20) + 15.21(0) + 81.12(0.20) + 76.16(0.17)$ 

 $Mr/FR = 45.40 T-m$ 

f)Obtención del punto de tensión pura

En este caso, la capacidad de tensión sólo la proporciona o۱ acero ya que el concreto no resiste esfuerzos de tensión:

 $Pr = FR (As Fy)$ 

 $Pr/FR = As Fv$ 

 $Pr/FR = 10(5.07)(4000) = 202800$  Kg = 202.8 T

 $Pr/FR = 202.8 T$ 

### Resumiendo, los puntos obtenidos son:

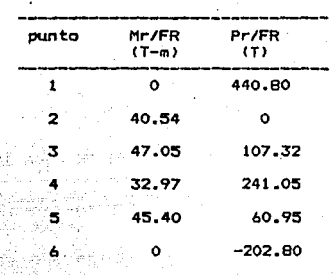

بالأمريانية لمور

чÁ يجب ٠

> 145 بالأمام متعلق

#### 

BIENVENIDOS AL PROGRAMA PARA EL TRAZO DE DIAGRAMAS DE INTERACCION PARA COLUMNAS DE CONCRETO REFORZADO DE SECCIÓN RECTANGULAR

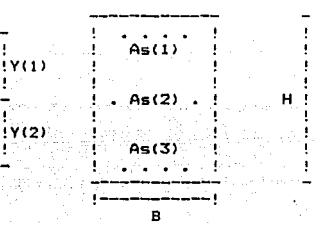

CUANTOS LECHOS DE ACERO TIENE LA COLUMNA? 3

DAME EL AREA DE ACERO TOTAL DE CADA LECHO [Cm2]:

PARA EL LECHO 1. ES: 20.28

PARA EL LECHO 2. ES:  $10.14$ 

PARA EL LECHO 3. ES: 20.28

DAME LA DISTANCIA ENTRE CADA LECHO (Cml;

LA DISTANCIA ENTRE EL LECHO 1. Y EL 2. ES: 20.00

LA DISTANCIA ENTRE EL LECHO 2, Y EL 3, ES: 20.00

CUAL ES EL ANCHO B DE LA SECCION? [Cm] 35.00

CUAL ES EL PERALTE EFECTIVO H DE LA SECCION? ा Cml 50.00

EL VALOR DEL RECUBRIMIENTO R ES (Cm): 5.00

DAME EL VALOR DE FY (Kg/Cm2): 4000.00

DAME EL VALOR DE FIC (Kg/Cm2): 200.00

\*\*\*\*\*\*\*\*\*\*\*\*\*\*\*\*\*\*\*\*

SE OBTIENE EL PUNTO DE COMPRESION PURA

PRC1= 440.8000 Ton

-----------------------,,,,,,,,,,,,,,,,,,,,,

#### SE OBTIENE EL PUNTO DE TENSION PURA

PRT1= 202.8000 Ton

SE OBTIENE EL PUNTO DE FLEXION PURA

LA PROFUNDIDAD DEL EJE NEUTRO ES: C= 12.63997260926902 DEFORMACION UNITARIA EN CADA LECHO:

ES( 1.)= .001813 Cm

ES( 2.)= .002934 Cm

ES( 3.)= .007680 Cm FUERZA INTERNA QUE TOMA CADA LECHO:

Special Con-

 $FS(1.) = 73546.984$  Kg FS(2.)= 40560.000 Kg  $FS(3.) = B1120,000$  Kg

PR(12.640)= 0.0000 Ton ---------

MR(12.640)= 40.533051 Ton.m

### SE OBTIENE EL PUNTO DE FALLA BALANCEADA

\*\*\*\*\*\*\*\*\*\*\*\*\*\*\*\*\*\*\*\*\*\*\*\*\*\*\*\*\*

-----------------------------------\*\*\*\*\*\*\*\*\*\*\*\*\*\*\*\*\*\*\*\*\*\*\*\*\*\*\*\*\*\*\*\*\*\*\*\*\*

LA PROFUNDIDAD DEL EJE NEUTRO ES: CB= 27.000000000000000 DEFORMACION UNITARIA EN CADA LECHO:

ES( 1.)= .002444 Cm

ES( 2.)= .000222 Cm

ES( 3.)= .012000 Cm FUERZA INTERNA QUE TOMA CADA LECHO:

 $FS(1.) = 91120,000$  Kg

FS( 2.)= 4506.667 Kg

## FSl 3.)m 81120.000 Kg

 $PR(27.000) = 107.3227$  Ton

MR<27.000>~ 47.047872 Ton.m

d.

CALCULO DE PUNTOS INTERMEDIOS DEL DIAGRAMA

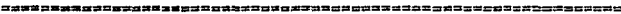

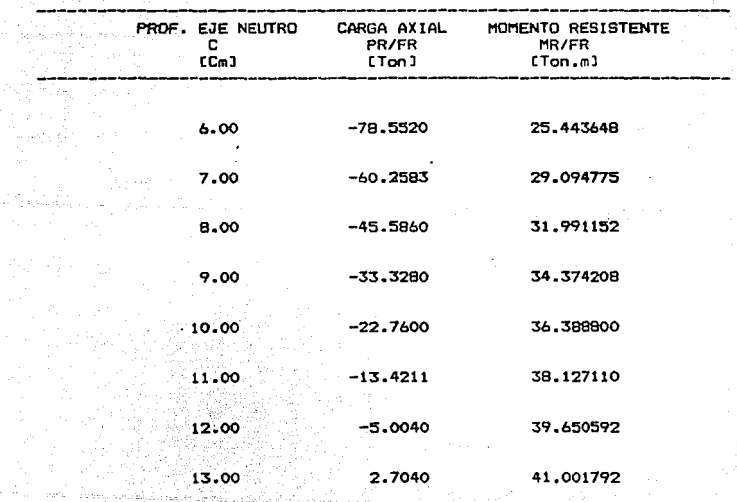

 $149 - 1$ 

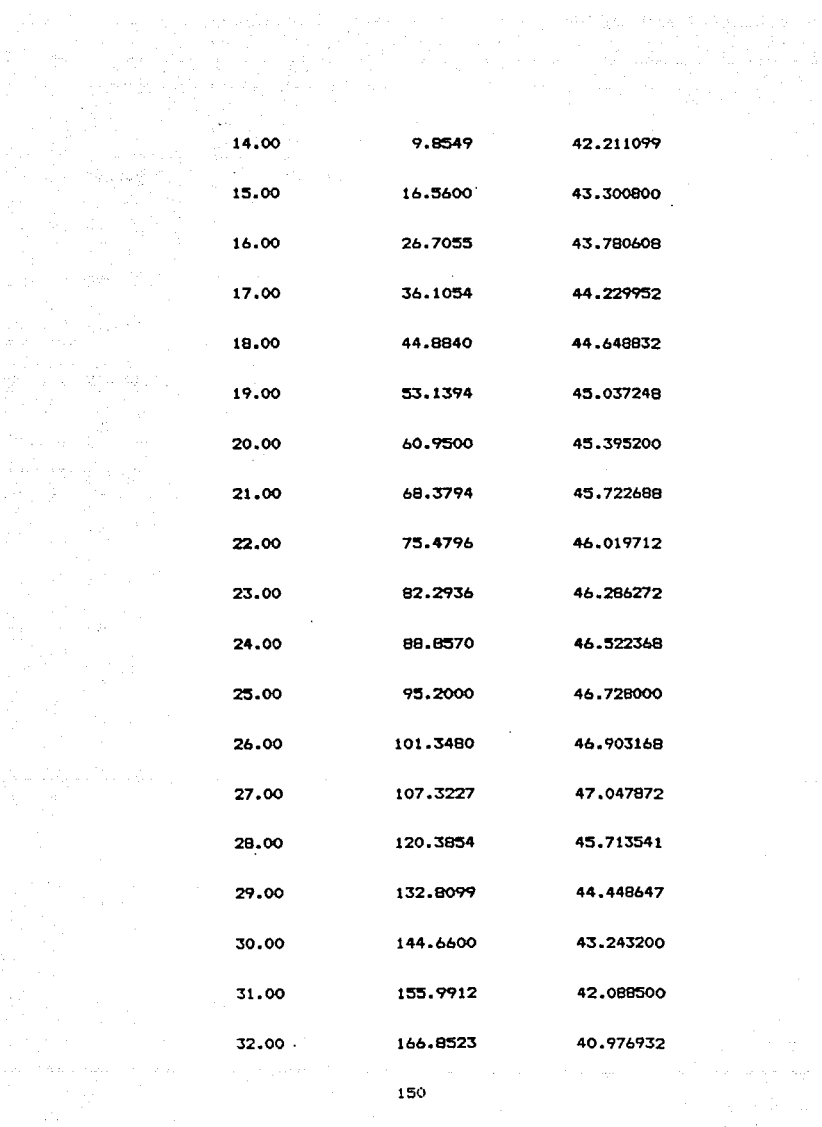

rematika nominera orden di antigonismo con nella contra ogni meno nello con remati negli con mito colonia e mo

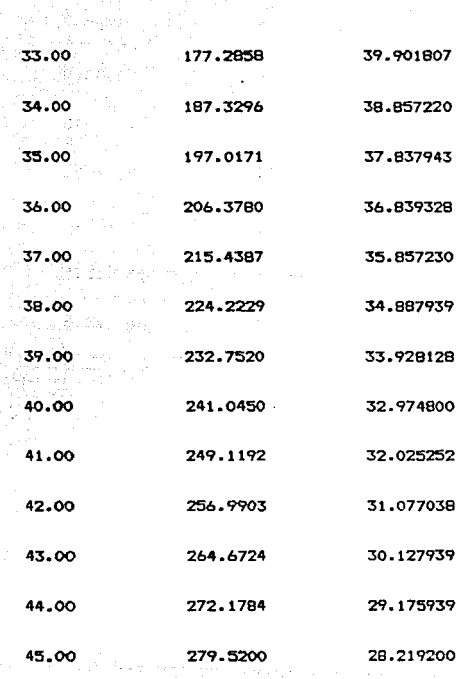

 $\begin{aligned} \mathbf{151} \end{aligned}$ 

ina.<br>Alian

in de soleite

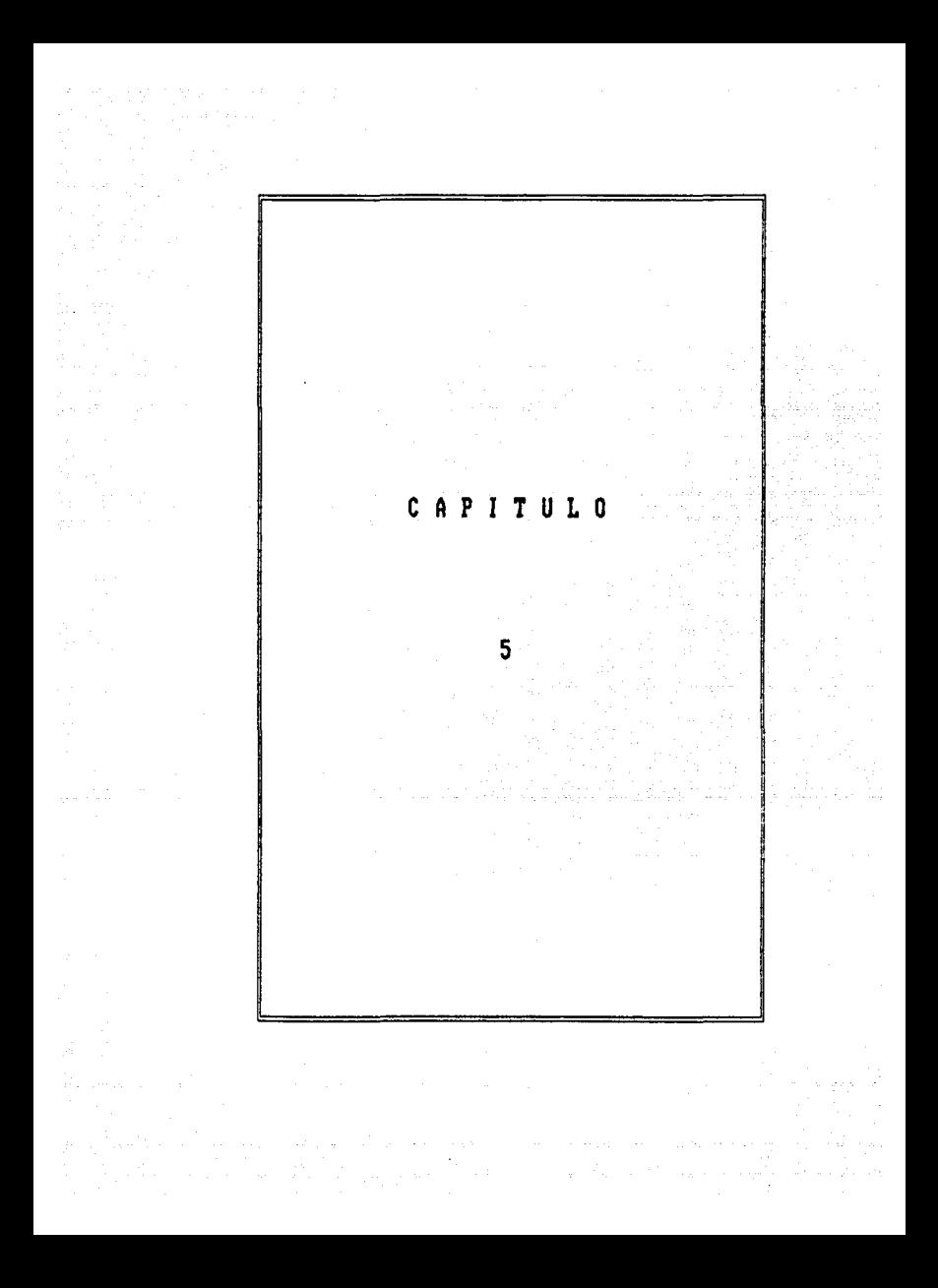

### CAPITULO 5.

### CONC.LUSIONES

Dentro del diseño de elementos estructurales, la computadora es,una herramienta de trabajo muy útil, debido a que además de lograr harer calculos con una mayor precision, el tiempo de resolución es mucho menor que el utilizado con metodos tradicionales.

Se puede observar en los ejemplos expuestos en este trabaje, que les resultados arrojados por la computadora y los desarrollados manualmente son semejantes, solo que la diferencia primordial es el tiempo de eJecución, que en una computadora se reduce a segundos. Debido a este ahorro de tiempo que se refleja en un ahorro de costo y trabajo es preciso que el estudiante y el profesionista de Ingenieria Civil se 1amillarice más con los equJ.pos co~putacianales para obtener los beneficios que estos brindan~ Pero hay que tomar en cuenta, que estas ventaJas no son para que la computadora haga todo el trabajo, sino que sea una herramienta que facilite el diseño, es decir, aunque el avance tecnol6g1co va en ascenso, siempre se tendrá la necesidad del criterio y el conocimiento del Ingeniero Civil para ofrecer una alternativa mejor al problema. Dado que las matemáticas utilizadas en el diseNo como cienc1a eKacta, da resultados precisos, pero quizá no adecuados a las necesidades reales del proyecto o a los recursos disponibles para su realización.

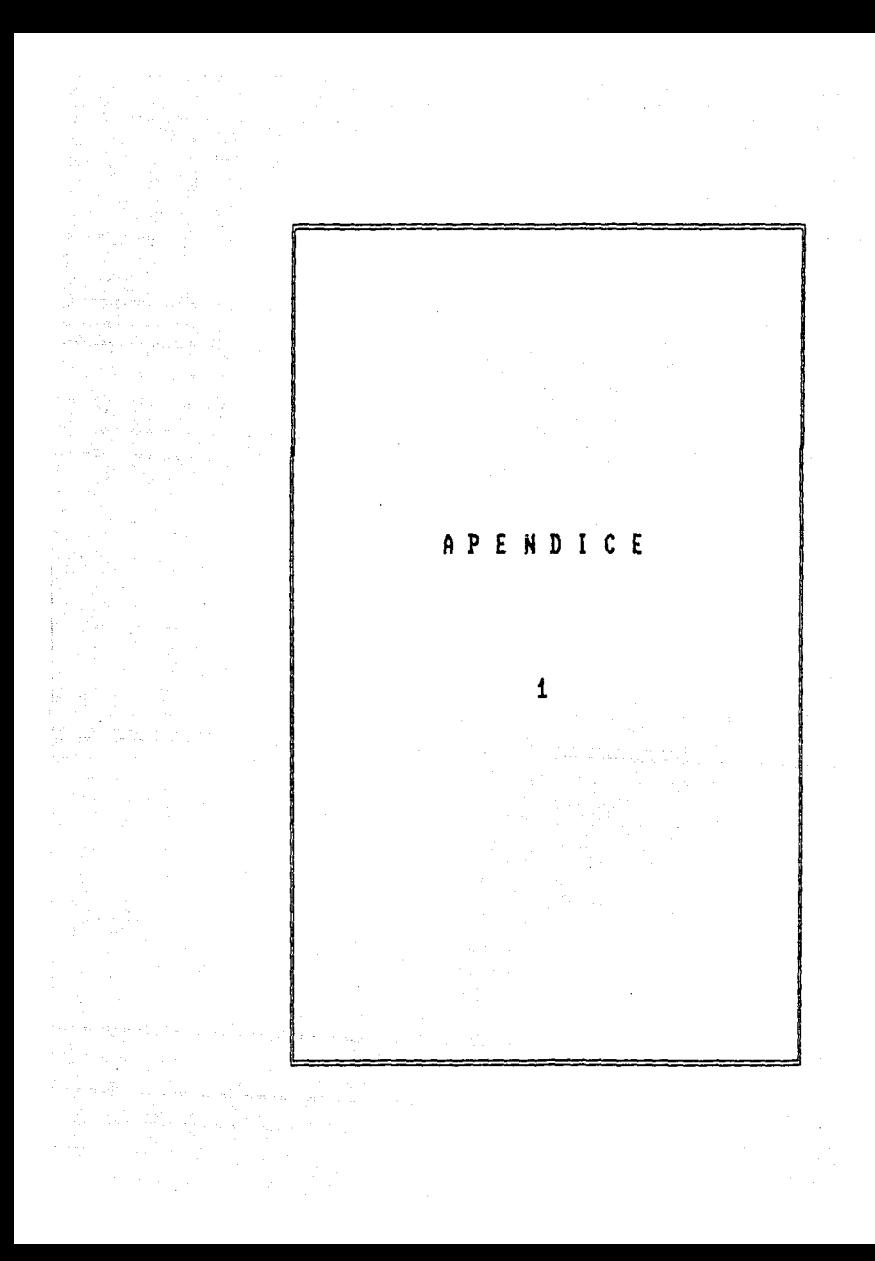

# PROGRAMA:

# **FLEXCORT**

Este programa dispēa  $u$  i das de concreto reforzado de. secrica rentangular.

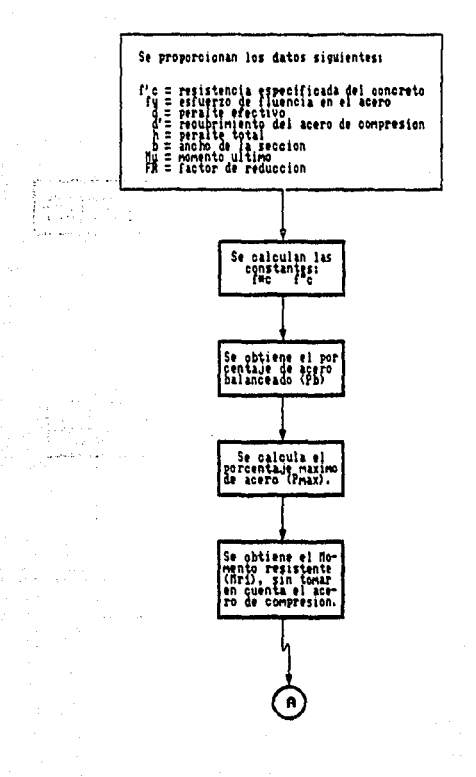

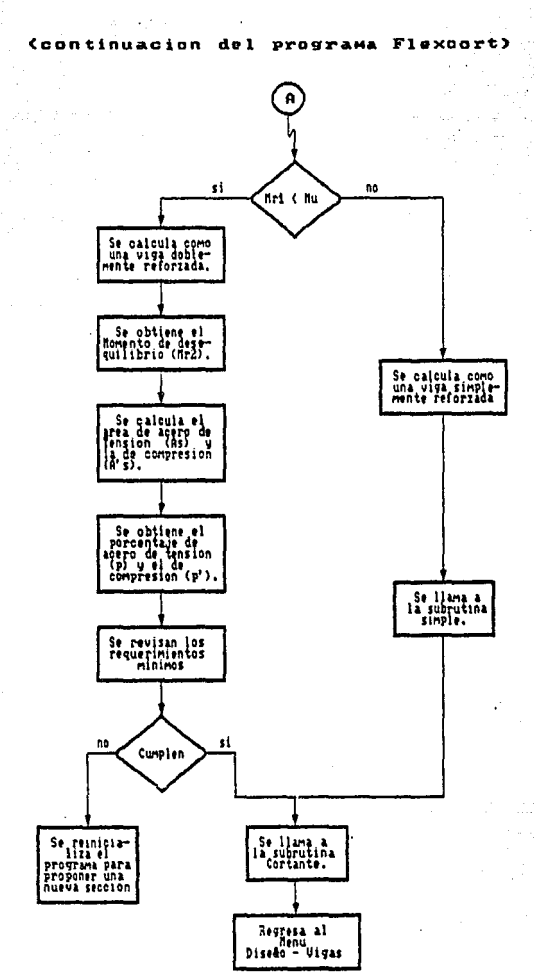

لعجوبات المكرب

 $\sim$ **State** 

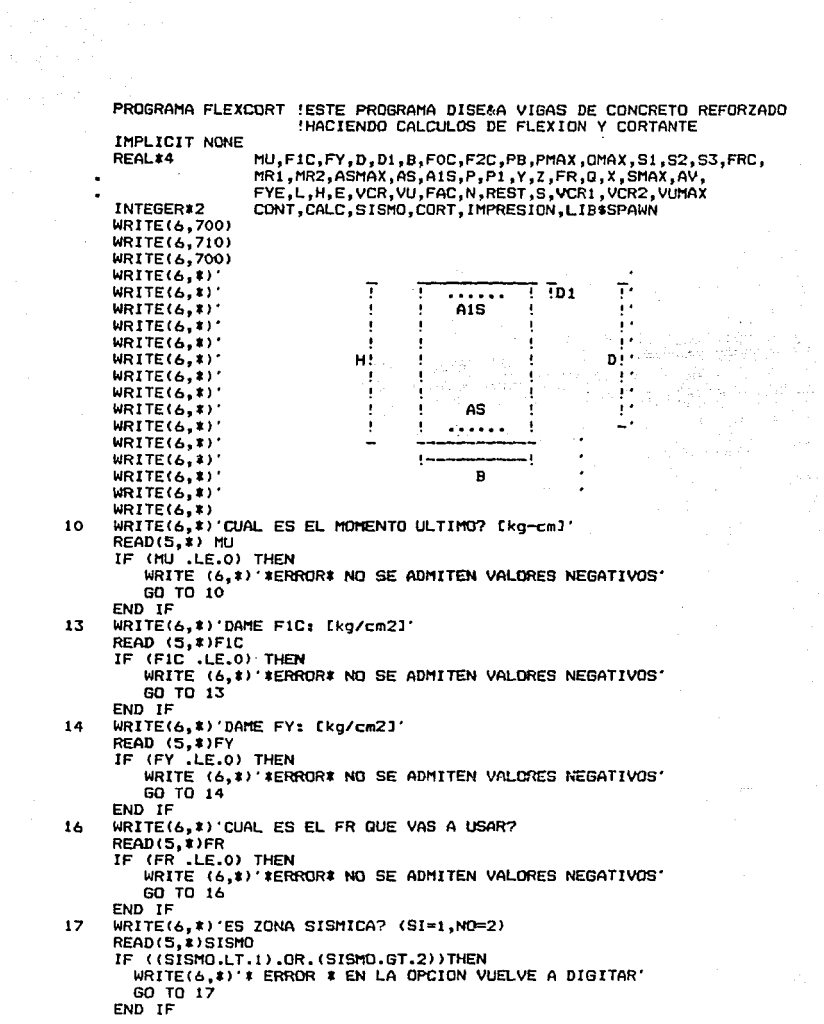

 $21$ WRITE(6.1)'DAME H: [cm]' **READ(5, \*)H** IF (H.LE.O) THEN WRITE (6,1)'IERRORI NO SE ADMITEN VALORES NEGATIVOS' GO TO 21 END IF WRITE(6.\*) 'DAME D: [cm]' 22 READ (5.8)D IF ((D.LE.O).OR. (D.GE.H)) THEN WRITE (6.1)' \*ERROR\* PROPON OTRO VALOR' 60 TO 22 END IF 23 WRITE(6.\*) DAME D1: [cm]' READ (5, \*) D1 IF ((DI.LE.O).OR. (DI.GE.D)) THEN WRITE (6,#)'#ERROR\* PROPON OTRO VALOR' 60 TO 23 END IF 200 WRITE(6,#) 'DAME B: [cm]' READ (5, \*) B IF (B .LE.O) THEN WRITE (6.1)' \*ERROR\* NO SE ADMITEN VALORES NEGATIVOS' GO TO 200 END IF ! COMENZAMOS LOS CALCULOS FOC=0.8\*F1C !FOC=F\*C  $WRITE(6, 1)$   $FOC = 7, FOC$ IF (FOC .LE. 250.) THEN F2C=0.85#F0C **ELSE** F2C=(1.05-F0C/1250.)\*F0C END IF WRITE(6,\*)' FZC =',FZC ='!F2C=F"C<br>PB=(F2C/FY)\*4800./(FY+6000.) :CALCULAMOS EL PORCENTAJE DE ACERO  $WRITE(6, 1)$   $PB = ', PB$ IF(SISMO .EQ. 1) THEN PMAX=0.75\*PB **ELSE** PMAX=PB END IF  $WRITE(6, 1)$ 'PMAX =',PMAX QMAX=PMAX\*FY/F2C  $WRITE(6,*)'QMAX = ',QMAX$ MR1=FR\*B\*D\*\*Z\*FZC\*QMAX\*(1-0.5\*QMAX) :SE CALCULA EL MOMENTO RESISTENTE WRITE  $(b, t)$  MR1 = , MR1 IF (MR1 .LT. MU) THEN WRITE(6,:)'\*\*\* LA VIGA ES DOBLEMENTE REFORZADA \*\*\*' MR2=MU-MR1  $WRITE(6,1)$   $MR2 = 7.MR2$  $X = MR2 / (FR*FY*(D-D1))$ ASMAX=PMAX\*B\*D AS=X+ASMAX WRITE(6,#)'  $AS = 0.05$ A1S=X/0.75 WRITE(6,1)' A1S =',A1S

```
P=AS/(B*D)WRITE(6,1)'
                      = 1.5P1 = A1S / (BID)WRITE(6.1)'
                  P1 = P1Y = P - P1Y = YWRITE(6, 1)Z=F2C/FY#D1/D#4800/(6000-FY)
   WRITE(6, 1)Z = 2IF (Y .GE, Z)THEN
      WRITE(6,1)'** EL CALCULO ES CORRECTO YA QUE AIS FLUYE **'
   WRITE(6,800)AS, A1S
   ELSE
      WRITE(6.*)' * PROPON NUEVA SECCION *'
      GO TO 21
   END IF
ELSE
   WRITE(6.1)'* LA VIGA SE CALCULA COMO SIMPLEMENTE REFORZADA *'
   CALL SIMPLE(MU, B, D, FIC, FY, FR, PMAX, F2C, P, AS)
END IF
WRITE(6,*)'QUIERES HACER EL DISE&O POR CORTANTE? (SI=1,NO=2)'
READ(5.*)CORT
IF ((CORT.GT.2).OR.(CORT.LT.1))THEN
   WRITE(6,1)' # ERROR * EN LA OPCION VUELVE A DIGITAR'
   60 TO 300
END IF
IF (CORT.EQ.1)THEN
   CALL CORTANTE(AS, FIC, FY, MU, B, H, D)
END IF
CALL GLOS1
FORMAT(70('*'),2(/))
FORMAT(T23, BIENVENIDOS AL PROGRAMA', /, T17,
        'PARA EL DISE&O DE VIGAS RECTANGULARES', 2(/))
FORMAT(/,70('='),2(/),' EL AREA DE ACERO DE TENSION ES: ',/,T37,
       'AS = ',FS.2,' cm2',2(/),' EL AREA DE ACERO DE COMPRESION'<br>'AS = ',FS.2,' cm2',2(/),' EL AREA DE ACERO DE COMPRESION'<br>,' ES:',2(/),T36,'A1S = ',F5.2,' cm2',2(/),70('*'),2(/))
END
```
300

700

710

#### SUBRUTINA. **SIMPLE**

#### $E<sub>0</sub>$  $67.8.6$ tangul v o aiwol reforzadas  $\bullet$

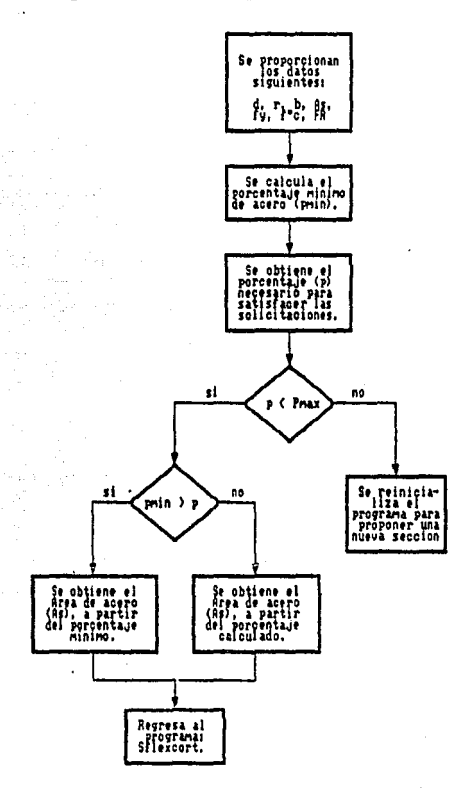

```
SUBROUTINE SIMPLE(MU.B.D.FIC.FY.FR.PMAX.F2C.P.AS)
       IMPLICIT NONE
      REAL #4
                        MU, FIC, FY, D, B, FR, X, FOC, F2C, PB,
                        PMAX, PMIN, C, RAD, 01, 02, 0, P, AS
      PMIN=0.7*F1C**0.5/FY
      WRITE(6, r) PMIN = . PMIN
      C=2*MU/(FR#B#D##2.*F2C)
      RAD = 4 - 4 \cdot xCIF (RAD .GE, 0) THEN
          Q1 = 0.5*(2. + RAD**0.5)Q2 = 0.5*(2, -RAD**0.5)
              IF (01 LE, 02) THEN
                 Q = 01FLSE.
                 G=02END IF
          WRITE(6, t)o
                             \overline{\phantom{0}}٠٥
          P=0*F2C/FY
          WRITE(6, 1)\overline{a}\cdotP
             IF (PMIN .GE. P) THEN
                 AS=PMIN#B#D
             ELSE
                 IF
                    ((P .GT, PMIN).AND. (P .LE. PMAX)) THEN
                    AS = P * B * DELSE
                    GO TO 100
                 END IF
             END IF
      ELSE
                    GO TO 100
      END IF
      WRITE(6,950)AS
950
      FORMAT(/,70('='),2(/),' EL AREA DE ACERO DE TENSION ES: ',/,T36,
              'AS = ', F5.2, ', cm2', 2(7), 70(′= ') , 2(7))CONTINUE
      END
100
```
#### PROGRAMA. **DISUIGAT**

Este programa diseda vicas de onnoveto ,,  $\mathbf{r}$ reforzado de secoion sinplemente armadas.

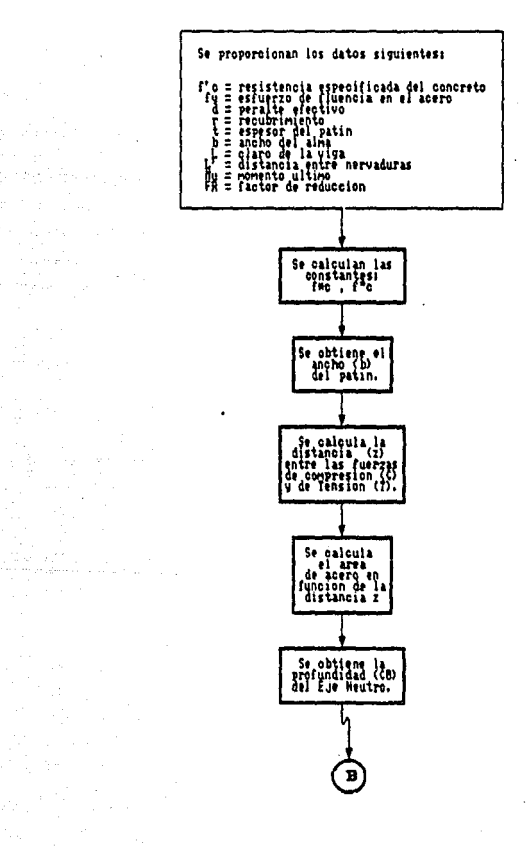

ash ya shi wa

동생은 인사의 사람이 지수

÷.

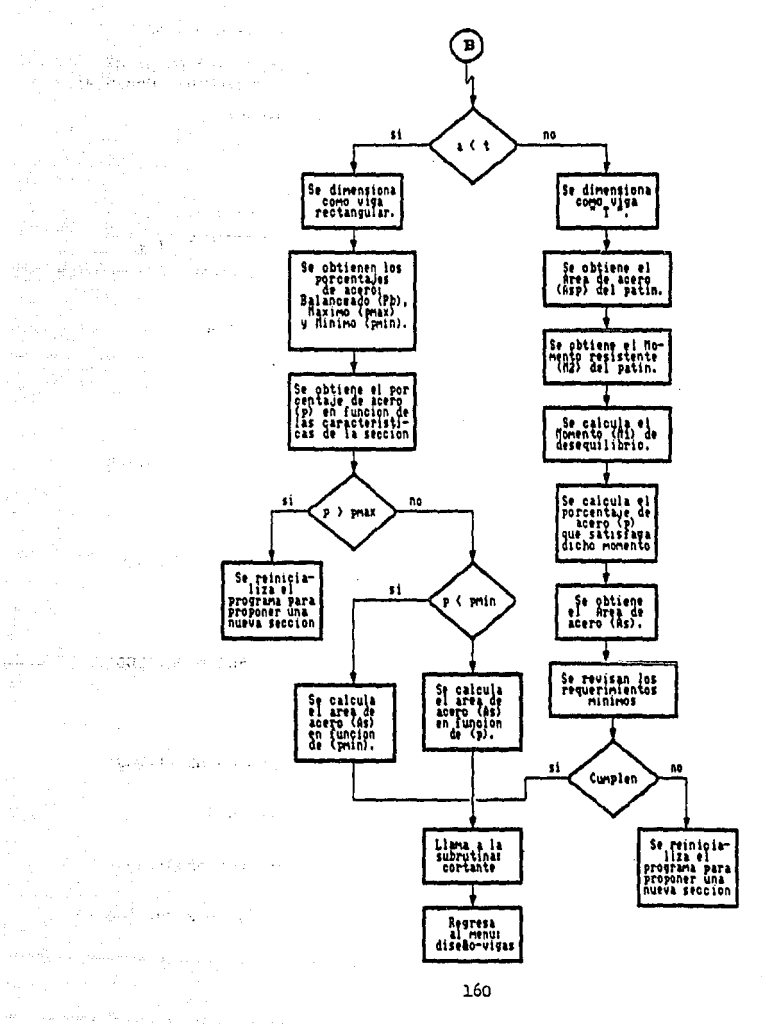

PROGRAMA SDISVIGAT 'ESTE PROGRAMA DISEAA UNA VIGA T THEL TCIT NONE REAL\*4 FIC, FY, B, T, D, AS, B1, FOC, F2C, A, ASB, Z, FR, MU, M1, M2, L.Li.R.H.BP1.BP2.BP3.B2.PB.X.PMAX.PMIN.C.RAD.Q.Q1. 02, P, ASP INTEGER#2 SISMO.IMPRESION.LIB\$SPAWN.CORT **WRITE(6.BOO) WRITE(6.810)** WRITE(6,800) WRITE(6.1) **WRITE(6.1)**  $\overline{B}$  $WRITE(6, t)$ ¢  $WRITE(b, t)$ ī  $WRITE(6, 1)$ 7 ī  $T$ .  $WRITE(6, 1)$ ţ WRITE(6,1)' n ÷ WRITE(6,1)' Ţ AS. WRITE(6,\*)'  $\blacksquare$  $WRITE(6, 1)$ ī  $WRITE(b, x)$  $WRITE(6.1)$ WRITE(6,%)'  $B1$ WRITE(6.1) WRITE(6.1)'ES ZONA SISMICA? (SI=1.NO=2)' READ (5.1)SISMO IF ((SISMO.LT.1).OR.(SISMO.GT.2)) THEN WRITE(6,\*)'\* ERROR \* EN LA OPCION VUELVE A DIGITAR' 60 TO 1 END IF  $\overline{2}$ WRITE(6,\*)'DAME FY: Ekg/cm2]' READ (5, \*)FY IF (FY.LE.O)THEN WRITE(6.#)'#ERROR\* NO SE ACEPTAN VALORES NEGATIVOS' GO TO 2 END IF WRITE (6,\*) DAME FIC: [kg/cm2]'  $\overline{\mathbf{3}}$ READ(5, #)F1C IF(FIC.LE.0)THEN WRITE(6,1) ' #ERROR\* NO SE ACEPTAN VALORES NEGATIVOS' GO TO 3 END IF 4 WRITE (6,#) DAME FR: READ(5, #)FR IF(FR. . LE. 0) THEN WRITE(6,\*)'\*ERROR\* NO SE ACEPTAN VALORES NEGATIVOS' GO TO 4 END IF 5 WRITE (6,\*) CUAL ES MOMENTO ULTIMO? Ekg-cm]' READ (5,#)MU IF(MU .LE.O)THEN WRITE(6,\*)'\*ERROR\* NO SE ACEPTAN VALORES NEGATIVOS' GO TO 5 END IF WRITE (6,\*) DAME EL VALOR DE LA LONG. DE LA VIGA: [cm]' 8 **READ (5,1)L** 

 $\mathbf{1}$ 

IF (L .LE. O) THEN WRITE(6,\*)'\*ERROR\* NO SE ACEPTAN VALORES NEGATIVOS' GO TO 8 END IF  $10<sup>-1</sup>$ WRITE (6.1) DAME EL VALOR DE LA LONG. ENTRE NERVADURAS: [cm] READ (5.1)LI IF ((L1 .LE. 0).OR. (L1.GE.L))THEN WRITE(6.1)'\*ERROR\* PROPON OTRO VALOR' GO TO 10 END IF WRITE (6.1) DAME EL VALOR DE B1: [cm]' 11 READ (5.1)B1 IF (B1.LE.O) THEN NO SE ACEPTAN NUMEROS NEGATIVOS' WRITE(6.1)'IERRORI GO TO 11 END TF WRITE (6, \*) 'DAME EL VALOR DE D: [cm]'  $12<sup>5</sup>$ **READ (5.1)D** IF (D.LE. O)THEN<br>WRITE(6,\*)'\*ERROR\* NO SE ACEPTAN VALORES NEGATIVOS' GO TO 12 END TF WRITE (6.1) DAME EL VALOR DE T: [cm]'  $13<sub>1</sub>$ READ (5.8)T IF ((T.D).OR. (T.LT.O))THEN WRITE(6, \*)'\*ERROR\* PROPON OTRO VALOR' GO TO 13 END IF WRITE(6,%)'DAME EL VALOR DE R: [cm]' 14  $READ (5, I)R$ IF((R.(T.T).OR.(R.LE.0)) THEN WRITE(6,\*)'\*ERROR\* PROPON OTRO VALOR' GO TO 14 END IF !COMENZAMOS LOS CALCULOS FOC=0.8#F1C  $WRITE(6,1)'$  FOC = ', FOC IF (FOC.LE. 250.) THEN F2C=0.85\$F0C **ELSE** F2C=(1.05-F0C/1250.)\*F0C END IF  $WRITE(6, 1)$  F2C = .F2C  $H = D + R$ BP1=L/8-B1/2 BP2=L1/2 **BP3=8#T** IF(BP1 .LT. BP2) THEN IF (BP1 .LT. BP3) THEN B2=BP1 **ELSE** B2=BP3 END IF **ELSE** IF (BP2 .LT. BP3) THEN

162

 $\langle \sigma_{\alpha} \cdot \sigma_{\alpha} \rangle = - \langle \sigma_{\alpha} \cdot \sigma_{\alpha} \rangle_{\alpha} + \langle \sigma_{\alpha} \cdot \sigma_{\alpha} \cdot \sigma_{\alpha} \rangle_{\alpha}$ 

والمتملك والتراويب والمتحامين

 $B2 = BP2$ **ELSE**  $B2 = BP3$ END TE **FND IF**  $B = 2*B2+B1$  $WRITE(6, 1)$  $B = 'B$  $Z = D - T/2$ AS=MU/(FR#FY#Z) A=AS\*FY/(B\*F2C)  $WRITE(6, 1)$  $A = 1, A$ IF (T.LT. A)THEN WRITE(6,\*)'\*\*\*\*\*\*\*\* LA VIGA SE DIMENSIONA COMO T \*\*\*\*\*\*\*\*\*\* ASP=F2C\*(B-B1)\*T/FY M2=FR#ASP#FY#(D-T/2)  $M1 = M1 - M2$ C=2\*M1/(FR#B1\*D\*\*2\*F2C)  $RAD = 4 - 4$   $C$ IF (RAD .GE, 0) THEN Q1=0.5\*(2+RAD\*\*0.5) 02=0.5#(2-RAD##0.5) IF (01 . LE. 02) THEN  $0 = 01$ n sF  $0 - 02$ END IF **ELSE** WRITE(6,#)'### PROPON UNA NUEVA SECCION ### 60 TO 11 END IF P=Q\*F2C/FY AS=ASP+P\*B1\*D ASB=F2C/FY\*(4800/(FY+6000))\*B1\*D+ASP IF (AS .LE. ASB) THEN WRITE(6.#)'\* SE ACEPTA EL CALCULO YA QUE EL ACERO FLUYE \*' **WRITE(6,900)AS** WRITE(6, \*) QUIERES HACER DISE&O POR CORTANTE? (SI=1, NO=2)' READ(5,#)CORT IF ((CORT.LT.1).OR.(CORT.GT.2))THEN WRITE(6.\*)'\* ERROR \* EN LA OPCION VUELVA A DIGITAR' 60 TO 15 END IF IF (CORT.EQ.1) THEN CALL CORT\_T1(AS,F1C,FY,MU,B1,H,D,T) END IF **ELSE** WRITE(6.1) PROPON OTRA SECCION YA QUE EL ACERO NO FLUYE' GO TO 11 END IF **ELSE** WRITE(6,1)'111111 LA VIGA SE CALCULA COMO RECTANGULAR \*\*\*\*\*\*\* PB=(F2C/FY) \$4800. / (FY+6000.) WRITE  $(6, 1)'$  PB = ', PB IF (SISMO.EQ.1) THEN PMAX=0.75\*PB

the Silver and the transformation of the control of the second control of the second second second second second second second second second second second second second second second second second second second second seco

```
EL SE
         ..<br>РМАХ=РВ
     END IF
      WRITE(6.1)'PMAX ='.PMAX
      PMIN=0.7*F1C**0.5/EV
      WRITE(6.*)'PHIN = . PHIN
      C=2*MU/(FR*B*D**2.*F2C)
      RAD=4. -4.KCIF (RAD .GE, 0) THEN
         Q1 = 0.5*(2. + RAD**0.5)
         Q2 = 0.5*(2. -RAD**0.5)
         IF (01 .LE. 02) THEN
            Q = QEL SE
            0 = 02END IF
         WRITE(A, t)\Omega = 1.0P=Q*F2C/FY
         WRITE(6.1)P = 1IF (PMIN GE, P) THEN
            AS=PHIN&R#D
         EL SE
            IF ((P.GT, PMIN), AND, (P.LE, PMAX))
                                                    THEN
               AS-P1B1D
            ELSE
               GO TO 11
            END IF
         FND IF
     FLSE
         WRITE(6.#)'PROPON OTRA SECCION'
         GO TO 11
      END IF
      WRITE(6,900)As
      WRITE(6.$)'QUIERES HACER DISE&O POR CORTANTE? (SI=1.NO=2)'
      READ(5.#)CORT
        ((CORT.LT.1).OR. (CORT.GT.2)) THEN
      IF
         WRITE(6:1) 't-ERROR I EN LA OPCION VUELVA A DIGITAR'
         GO TO 16
      END IF
      IF.
         (CORT.EQ.1) THEN
         CALL CORT_T2(AS,F1C,FY,MU,B1,H,D,T)
      END IF
     END IF
     CALL GLOS2
     CLOSE(9)800
     FORMAT (70('*'), 2(/))
     FORMAT(T23, BIENVENIDOS AL PROGRAMA , /, T20,
810
900
     FORMAT(70('='),2(/),' EL AREA DE ACERO PARA LA SECCION ES:
            2(7), 735, 'AS = ', F5.2,' Cm2', 2(7), 70('*'),7)
```

```
FND
```
#### SUBRUTINA: CORTANTE

er attende<br>1940 – Se<br>Karlogen ble

er mangalak<br>Mga Demokratik k op de CD<br>Britisk ka

i a gef

alang Se

ing week ang ng Pangalit<br>Malaysia ng Pangalit

#### **Rate** Programa realiza el disedo **DOX**  $0.0$   $x$ tante ð o uidae.  $\overline{d}$ concreto reforzado.

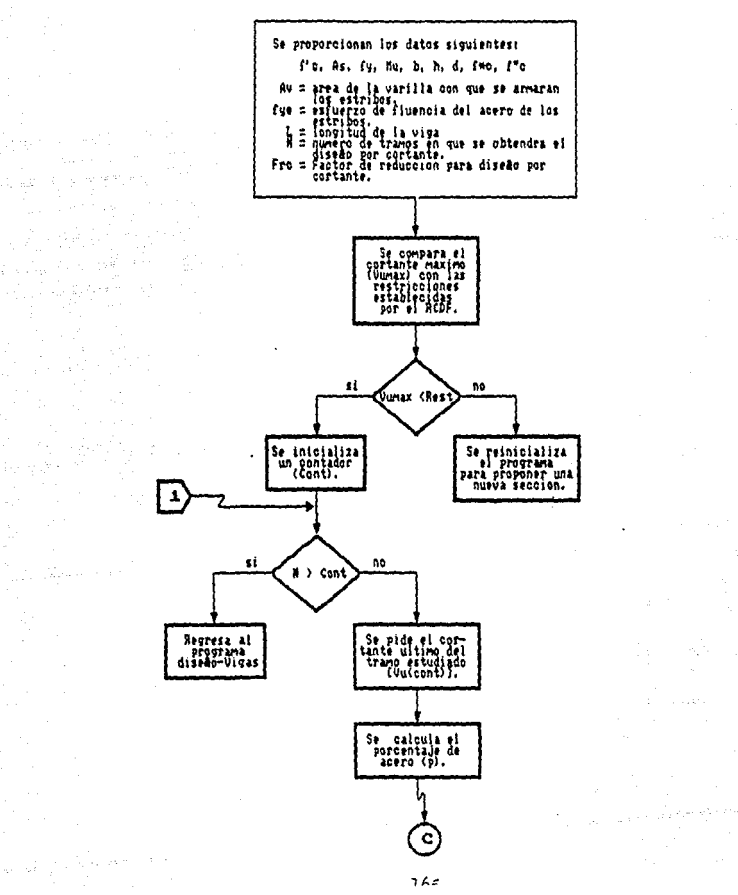

 $\ddot{\phantom{a}}$ 

 $\hat{\mathcal{A}}_{\mathcal{A}}$ 

 $\sim 100$  km s  $^{-1}$ 

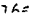

# (Continuacion programa Cortante)

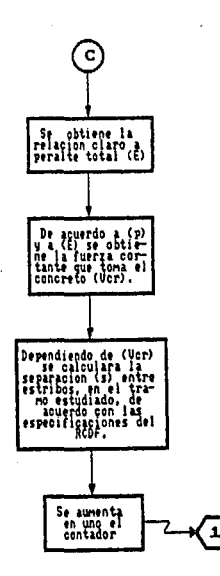

r.

```
SUBROUTINE CORTANTE(AS, FIC, FY, MU, B, H, D)
    IMPLICIT NONE
    REAL14
            AS, B, D, FRC, FIC, FYE, FY, L, H, E, VCR(30), VU(30), FAC, P, FOC, F2C,
             REST, S. VCR1, VCR2, S1, S2, S3, SMAX, VUMAX. AV. MU. VCR3. VCR4.
             N.FLEX
    INTEGER#2 CONT.SEP(30)
    WRITE(6, *) 'CUAL ES AREA DE ACERO PARA EL ESTRIBO? [cm]'
1
    WRITE(9, *) 'CUAL ES AREA DE ACERO PARA EL ESTRIBO? [cm]'
    READ(5,*)AV
    IF(AV.LE.O)THEN
      WRITE(6.%)'* ERROR * NO SE ADMITEN VALORES NEGATIVOS'
     -60 TO 1
    END IF
    WRITE(9,#)AV
    WRITE(6, 1)WRITE(9,1)\overline{2}WRITE(6,1) CUAL ES EL FR PARA CORTANTE QUE VAS A USAR?'
    WRITE(9,#) CUAL ES EL FR PARA CORTANTE QUE VAS A USAR?'
    READ(5,#)FRC
    IF (FRC.LE.0) THEN
      WRITE(6.*)'* ERROR * NO SE ADMITEN VALORES NEGATIVOS'
      GO TO 2
    END IF
    WRITE(9,*)FRC
    WRITE(6, t)WRITE(9.1)
    WRITE(6.*) DAME EL ESFUERZO DE FLUENCIA DEL ESTRIBO: [ka/cm2]'
    WRITE(9.*)'DAME EL ESFUERZO DE FLUENCIA DEL ESTRIBO: (ko/cm2)'
    READ(5.1) FYE
    IF(FYE.LE.0) THEN
      WRITE(6,1)'* ERROR * NO SE ADMITEN VALORES NEGATIVOS
      60 TO 3
    END IF
    WRITE(9.#)FYE
    WRITE(6.1)
    WRITE(9.1)
    WRITE(6.*)'DAME LA LONGITUD DEL CLARO DE LA VIGA: (cm)'
    WRITE(9.#)'DAME LA LONGITUD DEL CLARO DE LA VIGA: [cm]'
    READ(5.#)L
    IFIL.LE.0)THEN
      WRITE(6,1)'* ERROR * NO SE ADMITEN VALORES NEGATIVOS'
      60 TO 4
    END IF
    WRITE(9,#)L
    WRITE(6.*)
    WRITE(9, 1)WRITE(6.1) CUAL ES EL CORTANTE MAXIMO? [kg]'
    WRITE(9.1) CUAL ES EL CORTANTE MAXIMO? [ka]'
    READ(5,*)VUMAX
    IF (VUMAX, LE.O) THEN
      WRITE(6.*)'* ERROR * NO SE ADMITEN VALORES NEGATIVOS'
      GO TO 5
    END IF
    WRITE(9.*)VUMAX
    WRITE(6, 1)
```
 $\overline{\mathbf{3}}$ 

A

5

WRITE(9.1) FOC=0.81FIC IF (FOC .LE. 250) THEN E2C=0.85\*E0C **ELSE** F2C=(1.05-F0C/1250.)\*F0C END IF REST=2.5\*FRC\*B#D\*FOC\*\*0.5 IF (VUMAX .LE. REST) THEN  $P=AS/(B*D)$  $E = 1.7H$  $CDNT = 1$ WRITE(6.1)'EN CUANTOS TRAMOS SE DIVIDIO EL CLARO?' WRITE(9.\*)'EN CUANTOS TRAMOS SE DIVIDIO EL CLARO?'  $READ(5, I)N$ IF (N.LE.O)THEN WRITE(6,\*)' \* ERROR \* NO SE ADMITEN VALORES NEGATIVOS' 60 TD 20  $\mathcal{F}^{\mathbf{c}}$  . END IF WRITE(9.1)N  $WRITE(6, x)$  $WRITE(9, x)$ DO WHILE (CONT .LE. N) WRITE(6,80)CONT WRITE(9.80)CONT READ(5.#)VU(CONT) IF(VU(CONT).LE.0)THEN WRITE(6.1)'\* ERROR \* NO SE ADMITEN VALORES NEGATIVOS' 60 TO 25 END IF IF (VU(CONT).GT.O) THEN WRITE(6,#) VU(CONT) WRITE(9.8) VU(CONT) END IF VCR3=0.5\*FRC\*B\*D\*(FOC\*\*0.5) VCR4=FRC#B#D#(0.2+30#P)#(F0C##0.5) VCR2=1.5#FRC#B#D#F0C##0.5 IF (E.GE. 5) THEN IF (P.GE. .01) THEN VCR(CONT)=VCR3 **ELSE** VCR(CONT)=VCR4 END IF END IF IF (E .LE. 4) THEN FAC=3.5-(2.5\*MU/VU(CONT)) IF (FAC .GT. 1) THEN VCR1=VCR3\*FAC IF (VCR1 .LT, VCR2) THEN VCR(CONT)=VCR1 **ELSE** WRITE(6,\*)'\* PROPON UNA NUEVA SECCION \*' WRITE(9,%)'\* PROPON UNA NUEVA SECCION \*' WRITE(6,1)  $WRITE(9, x)$ 

20

25

rijska
```
CALL EXIT
             END IF
       FND TF
     END IF
     IF ((E.GT.4).AND.(E.LT.5)) THEN
       IF (P.GE. .OI)THEN
             VCR(CONT)=(VCR3-VCR1) *E-VCR1 *(VCR3-VCR1) +VCR1
       FL SE
             VCR(CONT)=(VCR4-VCR1) *E-VCR1 *(VCR4-VCR1)+VCR1
       END IF
     END IF
     SMAX=(FRC#AV*FYE)/(3.5*B)
     S1 = 0.5*D
     S2 = 0.25*D
     S3=(FRC#AV#FYE#D)/(VU(CONT)-VCR(CONT))
     IFIVUICONT) .LT. VCRICONTI)THEN
       S = S1END IF
     IF ((VUICONT).GE.VCR(CONT)),AND.(VUICONT).LE.VCR2)) THEN
         IF (S3 .LT. S1) THEN
            IF (S3 .LT. SMAX) THEN
                                                       , \gtrsim_{2}^{+}S = SZ\bar{\alpha}FLSE
                S=SHAX
            END IF
        ELSE
            IF (S1.LT.SMAX) THEN
                S = SIELSE
                S=SHAX
            END IF
        END IF
     END IF
     IF (VU (CONT) . GT, VCR2) THEN
           IF(S3.LT.S2)THEN
              IF (S3 .LT. SMAX)THEN
                 S = S3FLSE.
                 S=SMAX
              END IF
           ELSE<sub></sub>
              IF (S2 .LT. SMAX) THEN
                 S = S2FLSE
                 S =SHAX
              END IF
           END IF
     END IF
     S = S - 0.5SEP (CONT)=S
     CONT=CONT+1
   END DO
ELSE
   WRITE(6,1)'* ES NECESARIO PROPONER UNA NUEVA SECCION *'
   WRITE(9.1)'* ES NECESARIO PROPONER UNA NUEVA SECCION *'
```
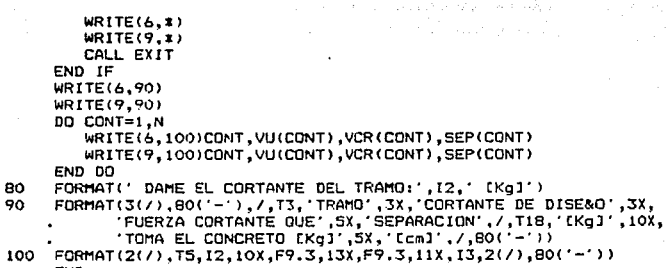

**FND** 

# PROGRAMA:

 $\frac{1}{2} \sum_{i=1}^n \frac{1}{2} \sum_{j=1}^n \frac{1}{2}$ 

والأنبية أفقت القرار

a, jida

an<br>Seriak di

#### Este programa revisa vigas de concreto -4-4 seccion rectangular, simplemente **ATMARACH**

UIGA4

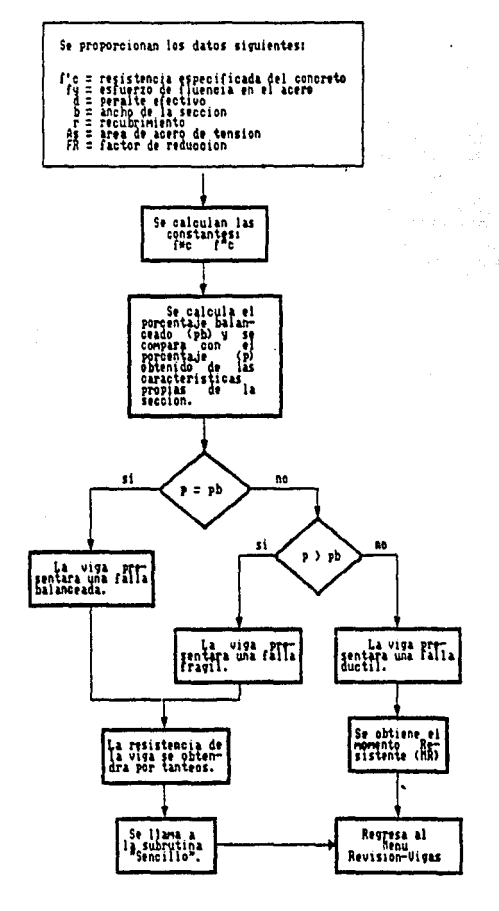

PROGRAMA VIGA4 : ESTE PROGRAMA REVISA VIGA SIMPLEMENTE REFORZADA IMPLICIT NONE FIC.FY.D.B.AS.FOC.F2C.P.PB.PMAX.PMIN.Q.MR.FR.R.A REAL #4 INTEGER\$2 CALC, SISMO, IMPRESION, LIB+SPAWN WRITE(6.1) WRITE(6.300) **WRITE(6.350)** WRITE(6,300) WRITE(6.1) WRITE(6.1) ī  $\mathbf{r}^{\star}$ WRITE(6,#)' ı.  $\bar{1}$  . WRITE(6.4)' Ŀ ı WRITE(6,%)' н ÷ Æ ŧ. n. ą. WRITE(6,\*)'  $\overline{\mathbf{r}}$  $\sim$  1 WRITE(6.1)  $\mathbf{t}$  . ÷ þ ą5 WRITE(6.\*)'  $\mathbf{r}$ f WRITE(6.8) 423 ÷ 45 29 P WRITE(6.8) ł. Ъł WRITE(b,\*) ÷. WRITE(6.1) WRITE(6.\*) B WRITE(6.1) WRITE(6.1) WRITE(6.#) DAME FIC (Ka/cm2) : **READ (5,#)FIC IFIC+F'C** IF (FIC .LE.O) THEN WRITE (6,1) 'IERRORI NO SE ADMITEN VALORES NEGATIVOS' 60 TO 1 END IF WRITE(6,#)'DAME FY [Kq/cm2]:' READ (5.#)FY IF (FY.LE.0) THEN WRITE (6;1) 'IERRORI NO SE ADMITEN VALORES NEGATIVOS' GO TD 3 END IF WRITE(6,#) DAME EL VALOR DE D [Cm]:' READ (5, #)D IF (D.LE. 0) THEN WRITE(6,#)'#ERROR# NO SE ADMITEN VALORES NEGATIVOS' GO TO 4 END IF WRITE(6,\*)'DAME EL VALOR DE R [Cm]:' READ (5, 1)R IF ((R.LE. 0).OR. (R.GE.D)) THEN WRITE(6,#)'#ERROR\* PROPON OTRO VALOR' GQ TO 5 END IF WRITE(6,\*)'DAME EL VALOR DE B [Cm]:'  $\bullet$  . READ (5,8)B IF (B .LE.O) THEN WRITE (6,2) 'IERRORI NO SE ADMITEN VALORES NEGATIVOS' GO TO 6 END IF WRITE(6,#)'CUAL ES EL AS? [Cm2]' **READ (5.#)AS** 

 $\mathbf{1}$ 

3

4

5

 $\overline{z}$ 

```
IF (AS 1 F.O) THEN
   WRITE (6.1)' *ERROR* NO SE ADMITEN VALORES NEGATIVOS'
   GO TO 7
END IF
WRITE(6,*) 'QUE VALOR DE FR VAS A UTILIZAR?'
READ (5.#)FR
IF (FR .LE.O) THEN
   WRITE (A.1)' *ERROR* NO SE ADMITEN VALORES NEGATIVOS'
   60 TO 8
END IF
WRITE(6.%)'ES ZONA SISMICA? (SI=1.NO=2)'
READ (5.1)SISMO
IF ((SISMO.LT.1).OR.(SISMO.GT.2))THEN
   WRITE(A.X)'X FRROR X EN LA OPCION VILLEVE A DIGITARY
   GO TO 9
END IF
! COMENZAMOS 1.0S CALCULOS
FOC=0.8*F1C
                     IFOC=F*C
WRITE(6, 1) FOC = , FOC<br>IF (FOC .LE. 250.) THEN
   F2C=0.85#F0C
EL SE
   F2C=(1.05-F0C/1250.)*F0C
END IF
WRITE(6,*)' F2C =',F2C
                              IF2C=F*C
P = AS/(BID)WRITE(6, 1)P = 1IP ES EL PORCENTAJE DE ACERO
PB=(F2C/FY)*4800./(FY+6000.)
WRITE(b, t) PB = PB
                                IPB PORCENTAJE BALANCEADO
IF (SISMO.EQ.1)THEN
   PMAX=0.75*PB
ELSE
   PMAX=PB
END IF
WRITE(6, t) PMAX = . PMAX
                              PORCENTAJE MAXIMO
PHIN=0.7*FIC**0.5/FY
WRITE(6.1)'PMIN ='.PMIN
                              PORCENTAJE MINIMO
IF (P .EQ. PB) THEN
   WRITE(6,#)'LA VIGA PRESENTARA UNA FALLA BALANCEADA'
   WRITE(6.1)
   WRITE(6,1)'# SE REVISARA LA RESISTENCIA POR TANTEOS *'
   WRITE(6.1)
   CALL SENCILLO (D.R.B.AS.FY.FR.F2C.MR)
   WRITE(6, 1)60 TO 500
ELSE
   IF (P .LT. PB) THEN
       WRITE(6,*)'LA FALLA SERA DUCTIL O SUBREFORZADA'
       WRITE(6, 1)ELSE
       WRITE(6,1)'LA FALLA SERA FRAGIL O SOBREREFORZADA'
       WRITE(6.*)'* SE REVISARA LA RESISTENCIA POR TANTEOS *'
       WRITE(6.*)
       CALL SENCILLO (D.R.B.AS.FY.FR.F2C.MR)
       WRITE(6, t)
```
 $\mathbf{a}$ 

 $\bullet$ 

```
173
```
GO TO 500 END IF END IF Q=P#FY/F2C  $WRITE(6, 1)$  $Q = 0, Q$ HR=FR#B#F2C#Q#(1-0.5#Q)#D##2 **WRITE(6,400)MR** CALL GLOSS  $CLOSE(9)$ 300 FORMAT(70('\*'),2(/)) 350 FORMAT(T23, 'BIENVENIDOS AL PROGRAMA', /, T15, "PARA LA REVISION DE VIGAS SIMPLEMENTE ARMADAS',2(/))<br>FORMAT(2(/),70('='),2(/),' EL MOMENTO RESITENTE ES: ',/,T2<br>"MR = ',F10.2,' Kg-cm',2(/),70('='),/) 400  $.7.727.$ 

500 END

### SUBRUTINA: SENCILLO

#### Este programa revisa por tanteos vicas rectangulares, simplemente reforzadas.

in a

 $\frac{1}{2} \sum_{i=1}^{2} \frac{1}{2} \frac{1}{2} \frac{1}{2}$ 

 $\mathcal{L}_{\mathcal{F}}^{(1)}$ r<br>Veter I

 $\begin{array}{l} \displaystyle \frac{1}{\sqrt{2}} \left( \frac{1}{\sqrt{2}} \right) \\ \displaystyle \frac{1}{\sqrt{2}} \left( \frac{1}{\sqrt{2}} \right) \left( \frac{1}{\sqrt{2}} \right) \end{array}$ 

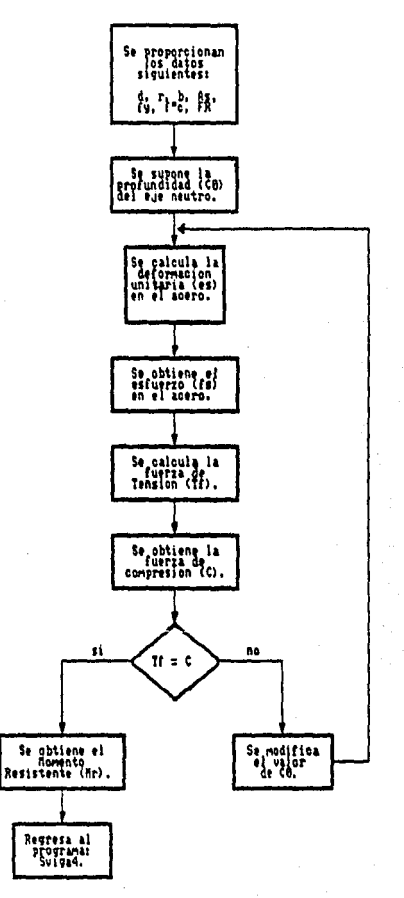

```
SUBROUTINE SENCILLO (D.R.B.AS.FY.FR.F2C)
      IESTE PROGRAMA CALCULA VIGA SIMPLEMENTE REFORZADA POR TANTEOS
      IMPLICIT NONE
      REAL*4 CO.D.H.EY.F1S.FY.C.ES.TF.AS.MR.FR.R.F2C.B.A.
              FS.CO1.CO2
     H = D + RCO1 = O0.02 - 0C0=(C01+C02)/2
 18
     ES=0.003*(D-C0)/C0
     EY=FY/2E6
      IF (FS.GF.FY) THEN
         FREEY
     EL SE
         FS=ES#2E6
      END IF
      C=0.8*CO*B*F2C
                                       !FUERZA DE COMPRESION EN EL CONCRETO
      TF=AS1FY
                                       !FUERZA DE TENSION EN EL ACERO
      IF (ABS(TF-C).LE.0.9) THEN
         WRITE(6,$)' TF =',TF<br>WRITE(6,$)' C =',C
         WRITE(B, I)A=0.BxCO
                          A''', AWRITE(6, 1)MR=FR#TF*(D-A/2)
         WRITE(6,600)MR
     ELSE
         IF (TF .LT. C) THEN
             CO2 = COCO = (CO + CO1)/2FL SF
             CO1 = COC<sub>0</sub>=(C<sub>0</sub>+C<sub>0</sub>2)/2END IF
         60 TO 18
     END IF
     CALL GLOSS
     FORMAT(2(7),70('='),2(7),' EL MOMENTO RESITENTE ES:<br>MR = ',F10.2,' Kg-cm',2(7),70('='),7)
ഹ
                                                                     , /, T27.22 J J
     END
```
 $176 -$ 

## PROGRAMA: **UIGA5**

Este programa revisa vigas de concreto de seccion rectangular, doblemente armadas.

12

فقافها والمحاجة

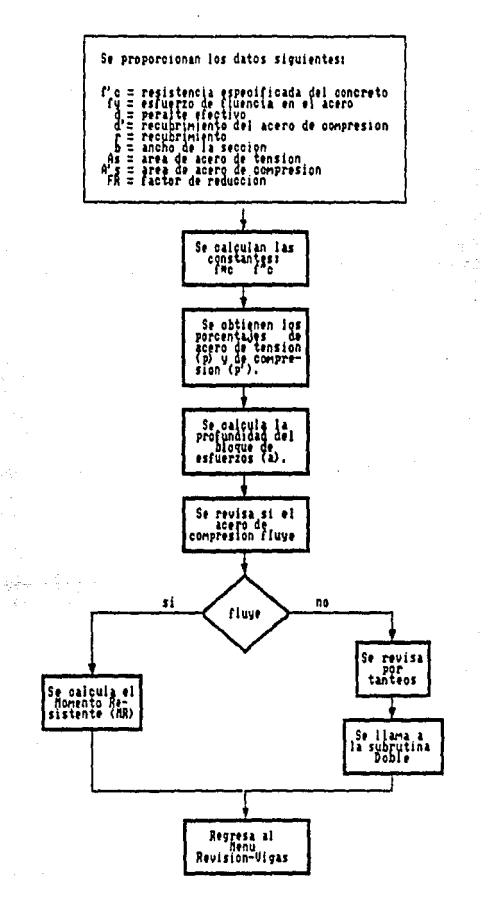

Listen Parties 大学<br>後の

 $\label{eq:2} \frac{1}{\sqrt{2}}\left(\frac{1}{\sqrt{2}}\right)^2\frac{1}{\sqrt{2}}\left(\frac{1}{\sqrt{2}}\right)^2.$ 

nturpin yeke.

.<br>Here

÷,

PROGRAMA VIGAS : ESTE PROGRAMA REVISA VIGAS DOBLEMENTE REFORZADAS IMPLICIT NONE REAL\*4 H.FIC, FY, D.DI.B, AS, AIS, FOC, F2C, P, PI, MR, FR, R, Q, A, Y, Z INTEGER#4 IMPRESION, LIB+SPAWN WRITE(6,400) WRITE(6.450) **WRITE(6,400)**  $WRITE(6,*)$ WRITE(6,\*)' DI T  $\sim$   $\sim$   $\sim$ WRITE(6,\*)' × A1S ŧ  $\mathbf{r}$ WRITE(6,\*)' f ł. ł  $\mathbb{S}^{\mathbb{Z}^2\times\mathbb{R}^2}_+$  $\bullet$  . WRITE(6,#)' 1  $\mathbf{E}(\mathbf{p}^{\text{max}})$  $WRITE(6,*)$  $\mathbf{r}$ WRITE(6,#)'  $\mathbf{1}$ بقفيهن WRITE(6.\*)' ŧ .<br>مورچينې de az sile. WRITE(6,#)' CR V े । t AS elda klariban WRITE(6.\*)' 土市 sest itik Tara вĩ  $WRITE(6.1)$ 있었음 1. 无本身的 机酸  $WRITE(6, x)$ la al yang.<br>Kabupatèn WRITE(6,8)' WRITE(6,#)' B ŵ in a  $WRITE(6,*)$ WRITE(6,#)'DAME FIC: [Kg/cm2]' READ(5, \*)FIC IF (FIC.LE.O)THEN WRITE(6,#)'NO SE ADMITEN VALORES NEGATIVOS' GO TO 1 END IF WRITE(6,\*)'DAME FY: [Kg/cm2]' READ(5.#) FY IF (FY.LE.0)THEN WRITE(6,#)'NO SE ADMITEN VALORES NEGATIVOS' GO TO 2 END IF WRITE(6.\*)'DAME EL VALOR DE D: [Cm]' READ (5,\*)D IF (D.LE.O)THEN WRITE(6,#)'NO SE ADMITEN VALORES NEGATIVOS' GO TO 3 END IF  $10$ WRITE(6,#)'DAME EL VALOR DE R: [Cm]' **READ(5.\*)R** IF ((R.LE.O).OR. (R.GE.D))THEN WRITE(6,\*)'PROPON OTRO VALOR' GO TO 10 END IF WRITE(6,\*)'DAME EL VALOR DE D1: [Cm]' READ (5,\*)D! IF ((Di.LE.0).OR.(Di.GE.D))THEN WRITE(6,\*)'PROPON OTRO VALOR' GO TO 4 END IF WRITE(6,#) 'DAME EL VALOR DE B: CCmJ' READ (5,#)B IF (B.LE.O)THEN

 $\mathbf{r}$ 

 $\overline{2}$ 

 $\overline{\mathbf{3}}$ 

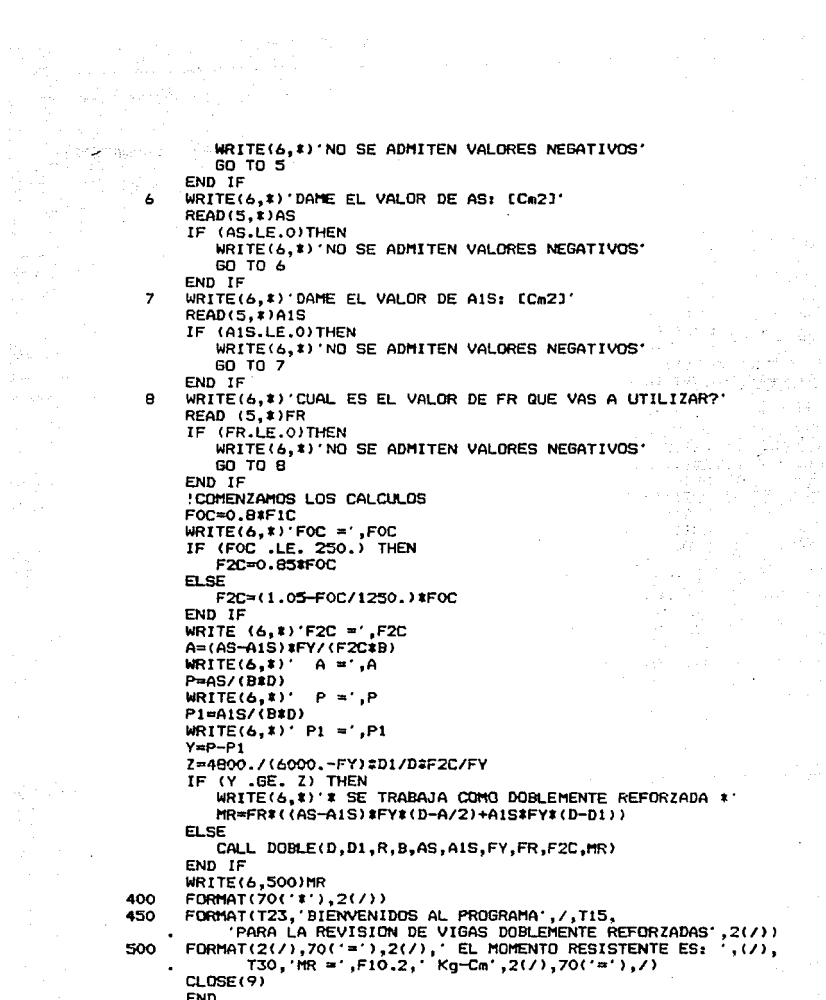

à.

35

 $\mathcal{E}^{(1)}$  ,  $\mathcal{E}^{(2)}$  ,  $\mathcal{E}$ 

$$
f_{\rm{max}}
$$

### **SUBRUTINA: DOBLE**

 $\frac{d}{dt} \sum_{i=1}^{n} \frac{d}{dt} \left( \frac{d}{dt} \right)^2$ 

 $\mathcal{L} = \mathcal{A}^{-1}$ 

 $\label{eq:3} \frac{1}{\sqrt{2}}\sum_{i=1}^{N} \frac{1}{\sqrt{2}}\left(\frac{1}{\sqrt{2}}\sum_{i=1}^{N} \frac{1}{\sqrt{2}}\right).$ 

#### Este programa revisa por tanteos υi rentangulares doblemente reforzadas.

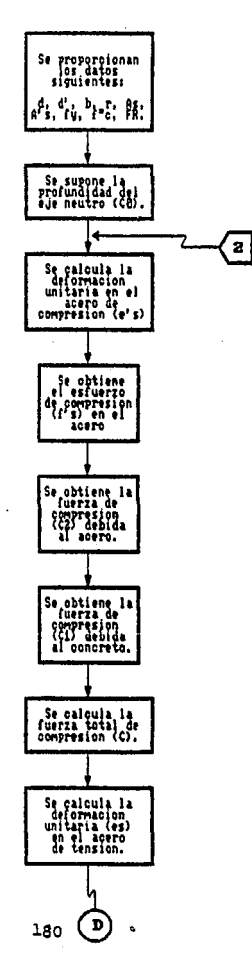

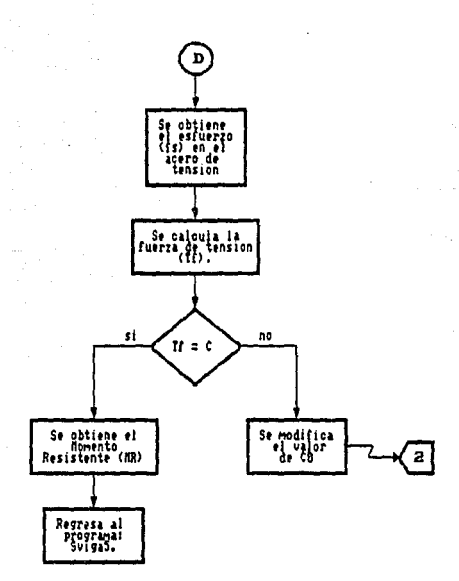

**(Continuacion** Doble) Programa

```
SUBROUTINE DOBLE(D, D1, R, B, AS, A1S, FY, FR, F2C, MR)
     IESTE PROGRAMA CALCULA VIGA DOBLEMENTE REFORZADA POR TANTEOS
     IMPLICIT NONE
     REAL#4 CO.D.H.EIS.EY.FIS.FY.CI.C2.C.ES.TF.AS.MR.FR.M1.M2.M3.
                01.R.B.AIS.FIC.FOC.F2C.FS.CO1.CO2.A
     H = D + RCOI = 0CO2 = DC0=(C01+C02)/2
                          ! 'CO' ES LA PROFUNDIDAD DEL EJE NEUTRO
 25
     E1S=0.003*(C0-D1)/C0
     EY=FY/2E6
     IF (EIS.GE.EY) THEN
        FIS=FY
     ELSE
        FIS=E1S#2F6
     END IF
     C2=A1S#F1S
     C1=0.8#C0*B*F2C
     C = C1 + C2ES=0.003*(D-C0)/C0
     IF (ES.GE.EY) THEN
        ES=EY
     ELSE
        FS=ES*2E6
     END IF
     TF=AS#FS
     IF (ABS(TF-C) LE.0.9) THEN
        MI=C1#(H/2-0.8#C0/2)
        M2=C2*(H/2-D1)
        M3=TF#(H/2-R)
        MR=FR#(M1+M2+M3)
        A=0.8#C0
        WRITE(6, 1)A = AWRITE(6, x) C = 0, C<br>WRITE(6, x) TF = TI
                           , TFWRITE(6,600)MR
        WRITE(6, 1)ELSE
         IF (TF .LT. C) THEN
            C02=C0
            CO=(CO+CO1)/2
        ELSE
           CO1 = COCO=(CO+CO2)/2
        END IF
        GO TO 25
     END IF
     CALL GLOS3
     FORMAT(2(/),70('='),2(/),' EL MOMENTO RESISTENTE ES: ',(/),
600
            T30, 'MR =', F10.2, ' Kg-Cm', 2(/), 70('='), /)
     END
```
### PROGRAMA: SUIGAT

#### Este programa revisa udwas de **nonoveto** ő. secator ,,  $\bullet$ . . . sinplemente armadas.  $\ddot{\phantom{0}}$

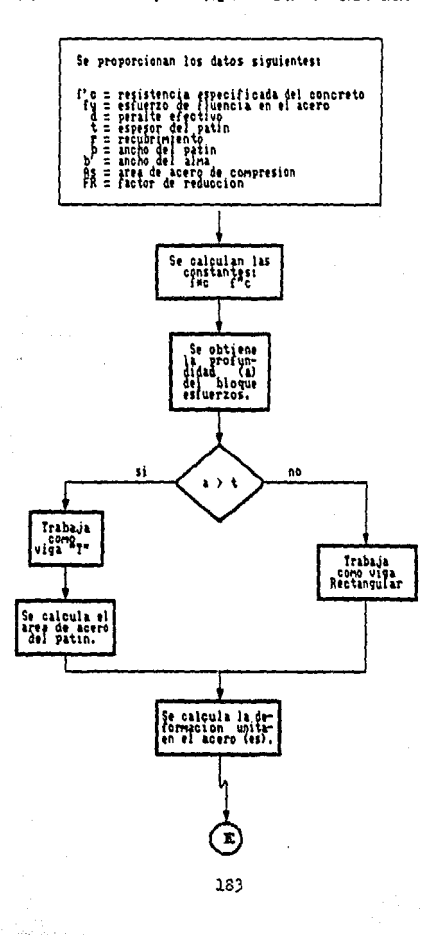

**(Continuacion** UigaT) Programa

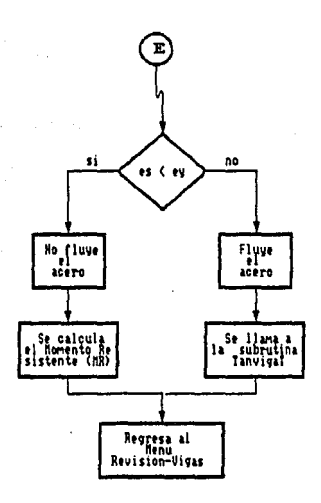

PROGRAMA SVIGAT ! ESTE PROGRAMA REVISA UNA VIGA T REAL#4 FIC.FY.B.T.D.AS.BI.FOC.F2C.AI.A.EY.ES.ASP.W.FR.MR.FS.E. C1.C2.CO.C.TF.M1.M2.M3 INTEGER\$2 CALC. IMPRESION.LIB\$SPAWN WRITE(6.400) WRITE(6,450) **WRITE(6,400)** WRITE(6.\*) R  $WRITE(6.1)$ WRITE(6,\*)' ĩ WRITE(6,\*)' WRITE(6,\*)  $WRITE(6, 1)$  $\pmb{\cdot}$ D WRITE(6,3)'  $\pmb{\mathfrak{r}}$ ۵e  $WRITE(6, 1)$  $\overline{1}$  $WRITE(6.1)$  $WRITE(6.1)$  $WRITE(6, 1)$ WRITE(6.#) **B1**  $WRITE(6.1)$ WRITE(6.\*) WRITE(6,\*)'DAME FY: [Kg/Cm2]'  $\mathbf{r}$ READ (5,#)FY IF(FY .LE.O) THEN WRITE(6.\*)'\*ERROR\* NO SE ACEPTAN VALORES NEGATIVOS' GO TO 5 END IF WRITE (6.\*)'DAME FIC: [Ka/Cm2]' READ(5,#)FIC IF(FIC .LE.O) THEN WRITE(6,\*)'\*ERROR\* NO SE ACEPTAN VALORES NEGATIVOS' GQ TO 2 END IF WRITE (6.\*)'DAME FR:  $READ(5.1)FR$ IFIFR LE.OITHEN NO SE ACEPTAN VALORES NEGATIVOS\* WRITE(6,\*)'\*ERROR\* GO TO 3 END IF WRITE (6,#) CUAL ES EL AREA DE ACERO [Cm2] ?' 5 READ (5.1)AS IF(AS .LE.O)THEN WRITE(6,\*)'\*ERROR\* NO SE ACEPTAN VALORES NEGATIVOS' GO TO 5 END IF WRITE (6,#) DAME EL VALOR DE B: [Cm]'  $\mathbf{a}$ READ (5.\*)B IF (B .LE. O)THEN WRITE(6,\*)'\*ERROR\* NO SE ACEPTAN VALORES NEGATIVOS\* GO TO 10 END IF WRITE (6,\*)'DAME EL VALOR DE Bi: (Cm)'  $11$ READ (5,\*)B1 IF ((B1 .GT. B).OR. (B1.LE.0)) THEN WRITE(6,\*)'\*ERROR\* PROPON OTRO VALOR'

 $\overline{2}$ 

 $\mathbf{z}$ 

GO TO 11 END IF WRITE (6,\*) DAME EL VALOR DE D: [Cm]'  $12<sup>-12</sup>$ READ (5.\*)D IF (D .LE. O)THEN WRITE(6.\*)'\*ERROR\* NO SE ACEPTAN VALORES NEGATIVOS' GO TO 12 **END IF** WRITE (6.%) DAME EL VALOR DE T: [Cm]'  $13$ **READ (5.#)T** IF ((T.GT.D).OR. (T.LT.O)) THEN WRITE(6,\*)'\*ERROR\* PROPON OTRO VALOR' GO TO 13 END IF 14 WRITE(6,\*)'DAME EL VALOR DE R: [Cm]' **READ (5, #)R** wasan giro muliiki IF((R.GT.D).OR.(R.LE.O)) THEN WRITE(6.\*)'\*ERROR\* PROPON OTRO VALOR' GO TO 14 END IF ISE INICIAN LOS CALCULOS F0C=0.8\*F1C  $WRITE(6,*) 'FOC = ', FOC$ IF (FOC .LE. 250.) THEN F2C=0.85#F0C **ELSE** F2C=(1.05-F0C/1250.) \*F0C END IF WRITE(6,\*)'F2C =',F2C  $H = D + R$ ! SE REVISA SI TRABAJA COMO VIGA T O RECTANGULAR A1=AS\*FY/(B\*F2C)  $WRITE(6,*)$   $A1 = 0.41$ IF (A1.LE.T)THEN WRITE(6,#)'TRABAJA COMO VIGA RECTANGULAR' ! REVISAMOS SI FLUYE EL ACERO A TENSION ES=0.003\*(0.8\*D-A1)/A1 WRITE  $(6,1)'$  ES =  $,ES$ <br>WRITE  $(6,1)'$  EY =  $,E$ Y IF (EY .LT. ES) THEN WRITE(6,\*)'COMO EY ES MENOR O IGUAL QUE ES EL ACERO FLUYE' MR=FR#AS\*FY\*(D-O.5#A1) WRITE(6,500)MR **ELSE** WRITE(6,\*)'SE TRATA DE UNA SECCION SOBREREFORZADA' ISE HACEN LOS CALCULOS POR TANTEOS CALL TANVIGAT (B,B1,T,D,R,F2C,FY,AS,FR,H,MR) END IF **ELSE** WRITE(6.#)'\* TRABAJA COMO VIGA T \*' A=(AS#FY-T#F2C#(B-B1))/(B1#F2C)  $WRITE(6,1)$ 'A=',A ES=0.003\*(0.8\*D-A)/A EY=FY/2E6 WRITE  $(6,1)'$  ES =  $,ES$ <br>WRITE  $(6,1)'$  EY =  $,E$ Y IF (EY LI. ES) THEN

 $\gamma$  -  $\gamma$  .

经数据的 医细胞的 化加工

WRITE (6, \*)' \* FLUYE EL ACERO \*' MR=FR#(T#F2C#(B-B1)#(D-0.5#T)+A#B1#F2C#(D-0.5#A)) **WRITE(6,500)MR ELSE** 

WRITE(6,\*)'SE TRATA DE UNA SECCION SOBREREFORZADA' ISE HACEN LOS CALCULOS POR TANTEOS CALL TANVIGAT (B, Bi, T, D, R, F2C, FY, AS, FR, H, MR)

END IF

 $END$   $IF$ 

400 FORMAT(70('\*'), 2(/))

450

FORMAT(2(/),70('='),2(/), EL MOMENTO RESISTENTE ES:',/,T35,<br>'MR = ',F10.2,'Kg-cm',2(/),70('='),/) 500

END

# SUBRUTINA: **TANUIGAT**

#### Este ъr ÷  $5.565$  $200$ d e seccion  $\ddot{\phantom{0}}$  $\mathbf{r}$  $\ddot{\phantom{0}}$ simplemente a a

ipan tan din

P).

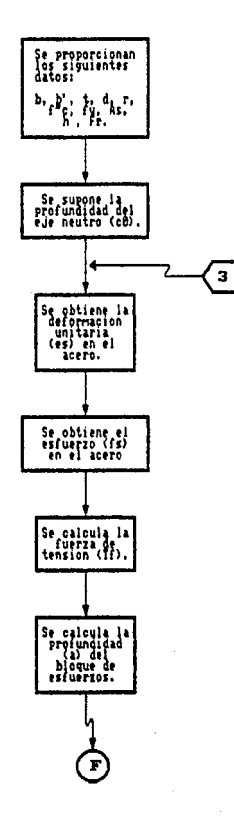

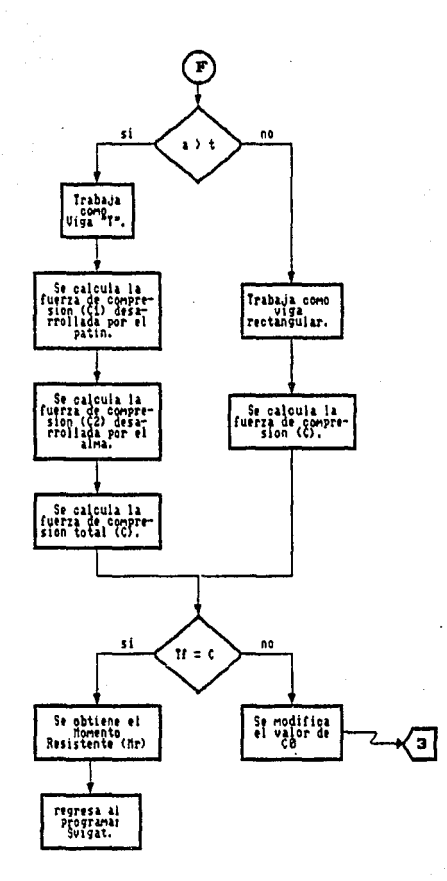

SUBROUTINE TANVIGAT (B.B1, T.D.R.F2C, FY, AS, FR, H.MR) IMPLICIT NONE REAL14 CO, ES, EY, FS, FY, C, TF, MR, M1, M2, M3, C1, C2, C3, S, CO1, T.B1.R.FR.AS.H.B.F1C.F2C.CO2.D.A1.A  $C01=0$  $0.02 - 0.02$  $CO = (CO1 + CO2) / 2$ ES=: 003\*(D-C0)/C0  $EY = FY/2E6$ IF (ES .GE, EV)THEN  $FQ = FV$ EL SE FS=ES\*2E6 END IF A1=0.8#CO IF (ALLE.T) THEN C=A1\*CO\*F2C\*B **TF=AS#FS** IF (ABS(TF-C).LE.0.9)THEN A=0.8\*CO WRITE(6,\*)' A =',A<br>WRITE(6,\*)' C =',C<br>WRITE(6,\*)' TF =',TF  $MR = FRTFTF I(D-O.BICO/2)$ WRITE(6,600)MR **ELSE** IF (TF .LT. C) THEN  $CO<sub>2</sub>=CO$ C0=(C0+C01)/2 **FLSE**  $CO1 = CO$ C0=(C0+C02)/2 END IF 60 TO 15 END IF **FLSE** C1=0.85\*B\*F2C\*T C2=0.85#B1#F2C#(C0-T)  $C = C1 + C2$ TF=AS#FS IF (ABS(TF-C).LE.0.9) THEN A=0.8\*CO  $C = \begin{matrix} 1 & A \\ C & B \\ T & T & T \end{matrix}$ WRITE(6.\*)'  $WRITE(6, 1)$  $WRITE(6,1)$  $,$ TF  $M1 = C1$  \*  $(H/2 - T/2)$ M2=C2\*(H/2-(0.8\*C0-T)/2) **M3=TF\*(H/2-R) MR=FR#(M1+M2+M3) WRITE(6,600)MR ELSE** IF (TF .LT. C) THEN  $CO2 = CO$ C0=(C0+C01)/2

 $15$ 

**ELSE**  $COI = CO$  $CO = (CO + CO2)/2$ END IF  $60.70.15$ END IF  $END$   $IF$ FORMAT(2(/),70('='),2(/),'EL MOMENTO RESISTENTE ES:',/,T35, 600

191

END

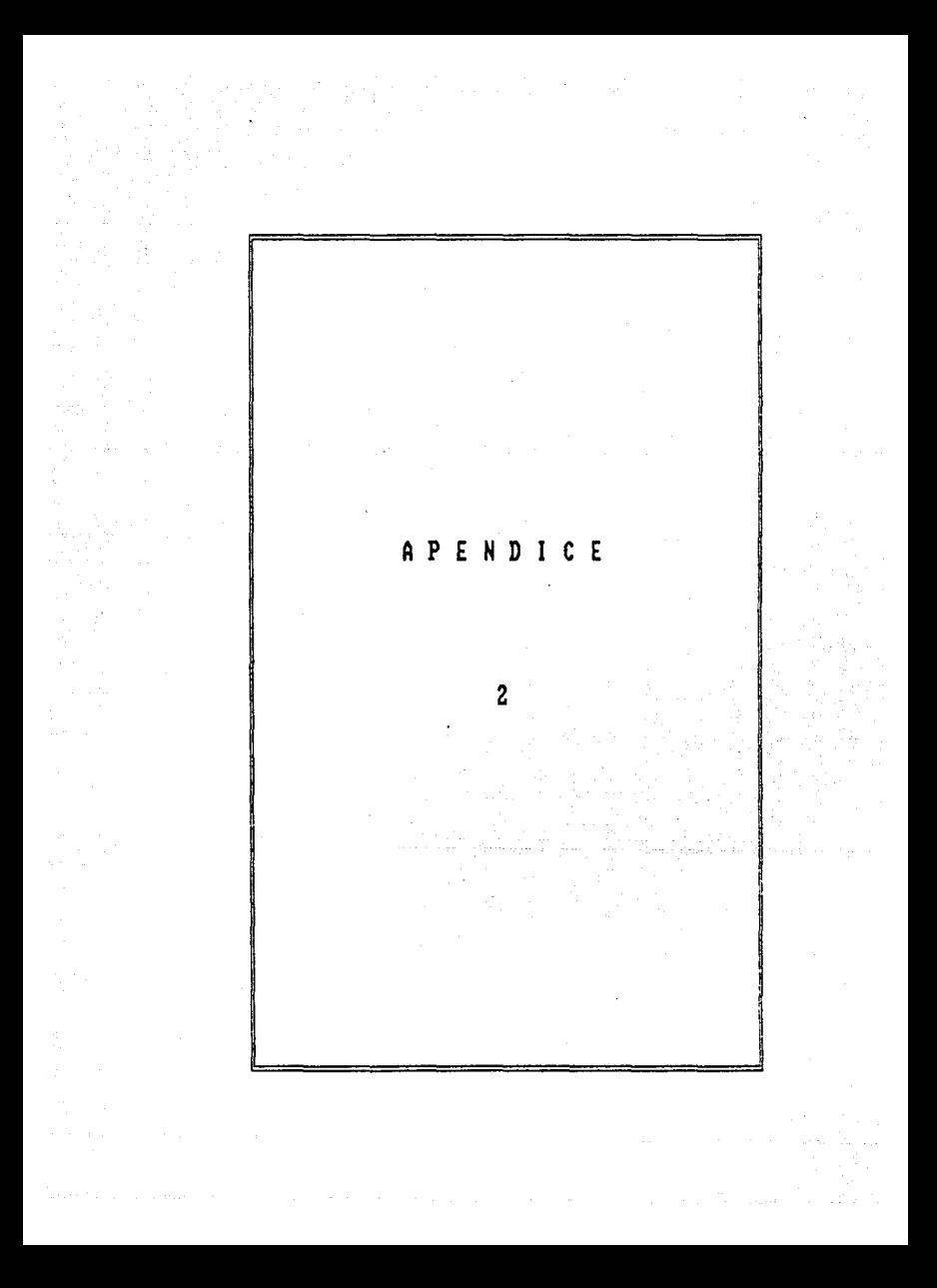

PROGRAMA: **UNSENTIDO** 

 $\sim$ 

in partie

Este programa diseda losas que traba-Jan en una direncion.

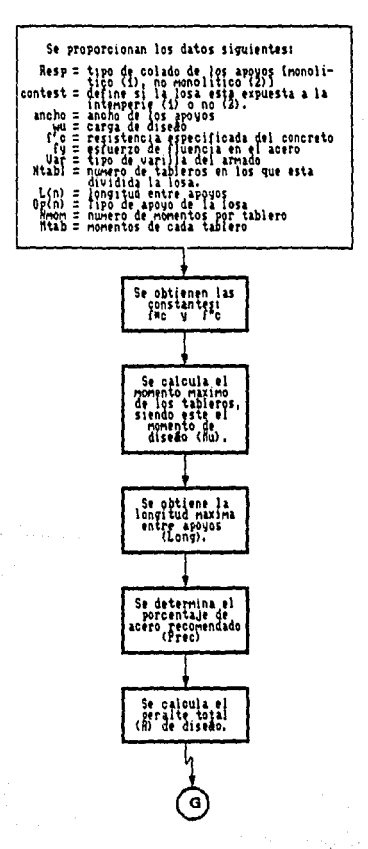

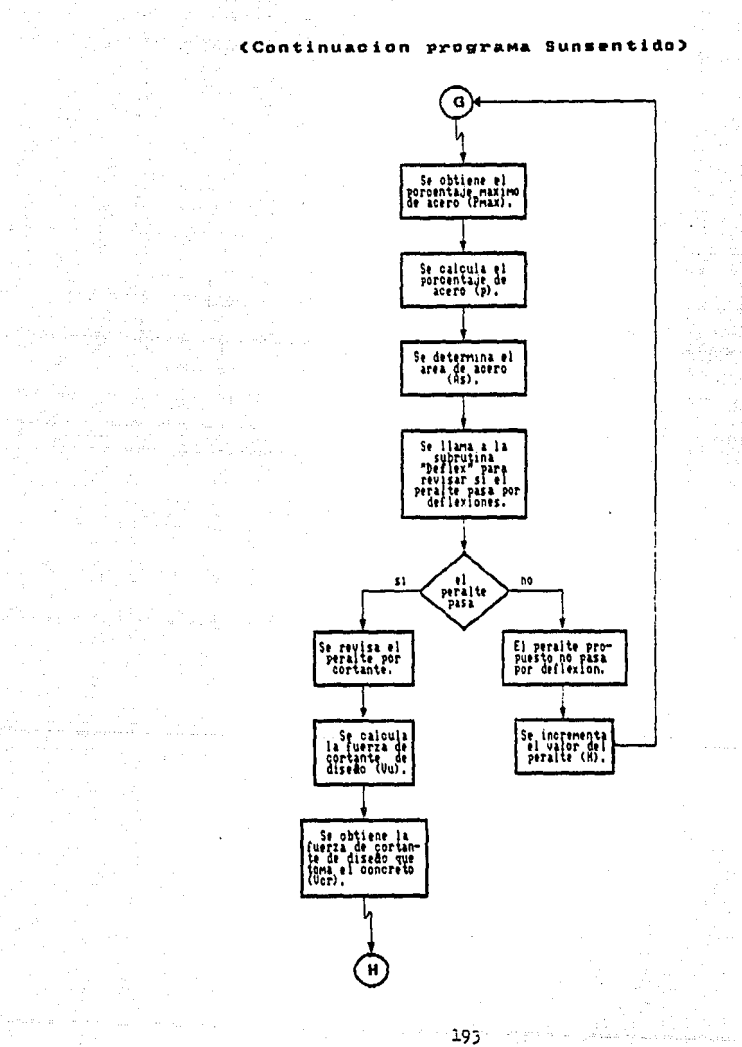

ģ.

#### Continuacion  $0.7298$ Sungentidol  $nna$

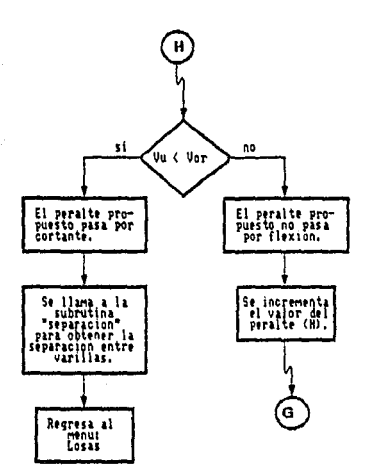

si.

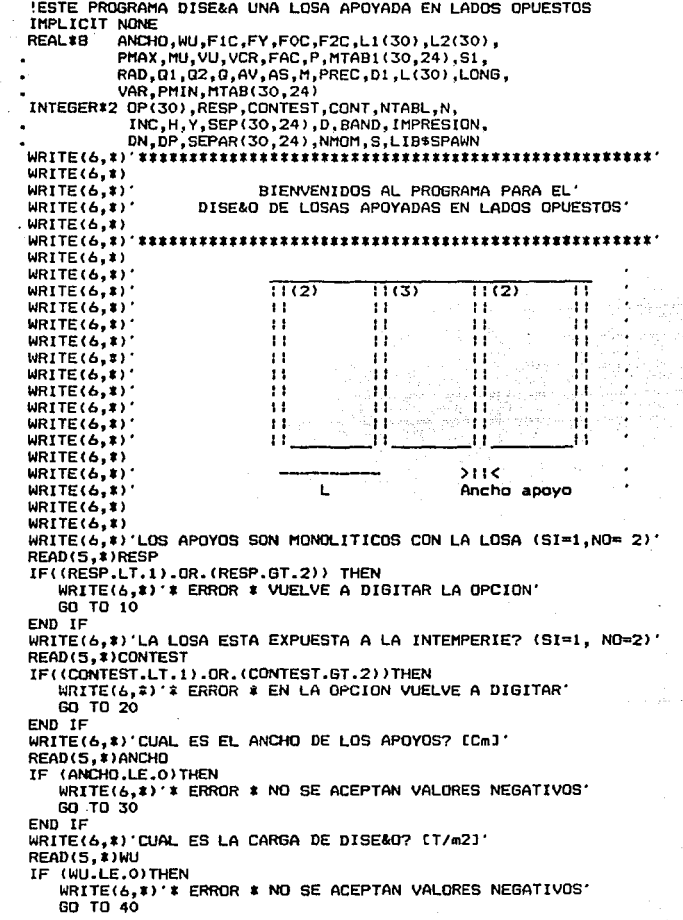

10

20

30

40

 $\mathcal{I}_{\mathcal{A}}$  is the second condition of the second condition  $\mathcal{I}_{\mathcal{A}}$ 

 $\frac{1}{2}$ 

وخرد

 $\gamma\vdash\gamma\gamma\gamma\gamma\gamma\gamma$ 

END IF WU=WU\$10 50 WRITE(6,1) DAME FIC: [kg/cm2]' READ(5, #)F1C IF (FIC.LE.O)THEN WRITE(6. \*)'\* ERROR \* NO SE ACEPTAN VALORES NEGATIVOS' GO TO 50 END IF 60 WRITE(6,#)'DAME FY: [kg/cm2]' READ(5, #)FY IF (FY.LE.O)THEN WRITE(6,#)'\* ERROR \* NO SE ACEPTAN VALORES NEGATIVOS' GO TO 60 END IF 70 WRITE(6,1) CON QUE NUMERO DE VARILLA QUIERES ARMAR LA LOSA? WRITE(6.1)' (1) VARILLA DEL NUMERO 2.5' WRITE(6,1)' (2) VARILLA DEL NUMERO 3' WRITE(6,1)' (3) VARILLA DEL NUMERO 4' READ(5.1)VAR IF((VAR.LT.1).OR.(VAR.GT.3))THEN WRITE(6, \*)'\* ERROR \* EN LA OPCION VUELVE A DIGITAR' GO TO 70 END IF GO TO (71,72,73), VAR  $71$  $AV = 0.49$ **60 TD 80** 72 AV=0.71 **GO TO BO** 73  $AV = 1.27$ **BO** WRITE(6, \*) 'EN CUANTOS TABLEROS ESTA DIVIDIDA LA LOSA?' READ (5, #)NTABL IF (NTABL.LE.0) THEN WRITE(6, \*)'\* ERROR \* NO SE ACEPTAN VALORES NEGATIVOS' GO TO 80 END IF WRITE(6,\*)' WRITE(6.8)'  $11(1)$ Ħ WRITE(6,\*)'  $\ddot{\mathbf{1}}$  $11$ WRITE(6,1)  $11^{\circ}$  $11$ WRITE(6,%)'  $\ddot{\phantom{1}}$  $\mathbf{1}$ WRITE(6,\*)'  $WRITE(6, t)$ z. - 7  $WRITE(6,1)$ L  $WRITE(6, 1)$  $WRITE(6, 1)$ (LA DISTANCIA ES A EJES)' WRITE(6,%) DO N=1,NTABL 90 WRITE(6,901)N READ(5,1)L(N) IF(L(N).LT.O)THEN WRITE(6,#)'# ERROR # NO SE ACEPTAN VALORES NEGATIVOS' GO TO 90 END IF END DO DO N=1,NTABL

91

92

WRITE(6,903)N WRITE(6.1)'(1) Simplemente Apovada' WRITE(6.1)'(2) Un Extremo Continuo' WRITE(6.\*)'(3) Ambos Extremos Continuos' WRITE(6.\*)'(4) Voladizo'  $WRITE(6, 1)$ WRITE(6,1) 'LA OPCION DESEADA ES:' READ(5. \*)DP(N) IF((OP(N).LT.1).OR.(OP(N).GT.4))THEN WRITE(6,\*)'\* ERROR \* EN LA OPCION VUELVE A DIGITAR' GO TO 91 END IF END DO  $DO$   $N=1$ .  $NTABL$ **WRITE(6,910)N** READ(5, \*) NMOM IF (NMOM.LE.O)THEN WRITE(6.1)'\* ERROR \* NO SE ADMITEN VALORES NEGATIVOS GO TO 92 END IF DO Y=1.NHOM **WRITE(6,911)Y** READ(5, #)MTAB1(N, Y) IF (MTAB1(N.Y).LT.O)THEN  $MTAB(N, Y) = -MTAB1(N, Y)$ **ELSE** MTAB(N, Y)=MTAB1(N, Y) END IF MTAB(N.Y)=MTAB(N.Y)\*1.E05 END DO **END DO** !CALCULAMOS EL PERALTE MINIMO PARA LA LOSA DO N=1.NTABL IF (RESP.EQ.1) THEN  $L(M) = L(N) - ANCHO$ EL SE  $L$ t $(N)$ =L $(N)$ L2(N)=L(N)-ANCHO+L(N)/28 IF (LI(N), LE. L2(N)) THEN  $L(N)$ = $L1(N)$ **ELSE**  $L(N)=L2(N)$ END IF END IF END DO FOC=0.8\$F1C IF (FOC.LE.250) THEN F2C=0.85#F0C **ELSE** F2C=(1.05-F0C/1250)\*F0C END IF  $MU=0$ DO N=1,NTABL DO Y=1, NMOM IF(MTAB(N, Y).GT.MU)  $MU = MTAB(N, Y)$ 

**Contract** 

END DO END DO PREC=0.18\*F1C/FY WRITE(6.1) PREC=', PREC Q=PREC\*FY/F2C WRITE(6.\*)'Q=',0 Di=(MU/(90#F2C#0#(1-0.5#0)))##0.5 IF  $(D1.LT.B)$   $D1=0$  $H = D1 + 2.5$  $LONG=0$ DO N=1,NTABL IF(L(N).GT.LONG) LONG=L(N) END DO  $WRITE(6, t)$ '-- $WRITE(6.1)$ WRITE(6,\*)'EL PERALTE DE DISE&O DE LA LOSA ES:  $WRITE(6, x)$ WRITE(6,909)H  $WRITE(6, 1)$  $WRITE(b, I)$  $WRITE(6,*)$ PHAX=F2C/FY\*4800/(FY+6000) WRITE(6,\*) 'PMAX=', PMAX PMIN=0.7\*F1C\*\*0.5/FY IF (CONTEST.EQ.1) PMIN=2\*PMIN DO N=1, NTABL DO Y=1,NMOM IF (H.LT.20)THEN  $nP=H-2$  $DN=H-4$ IF (MTABI(N, Y).GT.O)THEN  $D = DP$ **ELSE**  $D = DN$ END IF **ELSE**  $D=H-2$ END IF FAC=MTAB(N.Y)/(45#F2C#D##2) **RAD=4-41FAC** IF (RAD.GE.O) THEN 01=1+0.5\*RAD\*\*0.5 02=1-0.5\*RAD\*\*0.5 **ELSE** WRITE(6,\*)'PROPON UN NUEVO PERALTE' WRITE(6,904)H WRITE(6,\*)'EN CUANTO LO VAS A INCREMENTAR? READ(5, #) INC H=H+INC WRITE(6,\*)H GO TO 140 END IF IF (G1.LT.02)THEN  $0 = 01$ ELSE

140

```
0 = 0.2FND IF
    WRITE(6.1)'Q='.Q
    P=0*F2C/FY
    WRITE(6,*)'P='PIF (P.LT.PMIN) P=PMIN
    AS=100*P*D
    ISE REVISA SI EL PERALTE PASA POR DEFLEXIONES
    CALL DEFLEX(FIC.FY.H.LONG.AS.WU.N.BAND)
    IF (BAND.EQ.1)THEN
     GO TO 140
    END IF
    ISE REVISA SI EL PERALTE PASA POR FLEXION
    IF ((P.GT.PMAX))THEN
       WRITE(6,*) EL PERALTE PROPUESTO NO PASA POR FLEXION'
       WRITE(6,904)H
       WRITE(6.1) 'EN CUANTO LO VAS A INCREMENTAR?'
       READ(5.*)INC
       H = H + INCWRITE(6, 1)HTO 140
    END IF
    ISE REVISA SI EL PERALTE PASA POR CORTANTE
    VU=1.15*WU*(L(N)+H)/2
    VCR=40*D*F0C**0.5
    WRITE(6.%)'VCR='.VCR.'VU='.VU
    IF (VCR.LT.VU) THEN
       WRITE(6,*) 'EL PERALTE PROPUESTO NO PASA POR CORTANTE'
       WRITE(6,904)H
       WRITE(6,*)'EN CUANTO LO VAS A INCREMENTAR?'
       READ(5, 1) INC
       H=H+INCGO TO 140
    END IF
    ISE HACEN LOS CALCULOS PARA OBTENER LA SEPARACION DE VARILLAS
    CALL SEPARACION(H,FY,AV,P,D,S,S1,CONTEST)
    SEP(N, Y)=SIF (S1.LE.50)THEN
       SEPAR(N, Y)=S1
    ELSE
       SEPAR(N,Y)=50END IF
 END DO
END DO
 WRITE(6,920)
DO N=1,NTABL
  DD Y=1.NMOM
    WRITE(6,935)N, OP(N), MTAB(N, Y), SEP(N, Y), SEPAR(N, Y)
  END DO
END DO
FORMAT(' DAME LA LONGITUD ENTRE APOYOS DEL TABLERO ', IZ, '[Cm. ]:')
FORMAT(' LAS CONDICIONES DE APOYO DEL TABLERO', I2,' SON:')
FORMAT(' ES NECESARIO AUMENTAR EL VALOR DE', 12)
FORMAT(T35, H = 1,13)FORMAT(' CUANTOS MOMENTOS DE DISE&O TIENE EL TABLERO ', I2,' :')
```
 $\label{eq:2} \mathcal{L}(\mathcal{N}) = \mathcal{L}(\mathcal{N}) \times \mathcal{L}(\mathcal{N}) = \mathcal{L}(\mathcal{N})$ 

and the state of the state of the state of the state of the

The Control of the control of the control of the control of the control of the control of the control of the control of the control of the control of the control of the control of the control of the control of the control

```
150
```
901

903

904

```
199
```
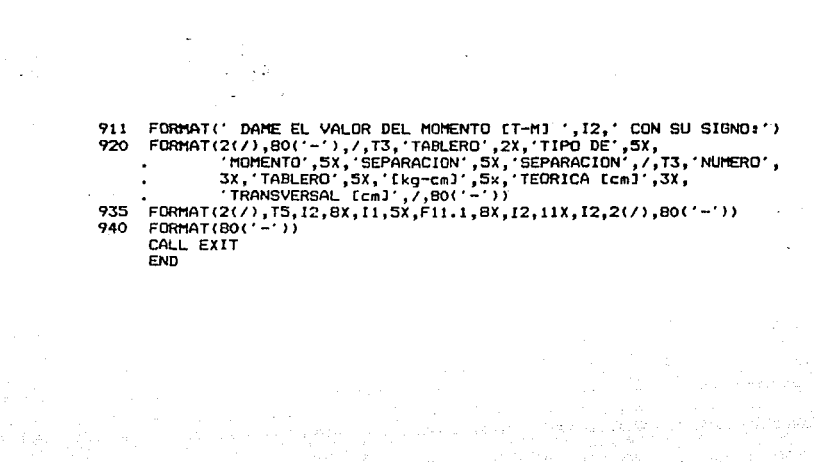

#### **SUBRUTINA: DEFLEX**  $\bar{z}$

. Este programa calcula las deflexiones ing terlini<br>Manazarta  $\frac{1}{2}$  $\mathbf{u}$  $\mathbf{I}$ argo plazo.

ating and con-<br>And South Ap

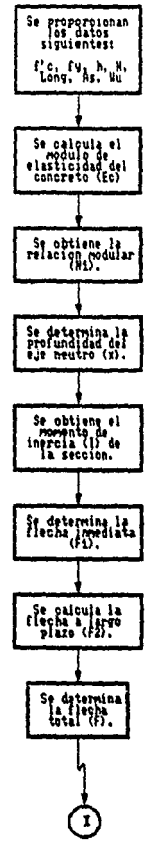

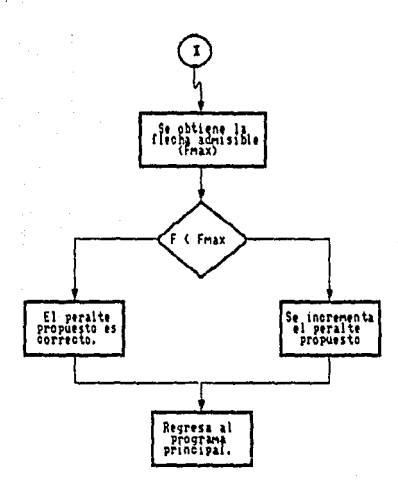

```
SUBROUTINE DEFLEX(FIC,FY,H,LONG,AS,WU,N,BAND)
IMPLICIT NONE
REAL*B
             EC.FIC.FY.N.RAD.X.I.WU.LONG.F1.F2.F.FMAX.AS.NI.INC
INTEGER#2
             D.BAND.H
EC=10000*F1C**0.5
N1=2E6/EC
CALCULO DE LA PROFUNDIDAD DEL EJE NEUTRO
D=H-2RAD=(N1#AS/50)##2+4#(N1#AS#D/50)
IF (RAD. GE. O) THEN
   X=(-N1#AS/50+RAD##0.5)#0.5
   !CALCULO DEL MOMENTO DE INERCIA
   I=100*X**3/3+N1*AS*(D-X)**2
   !CALCULO DE LA FLECHA INMEDIATA
   F1=5*WU*LONG**4/(384*EC*I)
   !CALCULO DE LA FLECHA A LARGO PLAZO
   F2=2F1F = F1 + F2!FLECHA ADMISIBLE
   FMAX=0.5+LONG/240
   WRITE(G, \#)'F =',F,' FMAX =',FMAX<br>WRITE(P, \#)'F =',F,' FMAX =',FMAX
   WRITE(6,*)
   WRITE(9,#)
   IF (F.LE.FMAX)THEN
      WRITE(6,#) 'SE ADMITE EL PERALTE POR DEFLEXIONES'
      WRITE(9,1)'SE ADMITE EL PERALTE POR DEFLEXIONES'
      WRITE(6.1)
      WRITE(9, t)BAND=O
   ELSE
      WRITE(6,#)'EL PERALTE NO PASA POR DEFLEXIONES'
      WRITE(9,1) EL PERALTE NO PASA POR DEFLEXIONES'
      WRITE(6,1) EN CUANTO LO VAS A INCREMENTAR?'
      WRITE(9,1) EN CUANTO LO VAS A INCREMENTAR?'
      WRITE(6,1)
      WRITE(9, 1)READ(5,#)INC
      HRITE(9, *) INC
      WRITE(6,1)
      WRITE(9,1)
      H=H+INC
      WRITE(6,10)H
      WRITE(9,10)H
      WRITE(6,*)
      WRITE(9,*)
      BAND=1
   END IF
END IF
FORMAT(' EL NUEVO PERALTE ES1 '
                                 ,13)
END
```
203
### PROGRAMA. PERIM

**Survey** 

Regia<br>Personal

#### Este programa diseda losse. perimetral-**Mente** apouadas.

V.

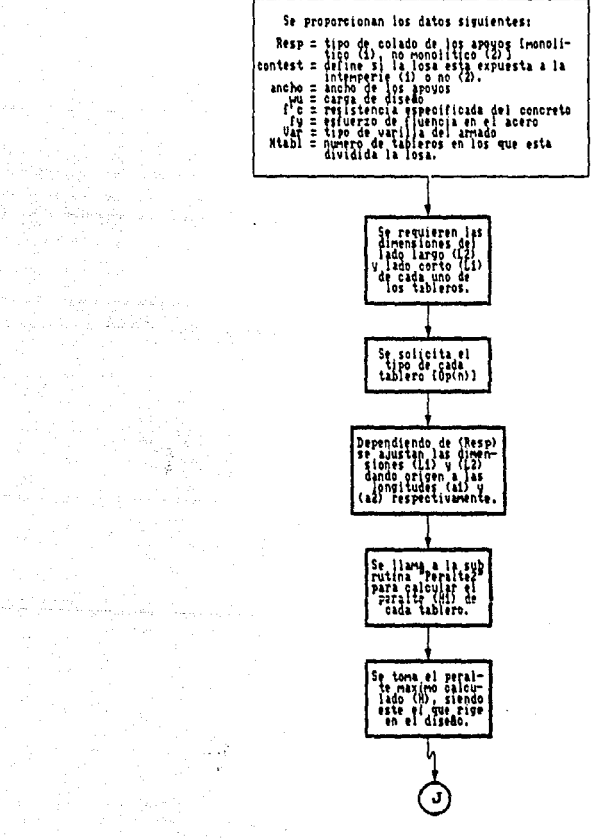

**20L** 

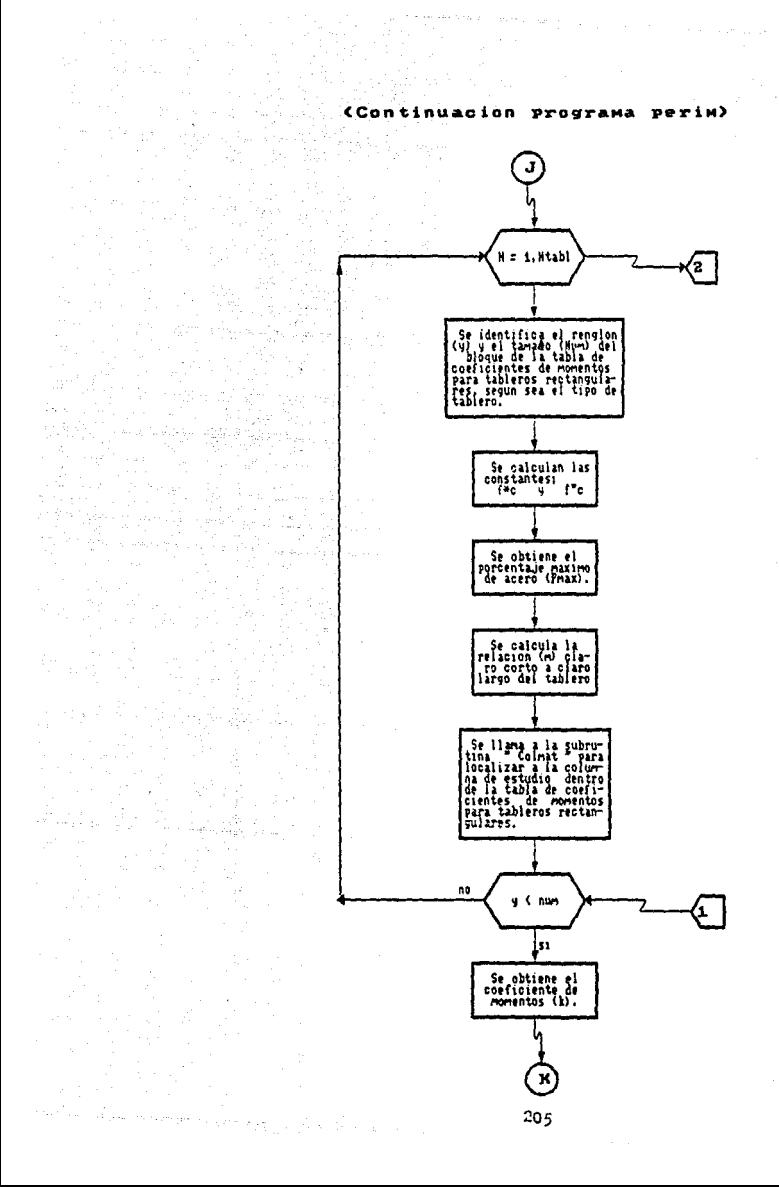

## **CContinuacion programa** periml

<u>다. 단체제</u>

in ing pagkatan ing Kabupatèn Kabupatèn Kabu je kureta seys <del>and</del> that the fift<br>http://www.history.com/<br>http://www.history.com/

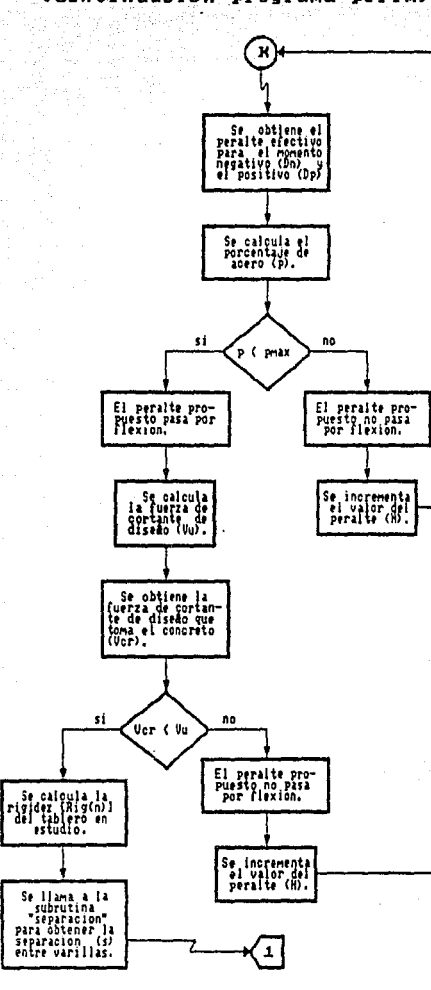

 $\label{eq:2} \frac{1}{\sqrt{2}}\sum_{i=1}^{n-1}\frac{1}{2}\sum_{j=1}^{n-1}\frac{1}{2}\sum_{j=1}^{n-1}\frac{1}{2}\sum_{j=1}^{n-1}\frac{1}{2}\sum_{j=1}^{n-1}\frac{1}{2}\sum_{j=1}^{n-1}\frac{1}{2}\sum_{j=1}^{n-1}\frac{1}{2}\sum_{j=1}^{n-1}\frac{1}{2}\sum_{j=1}^{n-1}\frac{1}{2}\sum_{j=1}^{n-1}\frac{1}{2}\sum_{j=1}^{n-1}\frac{1}{2}\sum_{j=1}^{n-1}\frac{1}{$ 

an<br>Balanca

ana.<br>Mga kalendar

 $\sim 62\%$ 

1월 18일<br>대학

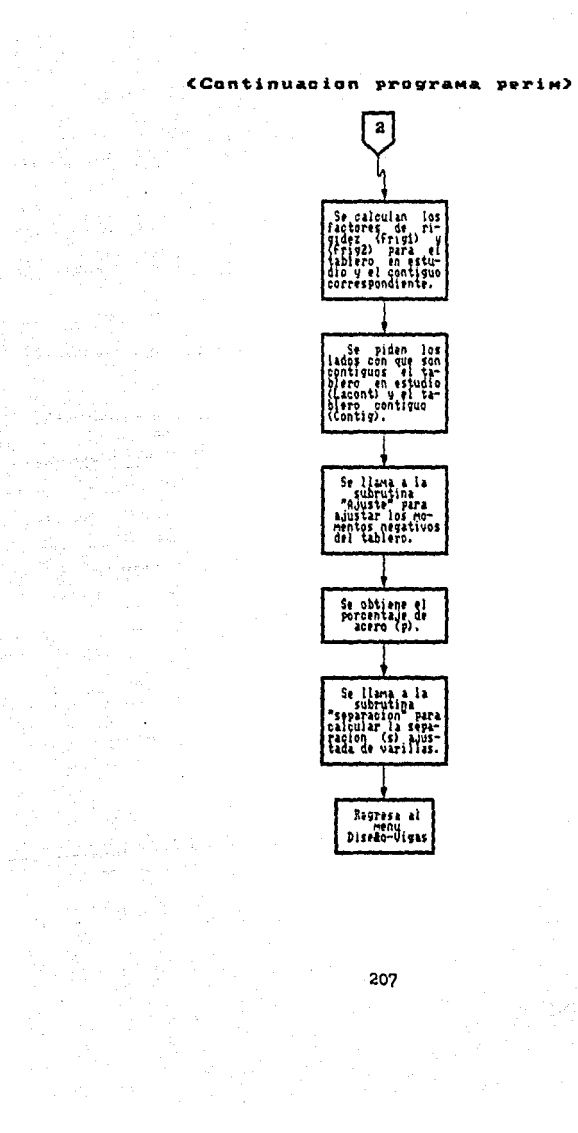

a i parametri politica<br>1990 - Paul II (1990)<br>1990 - Paul II (1990)

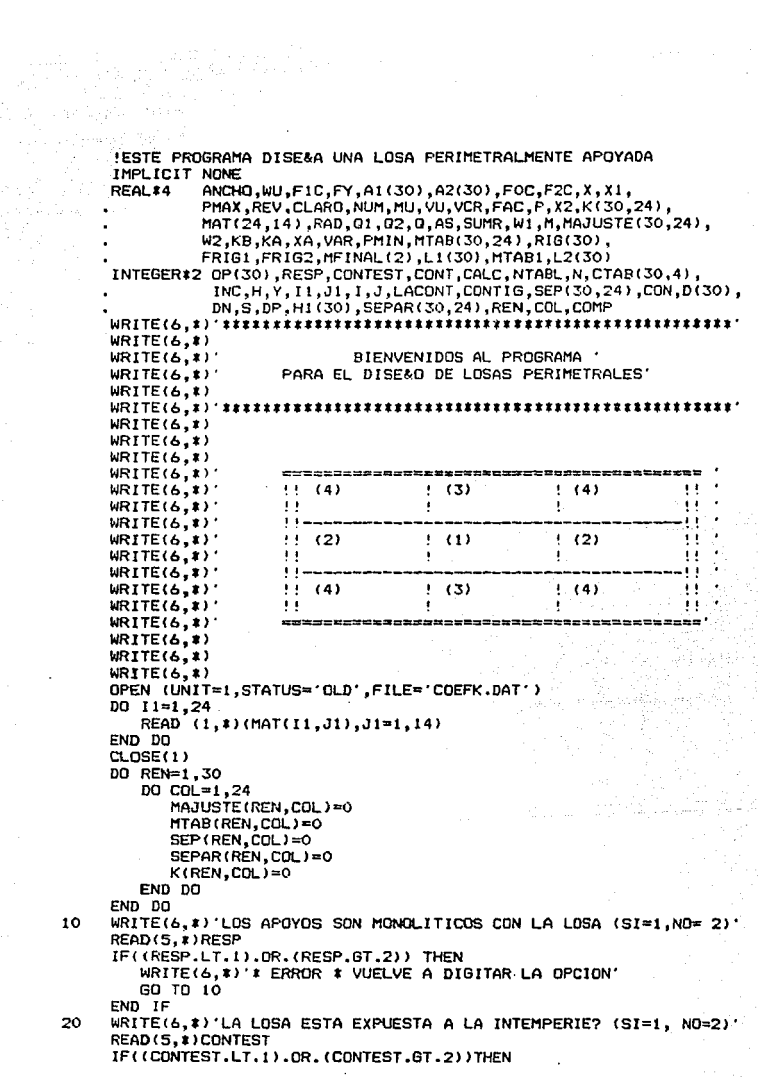

÷,

10

20

 $\epsilon$ 

an<br>Wan

WRITE(6,\*)'\* ERROR \* EN LA OPCION VUELVE A DIGITAR GO TO 20 END 1F WRITE(6,#)CONTEST ٦O. WRITE(6.\*)'CUAL ES EL ANCHO DE LOS APOYOS? [cm] READ(5, #) ANCHO IF (ANCHO.LE.O) THEN WRITE(6,#)'# ERROR # NO SE ACEPTAN VALORES NEGATIVOS' **60 TO 30** END IF WRITE(6.\*)ANCHO 40 WRITE(6,#)'CUAL ES LA CARGA DE DISE&O? (Kg/m2)' READ (5, \*)WU IF (WU.LE.O) THEN WRITE(6.#)'\* ERROR \* NO SE ACEPTAN VALORES NEGATIVOS 60 TO 40 END IF WRITE(6,\*)WU 50 WRITE(6.\*)'DAME FIC:  $Lkg/cm2J'$ READ(5.1)FIC IF (FIC.LE.O) THEN WRITE(6,#)'# ERROR # NO SE ACEPTAN VALORES NEGATIVOS GO TO 50 END IF WRITE(6,\*)F1C 60 WRITE(6,#) DAME FY:  $[k<sub>0</sub>/cm<sub>2</sub>]$ READ(5, \*)FY IF (FY.LE.O) THEN WRITE(6, \*)'\* ERROR \* NO SE ACEPTAN VALORES NEGATIVOS' 60 TO 60 END IF WRITE(6,\*)FY WRITE(6,#)'CON QUE NUMERO DE VARILLA QUIERES ARMAR LA LOSA?' 70 WRITE(6,\*)' (1) VARILLA DEL NUMERO 2.5' WRITE(6,\*)' (2) VARILLA DEL NUMERO 3' WRITE(6,\*)' (3) VARILLA DEL NUMERO 4' READ(5, \*)VAR IF((VAR.LT.1).OR.(VAR.GT.3))THEN WRITE(6.#)'\* ERROR \* EN LA OPCION VUELVE A DIGITAR GO TO 70 END IF WRITE(6, #)VAR GO TO (71,72,73), VAR  $71$  $AS = 0.49$ GO TO 80 72  $ASE-0.71$ 60 TO 80 73 AS=1.27 WRITE(6,\*)'EN CUANTOS TABLEROS ESTA DIVIDIDA LA LOSA? **BO** READ (5, #)NTABL IF (NTABL.LE.O) THEN WRITE(6.#)'\* ERROR \* NO SE ACEPTAN VALORES NEGATIVOS' 60 TO 80 END IF WRITE(6.#)NTABL

 $WRITE(6.1)$ WRITE(6.1) 7 WRITE(6,#)'  $\ddot{\phantom{1}}$  $\ddot{\phantom{1}}$ WRITE(b.1)' τŧ ÷, J.  $\ddot{\phantom{1}}$  $\mathbf{1}$ WRITE(6.\*)'  $1.1$  $\mathbf{I}$  $\mathbf{L}$  $\mathbf{r}$ WRITE(b.1)' WRITE(6.\*) WRITE(6.8)' t WRITE(6.1)' —<br>פו  $WRITE(6, 1)$ WRITE(6,1)' (LAS DISTANCIAS SON A EJES)  $WRITE(6, 1)$ DO N=1.NTABL **WRITE(6.901)N** WRITE(6.1)' EL VALOR DEL LADO CORTO L1 [cm]: **READ(5.1)L1(N)** IF(LI(N).LT.O)THEN WRITE(6,#)'\* ERROR \* NO SE ACEPTAN VALORES NEGATIVOS' 60 TO 90 END IF  $WRITE(G, *)LI(N)$ WRITE(6.1)' EL VALOR DEL LADO LARGO L2  $[cm]1'$  $READ(5.11L2(N))$ IF((L2(N),LE.O).OR.(L2(N),LT.L1(N)))THEN WRITE(6.8)'\* ERROR \* NO SE ACEPTAN VALORES MENORES QUE L1 GO TO 95 END IF WRITE(6, \*)L2(N) END DO IF (NTABL.NE.1)THEN DO N=1,NTABL WRITE(6.\*)'LOS TABLEROS CONTIGUOS PUEDEN SER MAXIMO 4. SI' WRITE(6,1)'SON MENOS DE ESTA CANTIDAD COMPLETA CON CEROS: WRITE(6,902)N DO  $I=1,4$ WRITE(6,910) READ(5,\*)CTAB(N,I) IF (CTABIN, I) LT.O)THEN WRITE(6.1)'\* ERROR \* NO SE ACEPTAN VALORES NEGATIVOS' GO TO 97 END IF WRITE(6,912)CTAB(N.I) END DO END DO END IF DO N=1, NTABL WRITE(6,903)N WRITE(6,1) WRITE(6,%)'(1) INTERIOR. Todos los bordes continuos' WRITE(6,1)'(2) DE BORDE.Un lado corto discontinuo' WRITE(6,1)'(3) DE BORDE.Un lado largo discontinuo' WRITE(6,%)'(4) DE ESQUINA.Dos lados adyacentes discontinuos' WRITE(6,1)'(5) AISLADO.Cuatro lados discontinuos'  $WRITE(6, R)$ WRITE(6,1)'LA OPCION DESEADA ES:

95

90

97

```
READ(5,1)OP(N)IF((OP(N).LT.1).OR.(OP(N).GT.5))THEN
            WRITE(6.1)'* ERROR * EN LA OPCION VUELUE A DIGITAR'
            GO TO 100
         FND TF
         WRITE(A, x)OP(N)
     END DO
     CALCULAMOS EL PERALTE MINIMO PARA LA LOSA
     DO N=1.30
        H1(N) = 0END OD
     DO N=1.NTABL
       IF (RESP.EQ.1) THEN
          AI(N) = LI(N) - ANCHOA2(N)=L2(N)-ANCHO
       FI SE
          AI(N) = LIMA2(N) of 2(N)
       END IF
       CALL PERALTEZ(A1(N).A2(N).DP(N).ANCHO.H1(N).WU.RESP.FY)
     FND DO
     H1(9), H1(9), (7) IH, (6) IH, (5) IH, (7) IH, (7) IH, (7) IH, (1) IH(8), H1(9),
           HI(10), HI(11), HI(12), HI(13), HI(14), HI(15), HI(16), HI(17),
           H1(18), H1(19), H1(20), H1(21), H1(22), H1(23), H1(24), H1(25).
           H1(26), H1(27), H1(28), H1(29), H1(30))
     WRITE(6.3)'---
     WRITE(6, 1)WRITE(6,*)'EL PERALTE DE DISE&O DE LA LOSA ES:'
     WRITE(6.1)WRITE(6,909)H
     WRITE(6, 1)'--
     WRITE(6.1)DO N=1, ATABL
         GO TO (102,103,104,105,106), OP(N)
102
         \overline{v}=1
         NI IN<sub>TA</sub>
         GO TO 120
         \overline{v}=5
103
         NUM=960 TO 120
104
         Y=10M.H=1.4GO TO 120
105
         Y=15NUM = 20GO TO 120
106
          Y = 21NUM=24
          !COMENZAMOS LOS CALCULOS
120
         F0C=0.8*FIC
          IF (FOC.LE.250) THEN
            F2C=0.85#F0C
          ELSE
            F2C=(1.05-F0C/1250)*F0C
         END IF
```

```
IF (CONTEST.EQ.1) THEN
   PH1N=0.004
ELSE
   PMIN=0.002
END IF
PHAX=F2C/FY#4800/(FY+6000)
M = A1(N)/A2(N)ISE PROCEDE A CALCULAR LA COLUMNA DE LA MATRIZ PARA OBTENER K
CALL COLMATIN, X, X1, X2, W1, W2, RESP)
IEL SIGUIENTE CALCULO ES PARA OBTENER EL VALOR DE K
CDMT = 1DO WHILE (Y.LE.NUM)
      IF (X1.LT.1) THEN
         K(N, Y) = MAT(Y, X)ELSE
         KA=MAT(Y,X1)
         KB=MAT(Y,X2)
         XA = (M-W1) + (X2 - X1) / (W2 - W1) + X1K(N,Y) = (XA-X1) * (KB-KA) / (X2-X1) + KAEND IF
      K(N,Y)=K(N,Y)#1E-4
      MTAB(N.Y)=K(N.Y)*WU*A1(N)**2*1E-2
      IF (H.LT.20) THEN
         DP=H-2DN=H-4IF ((Y.ED.3).OR.(Y.ED.4).OR.(Y.ED.8).OR.(Y.ED.9).OR.
              (Y.EG.13).OR.(Y.EG.14).OR.(Y.EG.19).OR.(Y.EQ.20)
              .OR. (Y.EQ.23).OR. (Y.EQ.24))THEN
             D(N) = DPF1.5FD(M) = DNEND IF
      ELSE
         D(N) = H - 2END IF
      FAC=MTAB(N, Y)/(45*F2C*D(N)**2)
      RAD=4-4XFAC
      IF (RAD.GE.O) THEN
         Q1=1+0.5*RAD**0.5
         02=1-0.5*RAD**0.5
      ELSE
         WRITE(6.1) 'PROPON UN NUEVO PERALTE'
         WRITE(6,904)H
         WRITE(6.1) EN CUANTO LO VAS A INCREMENTAR?
         READ (5, #) INC
         H=H+TNC
         WRITE(6,911)H
         GO TO 140
      END IF
      IF (Q1.LT.G2)THEN
         Q = Q1ELSE
                                                 y).
         Q = 0.2END IF
      P=0#F2C/FY
```
140

150

. 151

> END DO END DO DO N=1, NTABL  $DD = 1 - 1 - 4$

IF ((P.GT.PMAX))THEN

**WRITE(6,904)H** 

READ(5.1) INC H=H+INC **WRITE(6.911)H** 60 TO 140 **FND TF** 

 $VU=VU*1.15$ END IF

210

220

VCR=40\$D(N)\$F0C\$\$0.5 IF (VCR.LT. VU) THEN WRITE(6.1) 'EL PERALTE PROPUESTO NO PASA POR CORTANTE' **WRITE(6,904)H** WRITE(6,\*)'EN CUANTO LO VAS A INCREMENTAR?' READ(5.1) INC H=H+INC **WRITE(6.911)H** GO TO 140 **FND IF** RI6(N)=(H-2)##3/A1(N) ISE HACEN LOS CALCULOS PARA OBTENER LA SEPARACION DE VARILLAS CALL SEPARACION(H,FY,AS,P,D(N),S,CONTEST) SEP(N,Y)=S  $Y = Y + 1$ CONT=CONT+1 IF(CTAB(N, I).NE.O)THEN IF (N.GE.CTAB(N.I)) THEN SUMR=RIG(N)+RIG(CTAB(N.I)) FRIB1=RIG(N)/SUMR FRIG2=RIG(CTAB(N.I))/SUMR  $WRITE(6, 1)$ WRITE(6,907)N,CTAB(N.I)  $HRITE(6.1)$ WRITE(6,908)N WRITE(6.\*)' (1) CORTO' WRITE(6,\*)' (2) LARGO' READ(5.1)LACONT IF((LACONT.LT.1), OR. (LACONT, GT.2)) THEN WRITE(6,1)'I ERROR I VUELVE A DIGITAR LA OPCION' GO TO 210 END IF WRITE(6,\*)LACONT WRITE(6.1) WRITE(6,908)CTAB(N.I)  $WRITE(6,1)$  (1) CORTO WRITE(6,\*)' (2) LARGO' READ(5.\*)CONTIG

WRITE(6.\*)'EL PERALTE PROPUESTO NO PASA POR FLEXION'

WRITE(6, \*) 'EN CUANTO LO VAS A INCREMENTAR?'

VI=(0.5\$A1(N)/100-D(N)/100)\$WI)/(1+(A1(N)/A2(N))\$\$6)

IF((OP(N),EQ.2),OR.(OP(N),EQ.3),OR.(OP(N),EQ.4)) THEN

```
IF((CONTIG.LT.1).OR.(CONTIG.GT.2)) THEN
            WRITE(6.%)'* ERROR * VIELVE A DIGITAR LA OPCION'
            60 TO 220
         END IF
         WRITE(6.*)CONTIG
          ISE HACEN LOS CALCILOS PARA OBTENER LOS MOMENTOS (-) AJUSTADOS
            CALL AJUSTE (LACONT.CONTIG.OP.MTAB.CTAB.MAJUSTE.N.I.
                      RESP.FRIG1.FRIG2)
       FND IF
     END IF
   END DO
END DO
DO N=1 NTABL
   00Y = 1.24IF((Y.EQ.1).OR.(Y.EQ.2).OR.(Y.EQ.5).OR.(Y.EQ.6).OR.
             (Y.EQ.10).OR. (Y.EQ.11).OR. (Y.EQ.15).OR. (Y.EQ.16)
              .OR. (Y.EQ.21).OR. (Y.EQ.22)) THEN
                                                         تی ہے۔
            IF (MAJUSTE(N.Y).GT.O)THEN
              IF (H.LT.20) THEN
                 D(N) = H - 4EL SE
                 D(N) = H - 2END IF
              FAC=MAJUSTE(N.Y)/(45*F2C*D(N)**2)
              RAD=4-41FAC
              IF (RAD. GE. O) THEN
                 0! = 1 + 0.5 SIRANXO.5
                 02=1-0.5*RAD**0.5
              END IF
              IF (Q1.LT.02) THEN
                Q = Q 1ELSE
                D = QZEND IF
              P=0*F2C/FY
             ISE CALCULA LA SEPARACION ENTRE VARILLAS
              S=0CALL SEPARACION(H, FY, AS, P, D(N), S, CONTEST)
              SEPAR(N, Y)=SEND IF
        END IF
   END DO
END DO
WRITE(6,920)
DD N=1, NTABL
  DQY=1.24IF (MTAB(N.Y).NE.O)THEN
      IF (SEPAR(N.Y).NE.O)THEN
         WRITE(6,930)N, OP(N), Y, K(N, Y), MTAB(N, Y), MAJUSTE(N, Y),
               SEP(N,Y), SEPAR(N,Y)
      ELSE
         WRITE(6,930)N, OP(N), Y, K(N, Y), MTAB(N, Y), MAJUSTE(N, Y),
               SEP(N,Y)
      END IF
    END IF
```
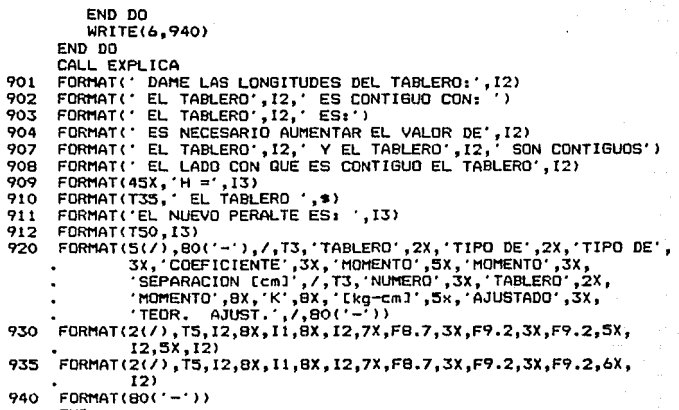

END

### **SUBRUTINA:** PERALTE2

peralt-Este programa calcula  $\bullet$  1 cada  $\mathbf{I}$ пі мо  $\mathbf{u}$ ó  $\mathbf{d}$  $\mathbf{a}$ Ł n e d e  $\blacksquare$ losa.

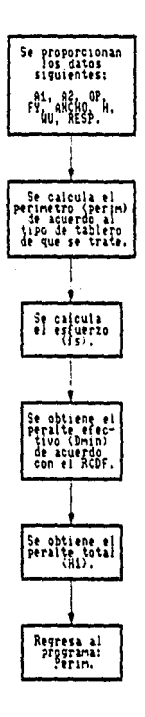

a Trans

eria<br>Geogr

216

ku Af

SUBROUTINE PERALTE2(A1,A2,OP,ANCHO,H1,WU,RESP,FY) THPL TCTT NONE

REAL\*4 PERIM.A1.A2.FY.ANCHO.DMIN.FS.WU INTEGER#2 OP, H1, N, NTABL, RESP

ESTIMACION DEL PERALTE EFECTIVO IF ((OP.EQ.1).OR.(OP.EQ.5)) THEN  $PFRIM = 21(41+42)$ ELSE IF((OP.EQ.2).AND.(RESP.EQ.2))THEN  $PERTM = 2*(A1 + A2) + 0.5*A1$ 

ELSE IF((OP.EG.2).AND.(RESP.EG.1))THEN PERIM=2\*(A1+A2)+0.25\*A1

ELSE IF((DP.EQ.3).AND.(RESP.EQ.2))THEN PERIM=2#(A1+A2)+C.5#A2

ELSE IF((OP.EQ.3).AND.(RESP.EQ.1))THEN PERIM=2\*(A1+A2)+0.25\*A2

ELSE IF((OP.EQ.4).AND.(RESP.EQ.2))THEN PERIM=2.5\*(A1+A2)

ELSE IF((OP.EQ.4).AND.(RESP.EQ.1))THEN PERIM=2.25\*(A1+A2)

ELSE IF((OP.EQ.S).AND.(RESP.EQ.2))THEN PERIM=3\*(A1+A2)

ELSE IF((OP.EQ.5).AND.(RESP.EQ.1))THEN PERIM=2.5#(A1+A2)

END IF

FS=0.61FY

IF((FS.LF.2000).AND.(WU.LE.3BO))THEN DMIN=PERIM/300

**ELSE** 

DMIN=PERIM/300#0.034\*(FS#WU/1.4)\*\*0.25 END IF  $H1 = DMIN + 2.5$ 

IF (HI.LT. 8) THEN

 $H1=8$ 

### END IF

**CONTINUE** 

**FND** 

### SUBRUTINA: COLMAT

Este rograma identifica  $1<sub>a</sub>$ **COlumna** de Þ  $1<sub>a</sub>$ de tabl de coefici entes MOMentos tableros rectangulares. para

 $\ddot{\phantom{a}}$ 

ą

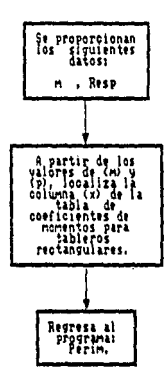

SUBROUTINE COLMAT(M.X.X1.X2.W1.W2.RESP) IMPLICIT NONE REAL\*4 X.X1.X2.W1.W2.M INTEGER\*2 RESP IF(RESP.EQ.1) THEN IF(M.EQ.O)THEN  $X = 1$ ELSE IF(M.EQ.0.5)THEN  $X = 3$ ELSE IF((M.GT.0).AND.(M.LT.0.5))THEN  $X1 = 1$  $W1 = 0$  $X2=3$  $W2 = 0.5$ ELSE IF(M.EQ.0.6) THEN  $x = 5$ ELSE IF((M.GT.0.5).AND.(M.LT.0.6)) THEN  $X1 = 3$  $W1 = 0.5$  $x2 = 5$  $W2 = 0.6$ ELSE IF(M.EQ.0.7) THEN  $X = 7$ ELSE IF((M.GT.0.6).AND.(M.LT.0.7)) THEN  $X1 = 5$  $W1 = 0.6$  $x = 7$  $W2 = 0.7$ ELSE IF(M.EQ.0.8) THEN  $X = 9$ ELSE IF((M.GT.0.7).AND.(M.LT.0.8)) THEN  $X1=7$  $W1 = 0.7$  $x2=9$  $W2 = 0.8$ ELSE IF(M.EQ.0.9) THEN  $X = 11$ ELSE IF((M.GT.0.8).AND.(M.LT.0.9))THEN  $X1=9$  $W1 = 0.8$  $X2 = 11$  $W2 = 0.9$ ELSE IF(M.EQ.1)THEN  $X = 1.7$ - Panasys ELSE IF((M.GT.0.9).AND.(M.LT.1)) THEN  $X1 = 11$  $W1 = 0.9$  $X2 = 13$  $47 - 1$ FND IF **ELSE** IF (M.EO.O) THEN  $x=2$ ELSE IF(M.EQ.0.5) THEN  $x = 4$ 

ELSE IF((M.GT.O).AND.(M.LT.O.3)) THEN  $X1B2$  $W = 0$  $X2 = 4$  $W2 = 0.5$ ELSE IF (M.EQ.O.6) THEN  $x = 6$ ELSE IF((M.GT.0.5).AND.(M.LT.0.6)) THEN  $X1 = 4$  $W1 = 0.5$ v W  $X2 = 6$  $W2 = 0.6$ ELSE IF(M.EQ.0.7) THEN  $Y = R$ ELSE IF((M.GT.O.6).AND.(M.LT.O.7)) THEN  $X1 = 6$  $W1 = 0.6$  $X2 = B$  $W2 = 0.7$ ELSE IF (M.EQ.0.8) THEN  $x = 10$ ELSE IF((M.GT.O.7).AND. (M.LT.O.8)) THEN  $X1 = B$  $W1 = 0.7$  $x2=10$  $W2 = 0.8$ ELSE IF (M.EQ.0,9) THEN  $x=12$ ELSE IF((M.GT.0.8).AND. (M.LT.0.9)) THEN  $X1 = 10$  $W1 = 0.8$  $X2=12$  $W2 = 0.9$ ELSE IF (M.EQ.1) THEN  $X = 14$ ELSE IF((M.GT.0.9).AND.(M.LT.1)) THEN  $x1 - 12$  $W1 = 0.9$  $X2 = 14$  $W^{2-1}$ END IF END IF **CONTINUE** 

**END** 

SUBRUTINA: SEPARACION

#### calcula la separacion Este programa Maxima varillas. d  $\blacksquare$

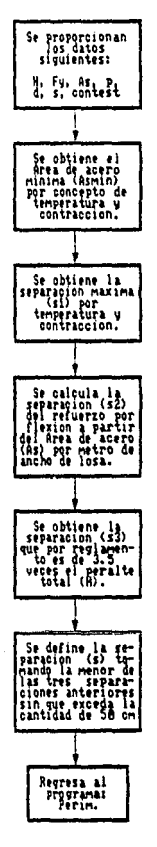

 $\sim 100$ 

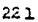

SUBROUTINE SEPARACION(H,FY,AV,P,D,S,CONTEST) IMPLICIT NONE REAL18 S1, S2, S3, FY, AV, P, ASM, ASMIN INTEGER#2 H.D.S.CONTEST ASM=450\*H/(FY\*(H+100)) IF (CONTEST.EQ.1) THEN ASMIN=200#ASM EL SE ASMIN=100\*ASM END IF S1=100\*AV/ASHIN  $S2=AV/(P*D)$ S3=3.5#H IF(S3.LT.50)THEN IF(S1.LT.S3)THEN IF(S1.LT.S2)THEN  $S = S1$ EL SE. IF(S2.LT.S3)THEN  $S = S2$ **ELSE**  $S = S3$ END IF END IF **ELSE** IF(S2.LT.S3)THEN  $S = S2$ **ELSE**  $S = S3$ END IF END IF ELSE IF(S1.LT.50)THEN IF(S1.LT.S2)THEN  $S = S1$ **ELSE** IF(S2.LT.50)THEN  $S = S2$ **ELSE**  $S = 50$ END IF END IF **ELSE** IF(S2.LT.50)THEN  $S = S2$ **ELSE**  $S = 50$ END IF END IF END IF **CONTINUE** END

### SUBRUTINA: **AJUSTE**

 $\omega_{\rm{in}}$  .

Este. a.iusta d e **Programa** los **MOMentos**  $10<sub>5</sub>$ tableros conti  $\alpha$ uos de  $\mathbf{I}$  $\blacksquare$  $\blacksquare$  $0.54 -$ 

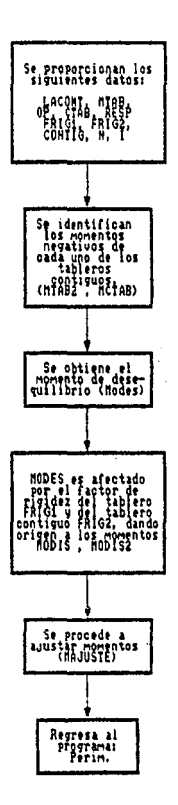

 $\Delta\sim 10^{-4}$ 

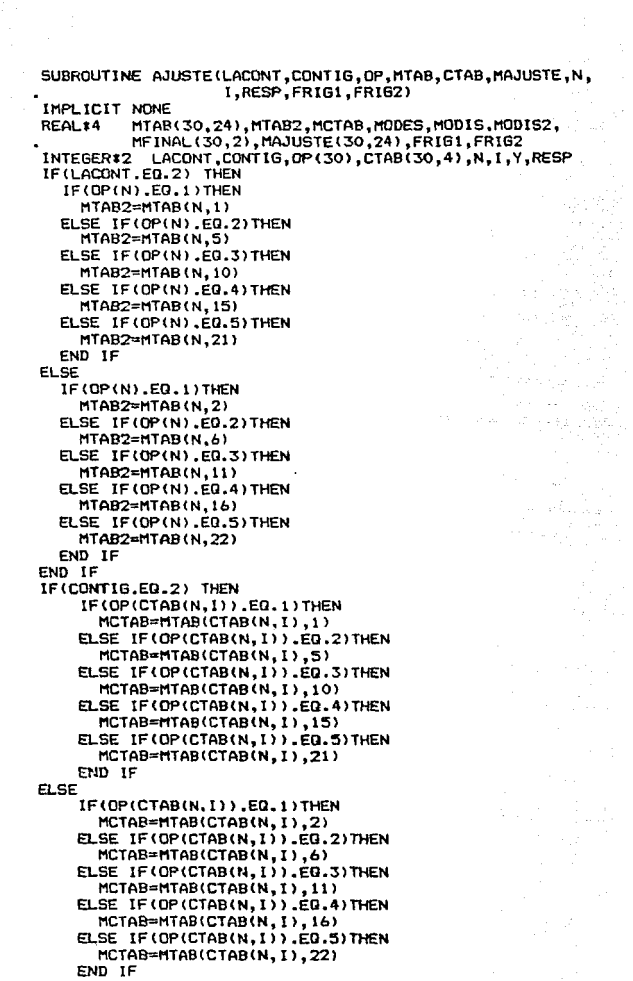

END TE IF (RESP.EQ.1) THEN MODES=ABS(MTAB2-MCTAB) #2/3 EL SE MODES=ABS (MTAR2-MCTAR) FND IF MODIS=FRIG1#MODES MODIS2=FRIG2\*MODES IF (MTAB2.GT.MCTAB) THEN MEINAL(N.LACONT)=MTAB2-MODIS MFINAL(CTAB(N.I).CONTIG)=MCTAB+MODIS2 **ELSE** MFINAL(N.LACONT)=MTAB2+MODIS MFINAL(CTAB(N, I), CONTIG)=MCTAB-MODIS2 END IF GO TO (300,301,302,303,304), DP(N) 300 MAJUSTE(N.1)=MFINAL(N.2) MAJUSTE(N.2)=MFINAL(N.1) GO TO 305 301 MAJUSTE(N.5)=MFINAL(N.2) MAJUSTE(N, 6)=MFINAL(N.1) GO TO 305 302 MAJUSTE(N.10)=MFINAL(N.2) MAJUSTE(N, 11)=MFINAL(N, 1) GO TO 305 303 MAJUSTE(N, 15)=MF INAL(N, 2) MAJUSTE(N, 16)=MFINAL(N, 1) GO TO 305 304 MAJUSTE(N, 21)=MFINAL(N, 2)  $MAJUSTE(N, 22) = MFINAL(N, 1)$ 305 GO TO (306,307,308,309,310), OP(CTAB(N,1)) 306 MAJUSTE(CTAB(N, I), 1)=MFINAL(CTAB(N, I), 2) MAJUSTE(CTAB(N, I), 2)=MFINAL(CTAB(N, I), 1) GO TO 311 MAJUSTE(CTAB(N,I),5)=MFINAL(CTAB(N,I).2) 307 MAJUSTE(CTAB(N, I), 6)=MFINAL(CTAB(N, I), 1) GO TO 311 MAJUSTE(CTAB(N, I), 10)=MFINAL(CTAB(N, I), 2) 308 MAJUSTE(CTAB(N, I), 11)=MFINAL(CTAB(N, I), 1) GO TO 311 309 MAJUSTE(CTAB(N, I), 15)=MFINAL(CTAB(N, I), 2) MAJUSTE(CTAB(N, I), 16)=MFINAL(CTAB(N, I), 1) GO TO 311 MAJUSTE(CTAB(N, I), 21)=MFINAL(CTAB(N, I), 2) 310 MAJUSTE(CTAB(N, I), 22)=MFINAL(CTAB(N, I), 1) 311 **CONTINUE** END

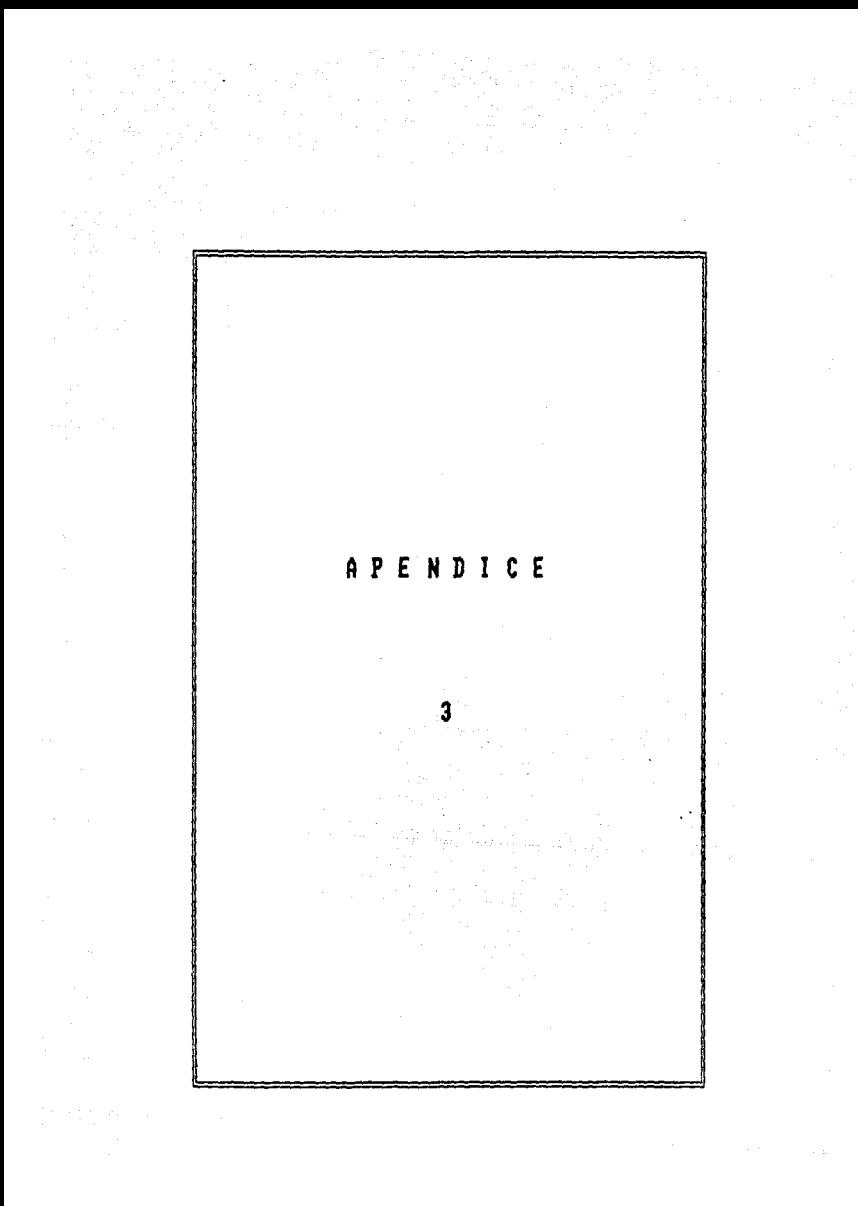

### PROGRAMA: ZAPATA

#### zapatas aisladas Este programa dissãa rectangulares  $\mathbf{a}$ cusdesdas.

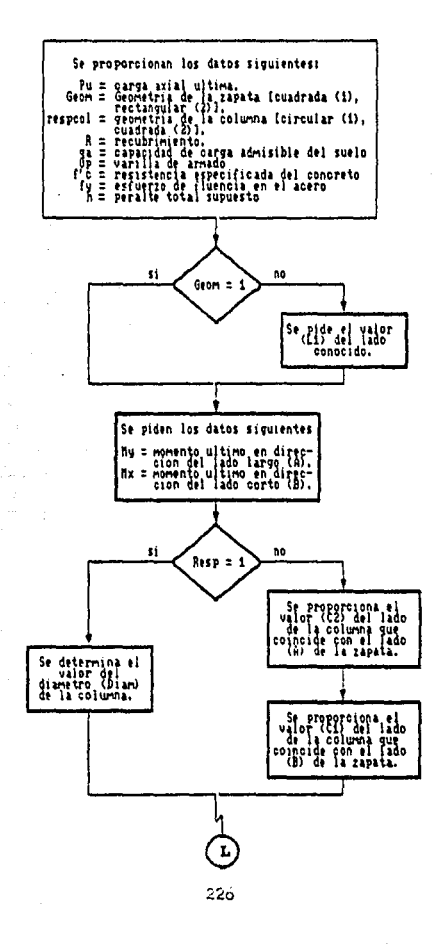

and a

tan men

service programs with

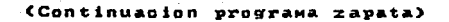

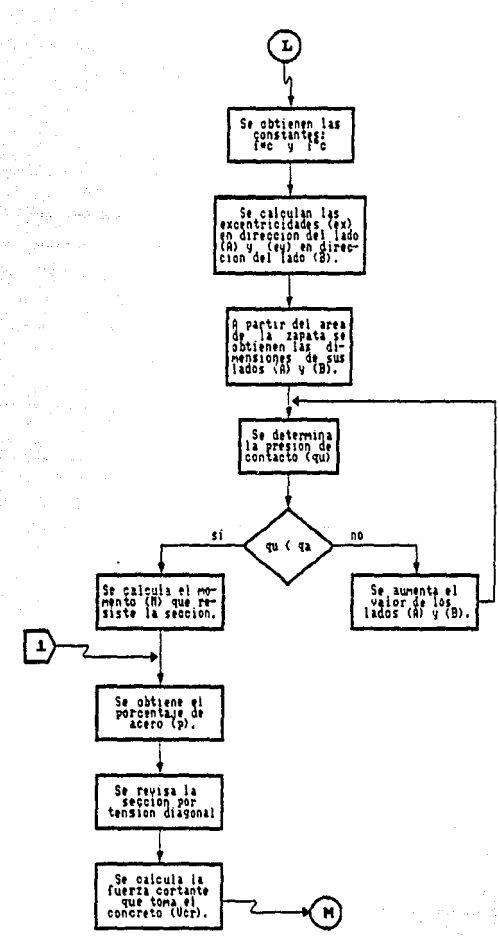

alar<br>Kabupatèn

227

which

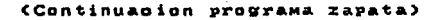

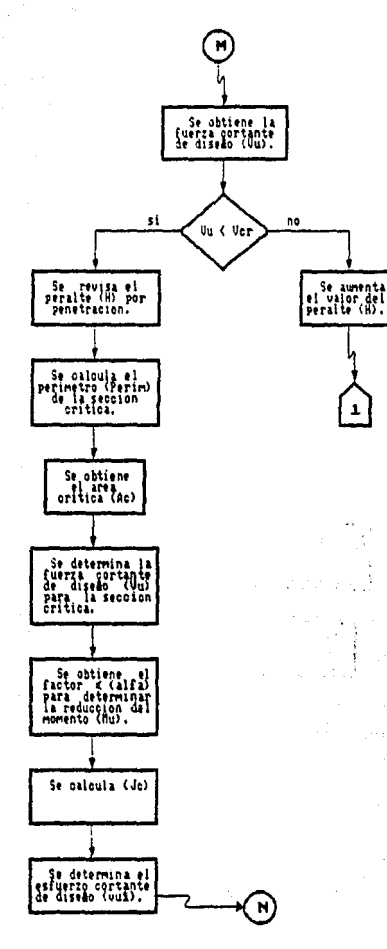

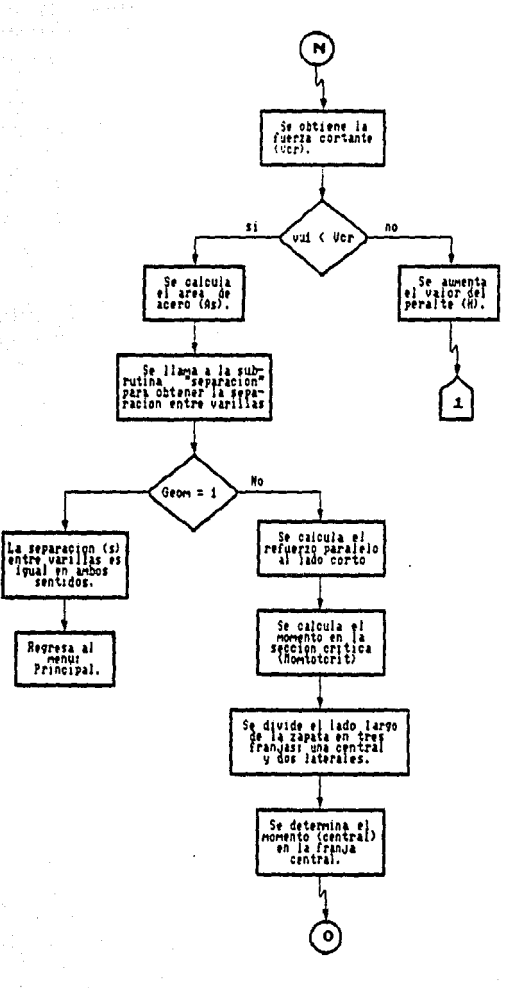

(Continuacion programa zapata)

la Sconardone i de el monton d'Origin.<br>La contra del del con

 $\mathcal{F}_{\mathcal{G}}$ i a

#### ιc. ontinuacion zapata) **Programa**

all of the

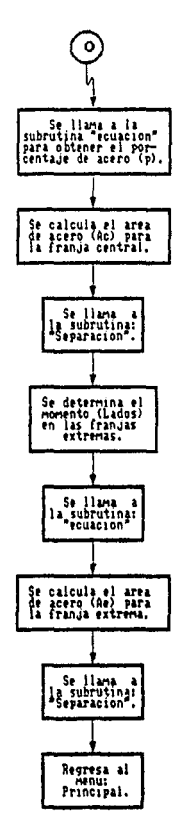

!ESTE PROGRAMA CALCULA ZAPATAS AISLADAS IMPLICIT NONE REAL\*8 PU, MX, MY, C1, C2, DIAM, QA, AV, L, F2C, F1C, FOC, FY, A, B, L1, L2, GU, R. INC. PERIM. AC. ALFA. JC. MU, MOMCRIT. CENTRAL. LADOS, VU, VCR, M, EX, EY, AS, D, VUI, P, VARDIAM, AE, PMIN, VU2, PMAX INTEGER#4 RESPCOL, GEON, H.S.OP, IMPRESION, LIB\$SPAWN WRITE(6.1) BIENVENIDOS AL PROGRAMA' WRITE(6.8)' WRITE(6,#)' PARA EL DISE&O DE ZAPATAS AISLADAS' WRITE(6.1) WRITE(6.8)' :Pu  $WRTTE(A, k)$  $\cdot$  . WRITE(6.1)' May 2  $\mathbf{r}$ WRITE(6,\*)' Ü  $\mathbf{u}$  $WRITE(6, 1)$ WRITE(6.1)' t ŧ WRITE(6.1)' t WRITE(6.\*)' ŧ WRITE(6,8)' WRITE(6,\*)' WRITE(6,%)' Ď WRITE(6.\*)\* 1 WRITE(6.\*)'  $WRITE(6,*)$ WRITE(6,\*)'  $\mathbf{I}$  $\mathbf{I}$  $\mathbf{I}$ f. ł. ŧ ÷  $\bullet$ ŧ  $\mathbf{I}$  $\cdot$  1  $\mathbf{t}$ t.  $\mathbf{f}$ ٠ WRITE(6,1)' qa  $WRITE(6.1)$  $WRITE(6, 1)$ WRITE(6,1)' - B -WRITE(6.1) WRITE(6,1) NOTA: EL Muy ES PERPENDICULAR AL LADO B' WRITE(6.#) DAME EL VALOR DE LA CARGA AXIAL ULTIMA [TON]: READ(5.\*)PU PU=PU#1000 IF (PU.LT.O)THEN WRITE(6,\*)'\* ERROR\* NO SE ACEPTAN VALORES NEGATIVOS' GO TO 1 END IF WRITE(6,#)'LA ZAPATA QUE SE VA A DISE&AR ES:'  $WRITE(6, I)$ WRITE(6,1)' (1) Cuadrada' WRITE(6.#)' (2) Rectangular' READ(5.\*)GEOM IF ((GEOM.LT.1).OR.(GEOM.GT.2))THEN WRITE(6,\*)'\* ERROR\* VUELVE A DIGITAR LA OPCION' GO TO 2 END IF IF (GEOM.EQ.1) THEN WRITE(6, \*) 'DAME EL VALOR DEL MOMENTO ULTIMO MY EN' WRITE(6.\*)'DIRECCION DEL LADO A (Ton-ml:' READ(5, #)MY IF (MY,LT.O)THEN WRITE(6.\*)'\* ERROR\* NO SE ACEPTAN VALORES NEGATIVOS

 $\mathbf{t}$ 

ż

60 TO 3 END TF **MYOMVEIES** WRITE(6,\*)'DAME EL VALOR DEL MOMENTO ULTIMO MX FN' WRITE(6.%)'DIRECCION DEL LADO B (Ton-ml; READ(5, #)MX IF (MX.LT.O) THEN WRITE(6.\*)'\* ERROR\* NO SE ACEPTAN VALORES NEGATIVOS' 60 TO 4  $END$   $IF$ **MX=MX#1F5 ELSE** WRITE(6.%) 'CUAL ES LA LONGITUD DEL LADO CONDCIDO' WRITE(6,\*)'DE LA ZAPATA? [M]' READ(5,\*)L1 IF (LI.LT.O) THEN WRITE(6.%)'\* ERROR\* NO SE ACEPTAN VALORES NEGATIVOS' 60 TO 5 END IF LI=L1#100 WRITE(6,#)'DAME EL VALOR DEL MOMENTO ULTIMO MY EN' WRITE(6.\*)'DIRECCION DEL LADO LARGO A [Ton-m]: READ(5, #)MY IF (MY.LT.O) THEN WRITE(6.\*)'\* ERROR\* NO SE ACEPTAN VALORES NEGATIVOS' GO TO 6 END IF **MY=MY\*1E5** WRITE(6.1) DAME EL VALOR DEL MOMENTO ULTIMO MX EN' WRITE(6,\*)'DIRECCION DEL LADO CORTO B [Ton-m]:' READ(5,#)MX IF (MX.LT.0) THEN WRITE(6.#)'\* ERROR\* NO SE ACEPTAN VALORES NEGATIVOS' 60 TO 7  $END$   $IF$ MX=MX\*1E5 END IF WRITE(6.\*)'LA COLUMNA ES CIRCULAR (SI=1.NO=2)?' READ(5, \*) RESPCOL IF ((RESPCOL.LT.1).OR. (RESPCOL.GT.2))THEN WRITE(6,#)'\* ERROR\* VUELVE A DIGITAR LA OPCION' GO TO 8 END IF IF (RESPCOL.EQ.1) THEN WRITE(6,%) CUAL ES EL DIAMETRO DE LA COLUMNA? [Cm]' READ(5, #)DIAM IF (DIAM.LE.O)THEN WRITE(6, \*) '\* ERROR\* NO SE ACEPTAN VALORES NEGATIVOS' GO TO 9 END IF C1=DIAM  $C2 = C1$ **ELSE** WRITE(6,1) DAME EL VALOR DEL LADO DE LA COLUMNA' WRITE(6,#)'PARALELD AL LADO A [Cm]:'

 $\mathbf{S}$ 

A

z

8

9

10

232

 $\label{eq:1} \begin{split} \mathcal{L}_{\mathcal{F}}(\omega,\omega) &\leq \mathcal{L}_{\mathcal{F}}(\omega,\omega) \sum_{i=1}^{n-1} \frac{1}{\omega_{i+1}^{2}} \end{split}$ 

READ(5.1)C1 IF ICLLE OITHEN WRITE(6, \*)'\* ERROR\* NO SE ACEPTAN VALORES NEGATIVOS' 60 TO 10 FND IF WRITE(6.1) DAME EL VALOR DEL LADO DE LA COLUMNA'  $11$ WRITE(6.1) PARALELD AL LADO B [Cm]:' **READ(5.7)C2** IF (C2.LE.O)THEN WRITE(6,#)'# ERROR# NO SE ACEPTAN VALORES NEGATIVOS' GO TO 11 END IF END IF  $12$ WRITE(6.1) CUAL ES EL RECUBRIMIENTO R? (Cm)'  $RED(5, I)$ R IF (R.LT.5)THEN WRITE(6, \*)'\* ERROR\* NO SE ACEPTAN VALORES MENORES DE 5 CM' GO TO 12 END IF  $1.3$ WRITE(6.%)'LA CAPACIDAD DE CARGA ADMISIBLE DEL SUELO ES [Ton/m2]: **READ(5, \*) QA** IF (GA.LT.O) THEN WRITE(6,#)'# ERROR\* NO SE ACEPTAN VALORES NEGATIVOS' GO TO 13 END IF QA=0A/10  $14$ WRITE(6,%) CON QUE NUMERO DE VARILLA VAS A ARMAR LA ZAPATA: WRITE(6.1)  $WRITE(6, 1)$ (1) VARILLA DEL NUMERO 2.5'  $WRITE(6, 1)$ (2) VARILLA DEL NUMERO 3'  $WRITE(6, I)$ (3) VARILLA DEL NUMERO 4'  $WRITE(6, 1)$ (4) VARILLA DEL NUMERO 5' WRITE(6,\*)' (5) VARILLA DEL NUMERO 6' **READ(5, #)OP** WRITE(6,\*) IF ((OP.LT.1).OR.(OP.GT.5))THEN WRITE(6,\*)'\* ERROR \* EN LA OPCION VUELVE A DIGITAR' GO TO 14 END IF 60 TO (15,16,17,18,19)OP 15  $AV = 0.49$ VARDIAM=0.79 GO TO 30 AV=0.71  $16$ VARDIAM=0.95 GO TO 30  $17$  $AV=1.27$ VARDIAM=1.27 **60 TO 30** 18  $AV=1.98$ VARDIAM=1.59 60 TO 30 19  $AV = 2.85$ VARDIAM=1.90 GO TO 30

233

```
30
      WRITE(6.*)'DAME FY [Ka/Cm2]:'
      READ(5.1)FY
      IF (FY.LT.O)THEN
         WRITE(6, #)'# ERROR# NO SE ACEPTAN VALORES NEGATIVOS'
         60 TO 30
     END IF
\overline{31}WRITE(6.1) DAME FIC [Kq/Cm2]:'
      READ(S.I)F1C
      IF (FIC.LT.O)THEN
        WRITE(6.*)'* ERROR* NO SE ACEPTAN VALORES NEGATIVOS'
        60 TO 31END IF
32
     WRITE(6.*) CUAL ES EL VALOR INICIAL DEL PERALTE TOTAL? ICm1'
     READ(5.1)H
      IF (H.LE.O)THEN
        WRITE(6, #)'# ERROR# NO SE ACEPTAN VALORES NEGATIVOS'
        60 TO 32
     END IF
     ! COMENZAMOS LOS CALCULOS
     FOC=0.8*F1C
     IF (FOC.LE.250) THEN
        F2C=0.85#F0C
     ELSE
        F2C=(1.05-F0C/1250)*FOC
     END IF
     EX=MX/PH
     EY=MY/PU
     IF(GEOM.EG.1)THEN
       A=EY+EX+0.5*((2*EY-2*EX)**2-4*(4*EX*EY-PU/QA))**0.5
       Re \DeltaELSE
       L2 = PU/(L1-2EX) * QA) + 2*EVIF (L1.LE.L2) THEN
          B = L1A = 1.2ELSE
          A = L1B = 12END IF
     END IF
200
     QU = PU/((A-2*EX)*(B-2*EY))
     IF (QU.LE.GA) THEN
        M = QU$A$(A-C1)$$2/8
     ELSE
        WRITE(6,%)'LA PRESION DE CONTACTO SOBREPASA LA ADMISIBLE,'
        WRITE(6,1)'ES NECESARIO AUMENTAR EL VALOR DE LA SECCION'
        WRITE(6,901)A
        READ(5, *) INC
        A = A + INCWRITE(6,902)B
        READ(5,*)INC
        B = B + INCGO TO 200
     END IF
210
     D=H-R-O.5*VARDIAM
```

```
234 -
```

```
CALL ECUACION(M.D.FZC.FIC.FY.P)
PMAX=F2C/FV14800/(FY+4000)
IF (P.GT.PHAX)THEN
   WRITE(6.*)'LA SECCION NO SE ACEPTA'
   WRITE(6,900)H
   WRITE(6.*)'EN CUANTO LO VAS A INCREMENTAR?
   READ(5.1)INC
   H=H+TNC
   WRITE(6, *)H
   GO TO 210
FNDTEIF (P.LT.O.O1)THEN
   VCR=80*D*(0.2+30*P)*F0C**0.5
ELSE
   VCR=40*D*F0C**0.5
FND TE
U1 = 0118 (A/2 - C1/2 - D) $1.00
V112=120XEOC$30.530
IF (VU.GT.VU2) THEN
   WRITE(6,#)'VU=',VU,'VU2=',VU2
   WRITE(6.1)
   WRITE(6.*)'EL PERALTE NO PASA POR FUERZA CORTANTE'
   WRITE(6,900)H
   WRITE(6.*)'EN CUANTO LO VAS A INCREMENTAR?'
   READ(5.1)INC
   H=H+INC
   WRITE(6.#)H
   GO TO 210
END IF
IF (VU.GT.VCR)THEN
   WRITE(6.#)'VU=',VU,'VCR=',VCR
   WRITE(6.1)WRITE(6,#)'EL CALCULO NO PASA POR TENSION DIAGONAL
   WRITE(6,900)H
   WRITE(6,1)'EN CUANTO LO VAS A INCREMENTAR?'
   READ(5.1) INC
   H=H+IMCWRITE(6, *)H
   60 TO 210
FLSE
   !REVISION POR PENETRACION
   D=H-R-VARDIAM
  PERIM=2*(C1+C2+2*D)
   AC=D*PERIM
   VU=PU-QU# (C1+D) # (C2+D)
  ALFA=1-1/(1+0.67*((C1+D)/(C2+D))**0.5)
   JC=D*(C1+D)**3/6+(C1+D)*D**3/6+D*(C2+D)*(C1+D)**2/2
   IF (MX.LE.MY)THEN
     MU=MY
  ELSE
      MU=MXEND IF
  VU1=VU/AC+(ALFA#MU#(C1+D)/2)/JC
  VCR= 0.8*FOC**0.5
  WRITE(6,*)'VUI=',VUI,'VCR=',VCR
```

```
WRITE(6, 1)(VUL.GT.VCR)THEN
          IF
              WRITE(6, *) 'EL CALCULO NO PASA POR POR PENETRACION'
              WRITE(6,900)H
             WRITE(6, *) 'EN CUANTO LO VAS A INCREMENTAR?'
             READ(5, #) INC
             H=H+TMCWRITE(6,*)H60 TO 210
          ELSE
             AS=100#P#D
             WRITE(6,*) AS="; ASWRITE(6,*)CALL SEP2 (H.FY.AS.AV.P.D.S)
             WRITE(6,903)A, B.H.S
         END IF
      END IF
900
      FORMAT
               ('ES NECESARIO AUMENTAR EL PERALTE', I3)
              ('EN CUANTO VAS A INCREMENTAR EL LADO ', F4.0, '?')
901
      FORMAT
902
               ('Y EN CUANTO EL LADO ', F4.0, '?')
      FORMAT
     FORMAT (2(7),70('='),2(7),' LAS DIMENSIONES DE LA ZAPATA SON:',<br>
7,T35,'A = ',F4.0,2x,'Cm',/,T35,'B = ',F4.0,2x,'Cm',/,<br>
735,'H =',X,13,3x,'Cm',2(/),
903
               \cdot LA SEPARACION EN AMBOS SENTIDOS ES: \cdot , \cdot , 735, S = \cdot , X,
               13, 3X, 'Cm', 2(7), 70('='))
```
**END** 

# SUBRUTINA: ECUACION

 $\mathbf{r}$ 

#### Es te . 1 u e **OHAO innes**  $\mathbf{a}$ segundo grado.

von poli

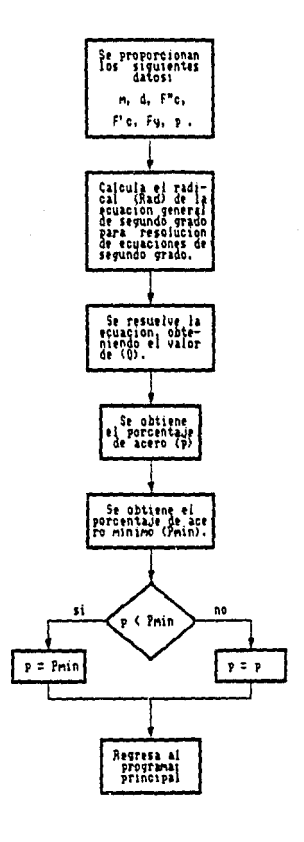

SUBROUTINE ECUACION (M, D, F2C, FIC, FY, P) IMPLICIT NONE REAL\*B M, D, F2C, FAC, RAD, PMIN, P, FY, F1C, 01, 02, 0 FAC=M/(45\*D\*\*2\*F2C) RAD=4-4\*FAC IF (RAD.GE.O)THEN 01=1+0.5\*RAD\*\*0.5 02=1-0.5\*RAD\*\*0.5 EL SE WRITE(6,%)'ES NECESARIO AUMENTAR EL PERALTE END IF IF (01.LT.02) THEN  $Q=Q1$ **ELSE**  $Q = QZ$ END IF P=0\*F2C/FY PMIN=0.7\*F1C\*\*0.5/FY IF (P.LT.PMIN)THEN P=PHIN END IF END

238

 $\gamma=\pm 1/2\pi$
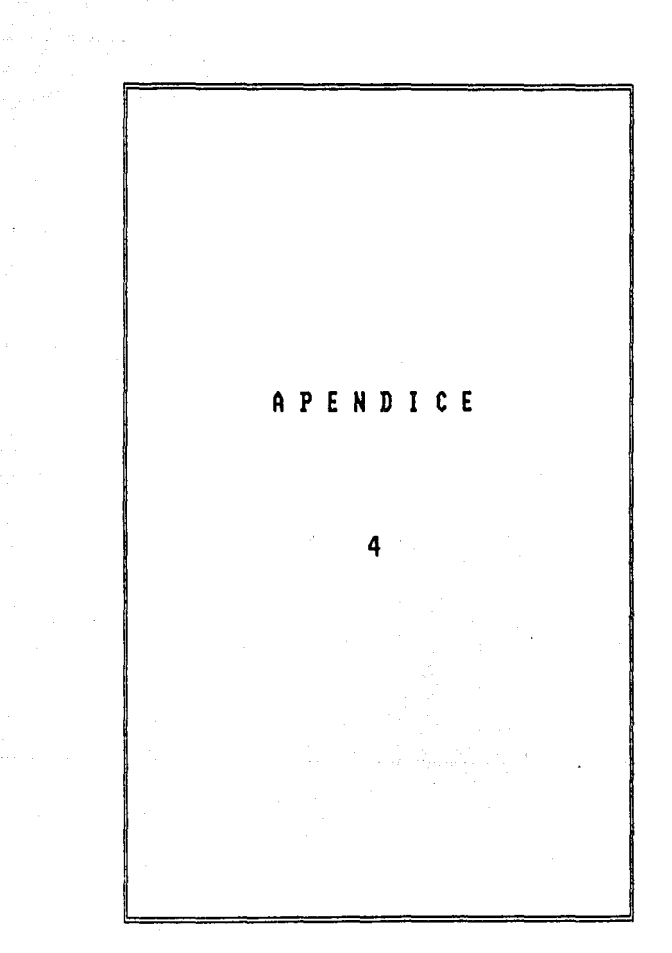

### PROGRAMA: **COLUMNAS**

Este programa diseda discrement d a teraccion **Olumnas** reo  $\mathbf{p}$ o suletas flexocompresion simple.  $\blacksquare$ 

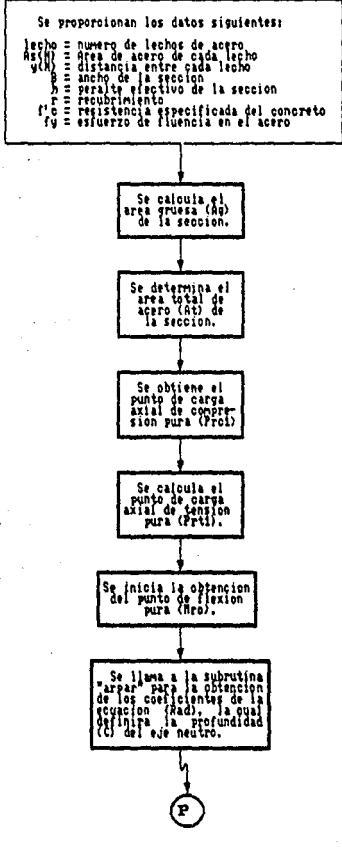

 $\mathcal{L}=\mathcal{L}(\omega)$ 

 $\mathcal{L}^{\mathcal{A}}$ 

 $\alpha_{\rm{max}} \sim 10^{-10}$ 

 $\frac{1}{12}$  ,  $\frac{1}{12}$ 

slave glass

ana na T

#### CContinuacion Columnas) programa

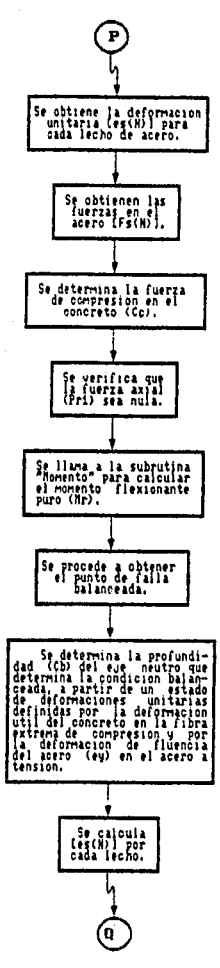

# (Continuacion programa Columnas

a sa Al

сŽц.

 $\zeta_{\rm{max}}$ 

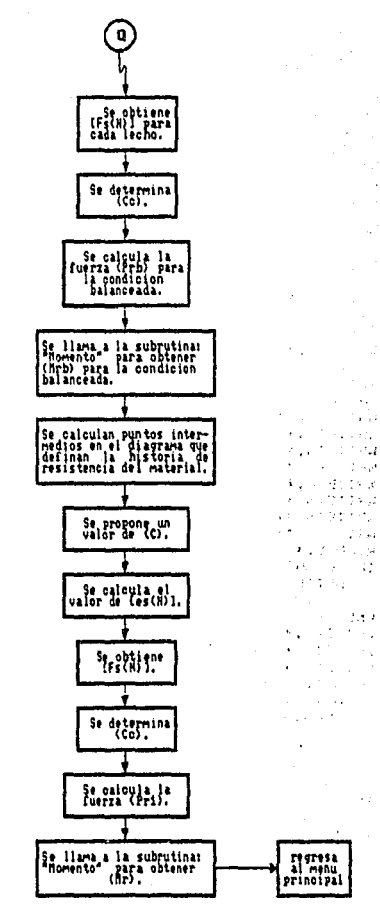

 $\sim$   $\sim$ 

 $\sim$ 

 $\sim$   $\pm$ 

**IESTE PROGRAMA HACE DIAGRAMAS DE INTERACCION** THPL TCTT NONE **REAL 18** AS(10).Y(10).B.H.FY.FOC.F1C.F2C.AG.TER.L(10).FS(10). K2.AP.AP1.AP2.AP3.AP4.AP5.AP6.FAC.ES(10).CC.PR1.PRC1. FUERZAS PROFI.MOM(10) R.LIMI.LIMZ.FACI.N.M.AT.C.INC. PROF, LIM3, MRO1, LIM4, LECHO, PRT1, CB, D, PR(80), MR(80) **INTEGER#4** K1.IMPRESION CHARACTER\*3 BAND.PAR.NON  $WRITE(b, 1)$  $WRITE(6,1)$ BIENVENIDOS AL PROGRAMA PARA EL' WRITE(6,3)' TRAZO DE DIAGRAMAS DE INTERACCION PARA COLUMNAS' WRITE(6.1)' DE CONCRETO REFORZADO DE SECCIÓN RECTANGULAR'  $WRITE(A, x)$  $HRITE(6.1)$  $WRITE(6, 1)$  $WRITE(6, 1)$  $\mathbf{r}$ WRITE(6.\$)' ī  $A = (1)$  $\blacksquare$ WRITE(6,1)'  $!Y(1)$ WRITE(6, #)'  $\ddot{\phantom{0}}$  $\bullet$  $WRITE(6,*)$  $As(2)$ H Ţ. j. WRITE(6.1)' ï ų٠ WRITE(6,8)'  $!Y(2)$ ٠  $\ddot{\phantom{1}}$  $WRITE(6, 1)$  $\mathbf{I}$  $As(3)$ t Ţ. WRITE(6.1)' ľ  $\sim$   $\sim$  $WRITE(6,*)'$ WRITE(6.1) WRITE(6, \*)' R  $WRITE(6,*)$  $WRITE(6, 1)$ WRITE(6, \*) 'CUANTOS LECHOS DE ACERO TIENE LA COLUMNA?' 10 READ(5, #)LECHO IF (LECHO.LE.0) THEN WRITE(6,1)' # ERROR # NO SE ADMITEN VALORES NEGATIVOS' 60 TO 10 END IF WRITE(6.\*) WRITE(6.\*)'DAME EL AREA DE ACERO TOTAL DE CADA LECHO (Cm2):' WRITE(6.1) DO N=1, LECHO **WRITE(6,900)N** READ(5,\*)AS(N) IF (ASIN).LE.O)THEN WRITE(6,\$)' \* ERROR \* NO SE ADMITEN VALORES NEGATIVOS' GO TO 20 END IF END DO WRITE(6,\*)'DAME LA DISTANCIA ENTRE CADA LECHO [Cm]:' WRITE(6,\*) DO N=1, LECHO-1 WRITE(6,901)N, N+1 **READ(5, #)Y(N)** IF (YIN) LE. 0) THEN WRITE(6,1)' \* ERROR \* NO SE ADMITEN VALORES NEGATIVOS

30

60 TO 30 **FND IF** END DO WRITE(6.1) CUAL ES EL ANCHO B DE LA SECCION? [Cm]' -40  $READ(5,1)B$ IF (B.LE.O)THEN WRITE(6.\*)' \* ERROR \* NO SE ADMITEN VALORES NEGATIVOS' GO TO 40 END IF  $WRTTE(6, 1)$ WRITE(#,\*) CUAL ES EL PERALTE EFECTIVO H DE LA SECCION? (Cm)' 50 READ(5,1)H IF (H.LE.O) THEN WRITE(6.1)' \* ERROR \* NO SE ADMITEN VALORES NEGATIVOS' GO TO 50 END IF  $WRTE(6,1)$ WRITE(6.#) EL VALOR DEL RECUBRIMIENTO R ES [Cm]: 60  $READ(5, \mathbf{x})R$ IF (R.LE.O)THEN WRITE(6.#)' \* ERROR \* NO SE ADMITEN VALORES NEGATIVOS' 60 TO 60 END IF WRITE(6.#)'DAME EL VALOR DE FY [Kg/Cm2]:' 70 READ(5.8)FY IF (FY.LE.O)THEN WRITE(6, \*)' \* ERROR \* NO SE ADMITEN VALORES NEGATIVOS' GO TO 70 END IF **BO** WRITE(6.\*)'DAME EL VALOR DE FIC [Ka/Cm2]:' READ(5, #)F1C IF (FIC.LE.0)THEN WRITE(6.1)' \* ERROR \* NO SE ADMITEN VALORES NEGATIVOS' 60 TO 80 END IF ! COMENZAMOS LOS CALCULOS K1=LECHO/2 K2=LECH0/2. IF (K1.EQ.K2)THEN BAND='PAR' **FLSE** BAND='NON' END IF F0C=0.8#F1C IF (FOC.LE.250) THEN F2C=0.85#F0C **ELSE** F2C=(1.05-F0C/1250)\$F0C END IF  $\mathcal{A}$  .  $WRITE(6, 1)$ WRITE(6,903) WRITE(6,904) WRITE(6,903) AG=B\*H AT=0

 $243 - 31$ 

ini kacamatan ing K

 $\label{eq:1} \mathcal{S}^{(1,1)}\mathcal{A}^{(2)}\mathcal{M}^{(1)}_{\mathcal{S}}\mathcal{M}^{(1)}_{\mathcal{S}}\mathcal{G}^{(2)}_{\mathcal{S}}\mathcal{G}^{(1)}_{\mathcal{S}}\mathcal{G}^{(1)}_{\mathcal{S}}\mathcal{M}^{(1)}_{\mathcal{S}}\mathcal{G}^{(1)}_{\mathcal{S}}\mathcal{M}^{(1)}_{\mathcal{S}}\mathcal{G}^{(1)}_{\mathcal{S}}\mathcal{G}^{(1)}_{\mathcal{S}}\mathcal{G}^{(1)}_{\mathcal{S}}\mathcal{$ 

the first property of the company of the property of the property of the property of the company of the company of the company of the company of the company of the company of the company of the company of the company of th

```
DO N=1.LECHO
        AT=AT+AS(N)
     END OF
     PRC1={AG*F2C+AT*FY}/1000
     WRITE(6.898)PRC1
     WRITE(6,903)
     WRITE(6,905)
     WRITE(6,903)
     PRT1=AT1FY/1000
     WRITE(6.899)PRT1
     WRITE(6.903)
     WRITE(6.906)
     WRITE(6,903)
     LIMI=LECHO/2
     LIM2=LECH0/2-0.5
     CALL ARPAR (LIMI, LIM2, LECHO, AS, N, BAND, AP, AP1, AP2, AP3, AP4, AP5, AP6)
     FAC1=19200*B*F2C*(R*AP6+Y(1)*AP2+Y(2)*AP3+Y(3)*AP4+Y(4)*AP5)
     FAC=(6000*AP-FY*AP1)**2+FAC1
     C=FY*AP1-6000*AP+FAC**0.5/(1.6*B*F2C)
     WRITE(6.1) 'LA PROFUNDIDAD DEL EJE NEUTRO ES:
                                                     C = 1.0WRITE(6, 1)100PROF=C-R
     N = 1ES(N)=ABS(0.003#PROF/C)
     IF (ES(1).LE.O.002)THEN
        FS(1)=ES(1) #2E6#AS(1)
     ELSE
        WRITE(6,902)C
        WRITE(6,1) EN CUANTO LO VAS A INCREMENTAR?'
        READ(5, *) INC
        C=C+IMCWRITE(6.*)C
        WRITE(6.1)
        GO TO 100
     END IF
     LIM3=(LECHO-1)/2
     IF (BAND.EQ. 'PAR') THEN
      IF(LIM1.GE.2)THEN
         DO N=2, LIM1
              M=N-1PROF=PROF-Y(M)
              ES(N)=ABS(0.003#PROF/C)
              IF (ES(N).LE.O.002)THEN
                 FS(N)=ES(N) *2E6*AS(N)
              ELSE
                 WRITE(6,902)C
                 WRITE(6, *) 'EN CUANTO LO VAS A INCREMENTAR?'
                 READ(5, #) INC
                 C = C + INCWRITE(6.*)C
                 WRITE(6, 1)GO TO 100
              END IF
        END DO
        DO N=LIMI+1, LECHO
```
 $M = N - 1$ PROF=PROF-Y(M) ES(N)=ARS(0.003#PROF/C) IF (ES(N).GE.O.002)THEN **FS(N)=FY1AS(N)** ELSE<sup>1</sup> WRITE(6,902)C WRITE(6, \*) 'EN CUANTO LO VAS A DECREMENTAR?'  $READ(S, I) INC$  $C = C - 1NC$ WRITE(6, \*)C  $WRITE(6.1)$ GO TO 100 **END IF** END DO **ELSE** DO N=2, LECHO  $M = N - 1$ PROF=PROF-Y(M) ES(N)=ABS(0.003#PROF/C) IF (ES(N).GT.0.002) THEN FS(N)=FY#AS(N) **ELSE** WRITE(6,902)C WRITE(6,\*)'EN CUANTO LO VAS A DECREMENTAR?' READ(5, 1) INC  $C = C - INC$ WRITE(6, \*)C **60 TO 100** END IF END DO END IF **ELSE** DO N=2, LIM2  $M=N-1$ PROF=PROF-Y(M) ES(N)=ABS(0.003\*PROF/C) IF (ES(N).LE.0.002)THEN FS(N)=ES(N) #2E6#AS(N) **ELSE** WRITE(6,902)C WRITE(6,\*)'EN CUANTO LO VAS A INCREMENTAR?' READ(5, \*) INC  $C=C+INC$ WRITE(6,%)C  $WRITE(6, 1)$ 60 TO 100 END IF END DO DO N=LIM1+0.5, LECHD  $M = N - 1$ PROF=PROF-Y(M) ES(N)=ABS(0.003\*PROF/C) IF (ES(N).GE.0.002)THEN FS(N)=FY\*AS(N)

EL SE. WRITE(6,902)C WRITE(6.#)'EN CUANTO LO VAS A DECREMENTAR? **READ(5, \*) INC**  $C = C - INC$ WRITE(6.1)C WRITE(6.2) 60.10.100 FND TF END DO END IF CC=0.8\*C\*B\*F2C PR1=CC IF(BAND, EQ. 'PAR') THEN 00 N=1.LIM1 PRI=PRI+FS(N) END DO 00 N=LIM1+1, LECHO  $PR1 = PR1 - FS(N)$ END DO FLSE. 00 N=1, LIM2 PR1=PR1+FS(N) **FND DO** DO N=LIM1+0.5.LECHO PR1=PR1-FS(N) END DO END IF WRITE(6,1)'DEFORMACION UNITARIA EN CADA LECHO:'  $WRITE(6, 1)$ DO N≖1,LECHO WRITE(6,909)N, ES(N) END DO WRITE(6,1)'FUERZA INTERNA QUE TOMA CADA LECHO:' WRITE(6,1) DO N=1,LECHO WRITE(6,910)N,FS(N) END DO IF (PR1.LE.O.1) PR1=0 PR(C)=PR1/1000 WRITE(6,1) WRITE(6,911)C, PR(C) CALL MOMENTO (LIM1, BAND, FS, CC, H, N, M, C, Y, MRO1, LIM3, LECHO) MR(C)=MR01/100000 WRITE(6,912)C, MR(C) DO N=1,LECHO  $ES(N)=0$  $FS(N)=0$  $MOM(N)=0$ END DO WRITE(6.\*) WRITE(6,903) **WRITE(6,907)** WRITE(6,903) CB=0.6\*(H-R)

```
WRITE(6.1)'LA PROFUNDIDAD DEL EJE NEUTRO ES: CB=',CB
     WRTTE(6.1)200PROFECB-R
     M = 1ES(N)=ABS(0.003*PROF/CB)
     īΕ
       (ES(1).GE.0.002)THEN
        FS(N) = FV 1AS(1)ELSE
        WRITE(6,902)CB
        WRITE(6.1) EN CUANTO LO VAS A DECREMENTAR?
        READ(5.1)INC
        CB=CB-INC
        WRITE(6.*)CB
        WRITE(6.8)
        60 TD 200
    END IF
     IF (BAND.EQ. 'PAR') THEN
        00 N=2.LIM1
              M = N - 1PROF=PROF-V(M)
              ES(N)=ABS(0.003*PROF/CB)
              IF (ES(N).LT.0.002)THEN
                 FS(N)=ES(N) *2E6*AS(N)
              EL SE
                 WRITE(6,902)CB
                 WRITE(6.1) EN CUANTO LO VAS A DECREMENTAR?
                 READ(5.1) INC
                 PBCB-IMCWRITE(6.*)CB
                 WRITE(6.1)
                 60 TO 200
              END IF
       END DO
       DO N=LIM1+1.LECHO
              M = N - 1PROF=PROF-Y(M)
              ES(N)=ARS(0.003#PR0E/CB)
                  (ES(N).GE.O.002) THEN
              TF
                 FS(N)=FV1AS(N)
              FLSE
                 WRITE(6.902)CB
                 WRITE(6,#)'EN CUANTO LO VAS A INCREMENTAR?
                 READ(5, $) INC
                 CB=CB+INC
                 WRITE(6,*)CB
                 WRITE(6.1)
                 GO TO 200
              END IF
       END DO
    ELSE
       DO N=2, LIM1+0.5
             M = N - 1PROF=PROF-Y(M)
              ES(N)=ABS(0.003#PROF/CB)
              IF (ES(N).LT.O.002)THEN
```
FS(N)=ES(N) \*2E6\*AS(N) **ELSE** WRITE(6,902)CB WRITE(6, \*) 'EN CUANTO LO VAS A DECREMENTAR?'  $\Delta$ READ(5.\*)INC CB=CB-INC WRITE(6.#)CB WRITE(6,\*) **60 TO 200** END IF END DO DO N=LIMI+1.5,LECHO  $H = N - 1$ PROF=PROF-Y(M) ES(N)=ABS(0.003\*PROF/CB)+0.01 IF (ES(N).GE.O.002)THEN FS(N)=FY\*AS(N) **ELSE** WRITE(6,902)CB WRITE(6,\*)'EN CUANTO LO VAS A DECREMENTAR?' WRITE(6,%) READ(5.\*)INC CB=CB-INC WRITE(6,\*)CB GO TO 200 END IF END DO END IF CC=0.8\*CB\*B\*F2C PR1=CC IF(BAND.EG. 'PAR') THEN DO N=1, LIM1 PRI=PRI+FS(N) END DO DO N=LIM1+1, LECHO PRI=PRI-FS(N) END DO **ELSE** DO N=1, LIM1+0.5 PRI=PRI+FS(N) END DO DO N=LIM1+1.5, LECHO PR1=PR1-FS(N) END DO END IF WRITE(6,\*)'DEFORMACION UNITARIA EN CADA LECHO:' WRITE(6,\*) DO N=1, LECHO WRITE(6,909)N, ES(N) END DO WRITE(6,\*)'FUERZA INTERNA QUE TOMA CADA LECHO:' WRITE(6,X) DO N=1, LECHO WRITE(6,910)N, FS(N) END DO

```
248
```

```
C = C RPR(C)=PR1/1000
         WRITE(6.911)C.PR(C)
         CALL MOMENTO (LIMI, BAND, FS, CC, H, N, M, C, Y, MRO1, LIM3, LECHO)
                                                                                 \label{eq:2.1} \frac{1}{2}\sum_{i=1}^{2}\sum_{i=1}^{2}\sum_{i=1}^{2}\frac{1}{2}\sum_{i=1}^{2}\frac{1}{2}\sum_{i=1}^{2}\frac{1}{2}\sum_{i=1}^{2}\frac{1}{2}\sum_{i=1}^{2}\frac{1}{2}\sum_{i=1}^{2}\frac{1}{2}\sum_{i=1}^{2}\frac{1}{2}\sum_{i=1}^{2}\frac{1}{2}\sum_{i=1}^{2}\frac{1}{2}\sum_{i=1}^{2}\frac{1}{2}\sum_{i=1}^{2}\frac{1}{2}\sum_{i=1}^{2}\frac{1}{2}\sum_{i=1}GALLAR
         MR(C) = MR01/100000WRITE(6.912)C.MR(C)
         ISE CALCULAN LOS PUNTOS INTERMEDIOS DEL DIAGRAMA
         WRITE(6.903)
                                                                          theath Alberta Bay
         WRITE(6,908)
         WRITE(6,903)
         CALL INTER(H.R.Y.AS.FY.LECHO.B.F2C.BAND.LIMI.LIM2.LIM3.N.M.
                            C.D.PR.MR)
         WRITE(6.998)
         DPC=R+1.0WRITE(6,999)C,PR(C),MR(C)
         END 00
         CLOSE(9)LUDSERY<br>FORMAT(2(7),T11,'PRE1=',X,FB.4,X,'Ton',2(7))<br>FORMAT(2(7),T11,'PRT1=',X,FB.4,X,'Ton',2(7))<br>FORMAT(' LA DISTANCIA ENTRE EL LECHO ',F2.0,'Y EL ',F2.0,''
898
899
900901
                                                                                                                ES: 9
902
         FORMAT(' ES NECESARIO CAMBIAR EL VALOR DE ', FB.2)
903
         FCRMAT(BO('="1, 2(7)))FORMAT(T17.' SE OBTIENE EL PUNTO DE COMPRESION PURA'.2(/))
904
905
         FORMAT(T19,' SE OBTIENE EL PUNTO DE TENSION PURA',2(/))
905
        FORMAT(T19. SE OBTIENE EL PUNTO DE FLEXION PURA'.2(/))
907
         FORMAT(T16,' SE OBTIENE EL PUNTO DE FALLA BALANCEADA',2(/))
908
        FORMAT(TIS, CALCULO DE FUNTOS INTERMEDIOS DEL DIAGRAMA', 2(7))
       FORMAT(115, CALCULU DE FUNIUS INTERNATION DEL DIMONAME (2017)<br>FORMAT(7,19,'ES(',F3.0,')=',X,F7.6,X,'Cm',/)<br>FORMAT(7,19,'ES(',F3.0,')=',X,F9.3,X,'Kg',/)<br>FORMAT(7,T5,'MR(',F6.3,')=',X,F9.4,X,'Ton.m',/,T5,25('-'),2(/))<br>FORMAT
909
910
911
912
998
```
999 FORMAT(T15,F6.2,11X,FB.4,9X,F10.6.2(/))

END

SUBROUTINE INTER(H,R,Y,AS,FY,LECHO,B,F2C,BAND,LIM1,LIM2,LIM3, N.M.C.D.PR.MR) IESTE PROGRAMA HACE DIAGRAMAS DE INTERACCION IMPLICIT NONE AS(10), Y(10), B.H.FY.FOC.FIC.F2C.FS(10). REAL #8 ES(10).CC.PRI.MOM(10).R.LIMI.LIM2.N.M.C. PROF, LIM3, MRO1, LECHO, PRT1, D. PR(BO), MR(BO) CHARACTER'S BAND PAR NON DO N=1, LECHO  $FS(N) = 0$  $ES(N)=0$  $MOH(N) = 0$ END DO  $C=R+1$  $D = H - R$ DO WHILE (C.LE.D) PROF=C-R ES(1)=ABS(0.003#PROF/C) IF (ES(1).LE.0.002)THEN FS(1)=ES(1) \*2E6\*AS(1) m er  $FS(1)=FY*AS(1)$ END IF DO N=2, LECHO  $M=N-1$ PROF=PROF-Y(M) ES(N)=ABS(0.003#PROF/C) IF (ES(N).LT.O.002)THEN FS(N)=ES(N) \*2E6\*AS(N) **FLSE** FS(N)=FY#AS(N) END IF END DO CC=0.8#C#B#F2C PR1=CC IF (C.LT.H/2)THEN IF(BAND.ED. 'PAR') THEN DO N=1, LIMI PR1=PR1+FS(N) END DO DO N=LIM1+1, LECHO PRI=PRI-FS(N) END DO **ELSE** DO N=1.LIM2 PR1=PR1+FS(N) END DO DO N=LIM1+0.5.LECHO  $PR1 = PR1 - FS(N)$ END DO END IF **ELSE** IF(BAND.EQ. 'PAR') THEN DO N=1, LIM1 **FR1=PR1+FS(N)** 

END DO 00 N=LIM1+1.LECHO PRI=PRI-FS(N) END DO **ELSE** DO N=1, LIM1+0.5 PRI=PRI+FS(N) END DO 00 N=LIM1+1.5, LECHO  $PR1 = PR1 - FS(N)$ END DO END IF END IF PR(C)=PR1/1000 CALL MOMENTO(LIMI, BAND, FS, CC, H, N, M, C, Y, MRO1, LIM3, LECHO) HR(C)=HR01/100000  $C = C + 1$ END DO **END** 

#### **SUBRUTINA:** ARPAR

Este Programa calcula las puantias d o acero  $\mathbf{1}$ obtencion de la profun- $\blacksquare$ didad del e.ie neutro.

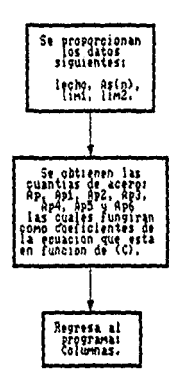

SUBROUTINE ARPAR(LIMI, LIM2, LECHO, AS, N, BAND, AP, AP1, AP2, AP3, AP4, AP5,  $AP6$ .<br>TMPLICIT NONE REAL\*8 LIMI, LIM2, LECHO, AS(10), N, AP, AP1, AP2, AP3, AP4, AP5, AP6, LIM4 **CHARACTERS** BAND, PAR, NON IF (BAND.ED. PAR')THEN IF (LIMI-NF.1)THEN  $AP = 0$ DO N=1,LIM1 AP=AP+AS(N) END DO **ELSE**  $AP = AS(1)$ END IF  $AP1 = 0$ DO N=LIM1+1.LECHO AP1=AP1+AS(N) END DO IF (LIM1.GE.1)THEN AP6=0 DO N=1, LIM1 AP6=AP6+AS(N) END DO EL SE AP6=0 END IF IF (LIM1.GE.2)THEN  $AP2=0$ DO N=2.LIM1  $AP2=AP2+AS(N)$ END DO **ELSE** AP<sub>2=0</sub> END IF IF (LIM1.GE.3)THEN AP3=0 DO N=3.LIM1 AP3=AP3+AS(N) END DO **ELSE**  $AP3=0$ END IF  $\ddot{\phantom{1}}$ IF (LIM1.GE.4) THEN  $AP4=0$ DO N=4, LIM1 AP4=AP4+AS(N) END DO **ELSE**  $AP4=0$ END IF IF (LIM1.GE.5)THEN  $AP5=0$ DO N=2, LIM1 AP5=AP5+AS(N)

153

Anglick Kingdom (19

END DO **ELSE**  $AP5 = 0$ END IF **ELSE** IF. (LIM2.NE.1)THEN  $AP = 0$ DO N=1,LIM2  $AP = AP + AS(N)$ END DO **ELSE**  $AP = AS(1)$ END IF  $AP1=0$ 00 N=LIM1+0.5, LECHO  $AP1 = AP1 + AS(N)$ END DO LIM4=LIM1+0.5 IF (LIM4.GE.1) THEN  $AP6 = 0$ DO N=1, LIM2 AP6=AP6+AS(N) END DO **ELSE** AP6=0 END IF IF (LIM2.GE.2) THEN AP2=0 DO N=2, LIM2 AP2=AP2+AS(N) END DO **ELSE**  $AP2=0$ END IF IF (LIM2.GE.3) THEN AP3=0 DO N=3, LIM2 AP3=AP3+AS(N) END DO **ELSE**  $AP3=0$ END IF IF (LIM2.GE.4)THEN  $AP4=0$ DO N=4, LIM2 AP4=AP4+AS(N) END DO **ELSE**  $AP4=0$ END IF IF (LIM2.GE.S)THEN AP5=0 DO N=2, LIM2 AP5=AP5+AS(N) END DO

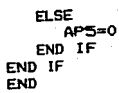

255 where  $\alpha\lambda\beta$  is

 $\alpha_{\sigma} \in \mathbb{R}^2$  ,  $\alpha_{\sigma}$ 

#### SUBRUTINA: **MOMENTO**

Es o ö  $012$ ı MO Me h t o  $\mathbf{r}$ aboracion d e diagrama ŧ. ٠  $\mathbf{I}$  $\mathbf{u}$  $\bullet$ de interaccion.

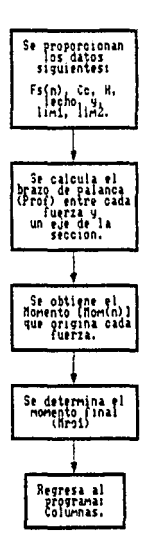

 $\sim$ 

SUBROUTINE MOMENTO (LIM1, BAND, FS, CC, H, N, M, C, Y, MRO1, LIM3, LECHO) IMPLICIT NONE REAL\*B LIM1, FS(10), CC, N, H, C, M, Y(10), MR01, LIM3, MOM(10), PROF, LECHO CHARACTER#3 BAND NON PAR IF (BAND.EQ. PAR')THEN PROF=Y(LIM1)/2 MOM(LIM1)=PROF\*FS(LIM1) DO N=LIM1-1,1 DO M=LIMI-1.1 PROF=PROF+Y(M)  $MDM(N) = PROF * F-S(N)$ END DO **END DD** DO N=LIM1+1, LECHO DO M=LIMI+1, LECHO PROF=PROF+Y(M)  $MOM(N) = PROF * FS(N)$ END DO END DO **ELSE** PROF=0 MOM(LIM1+0.5)=0 DO N=1, LIM1-0.5 DD M=1, LIM3 PROF=PROF+Y(M) MOM(N)=PROF\*FS(N) END DO END DO  $PROF = 0$ DO N=LIM1+1.5, LECHO DO M=LIM3+1, LECHO PROF=PROF+Y(M)  $MOM(N) = PROF 1FS(N)$ FND DO END DO END IF MR01=0.5\*CC\*(H-0.B\*C) DO N=1, LECHO MRO1=MRO1+MOM(N) END DO **END** 

## B I 8 L I o.a R'A F I A

, . . . . . . . . . . .

- 1. Oscar M. Gonzáles Cuevas, Francisco Robles. "Concreto Reforzado", Segunda Edición. Ed. Limusa.
- 2. R. Park, T. Paulay. "Estructuras de Concreto Reforzado",<br>Ed.: Limusa.
- 3. Roberto Meli Piralla, "Diseno Estructural". Ed Limusa.
- 4. Ralph B. Peck, Walter Hanson, Thomas Thornburn. <sup>11</sup> lngenier1a de Cimentaciones". Ed. Limosa.
- 5. Juáre;: Badillo. Rico Rodrigue:, "Mecánica de Suelos", Tomo II, Segunda Edición. Editorial L1musa.
- 6. Vicente Pérez Glmos, "El Concreto Armado en las Estructuras". Ed Trillas.
- 7. Carlos Magdaleno, Rafael Rojas, Carlos Ferregut, <sup>el</sup><br>"Cimentaciones Superficiales", lnstituto Politécnico Nacional.
- 8. Autores varios, "Apuntes de Mecànica de Materiales II". Facultad de lngenierla~ UNAM.
- 9. Manuel D1az Canales, "Apuntes de Mecanica de Materiales !!!". Facultad de lngenierla. UNAM. 1987
- 10. Normas Tecnicas Complementarias del Reglamento del O.F-76. "Diseho y Construcc16n de concreto" <RCDF-77). Publicación 401 ~Instituto de Ingenier1a, UNAM. 1977
- 11. Guia para el usuario \* Vax 11 Fortran ", Digital Equipment Corporation. Maynard Massachusetts.